<span id="page-0-0"></span>Certificati qualificati di Firma elettronica e Sigillo elettronico TI Trust Technologies CA eIDAS

CERTIFICATION PRACTICE STATEMENT

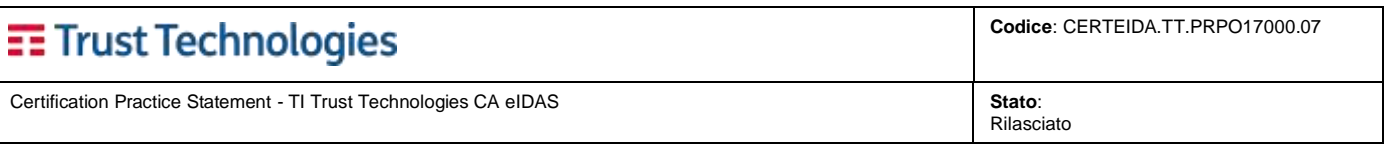

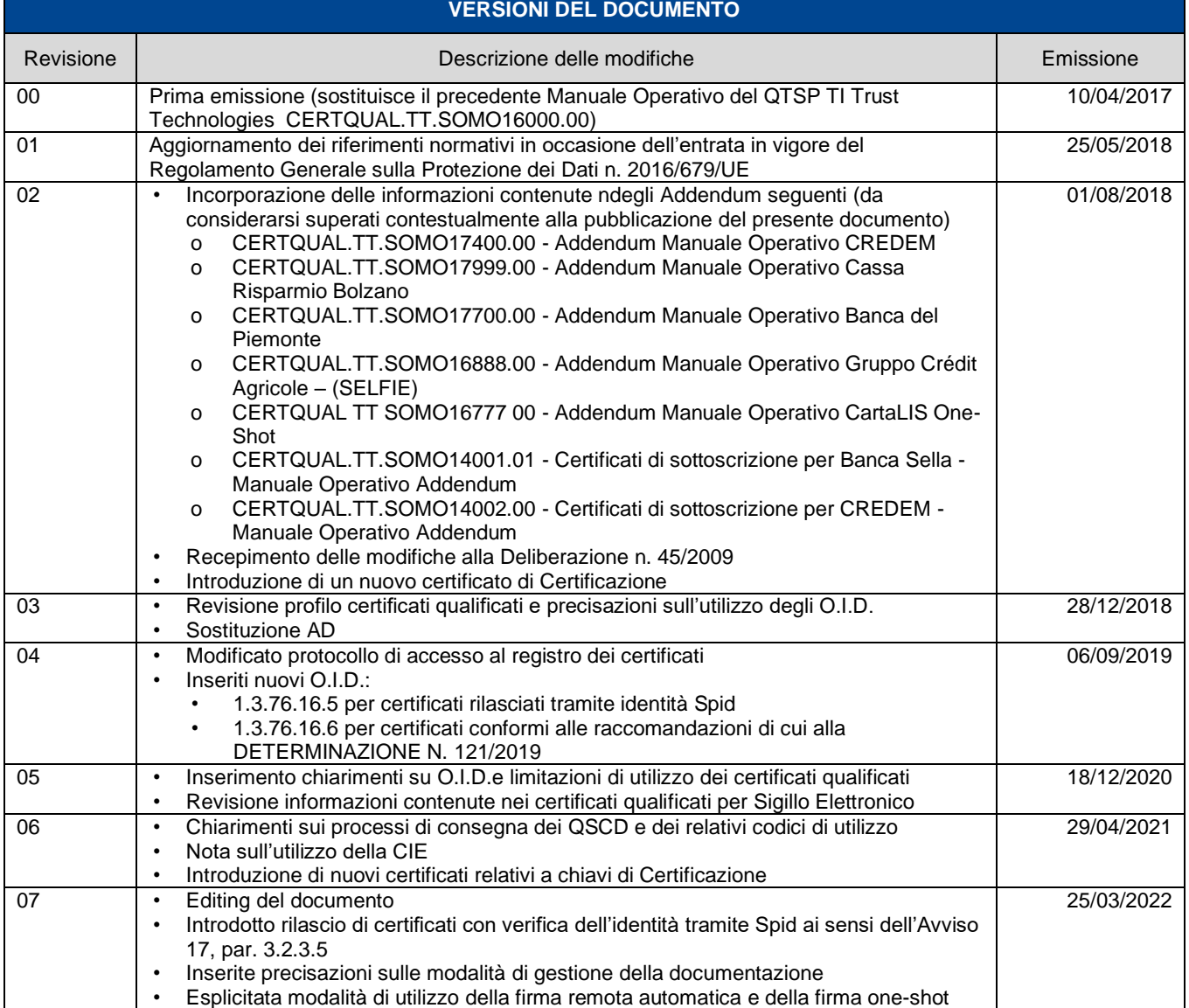

**Telecom Italia Trust Technologies è proprietaria delle informazioni contenute nel presente documento, che può essere liberamente divulgato all'esterno del Gruppo Telecom Italia, con riserva di tutti i diritti rispetto all'intero contenuto.**

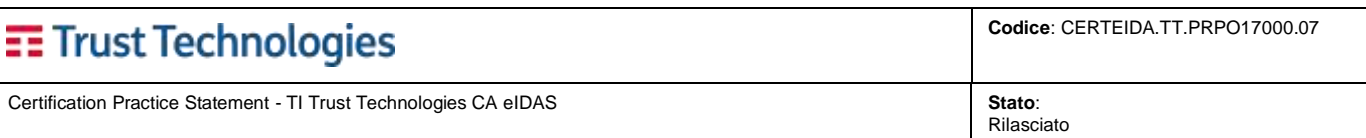

# Indice degli argomenti

<span id="page-2-0"></span>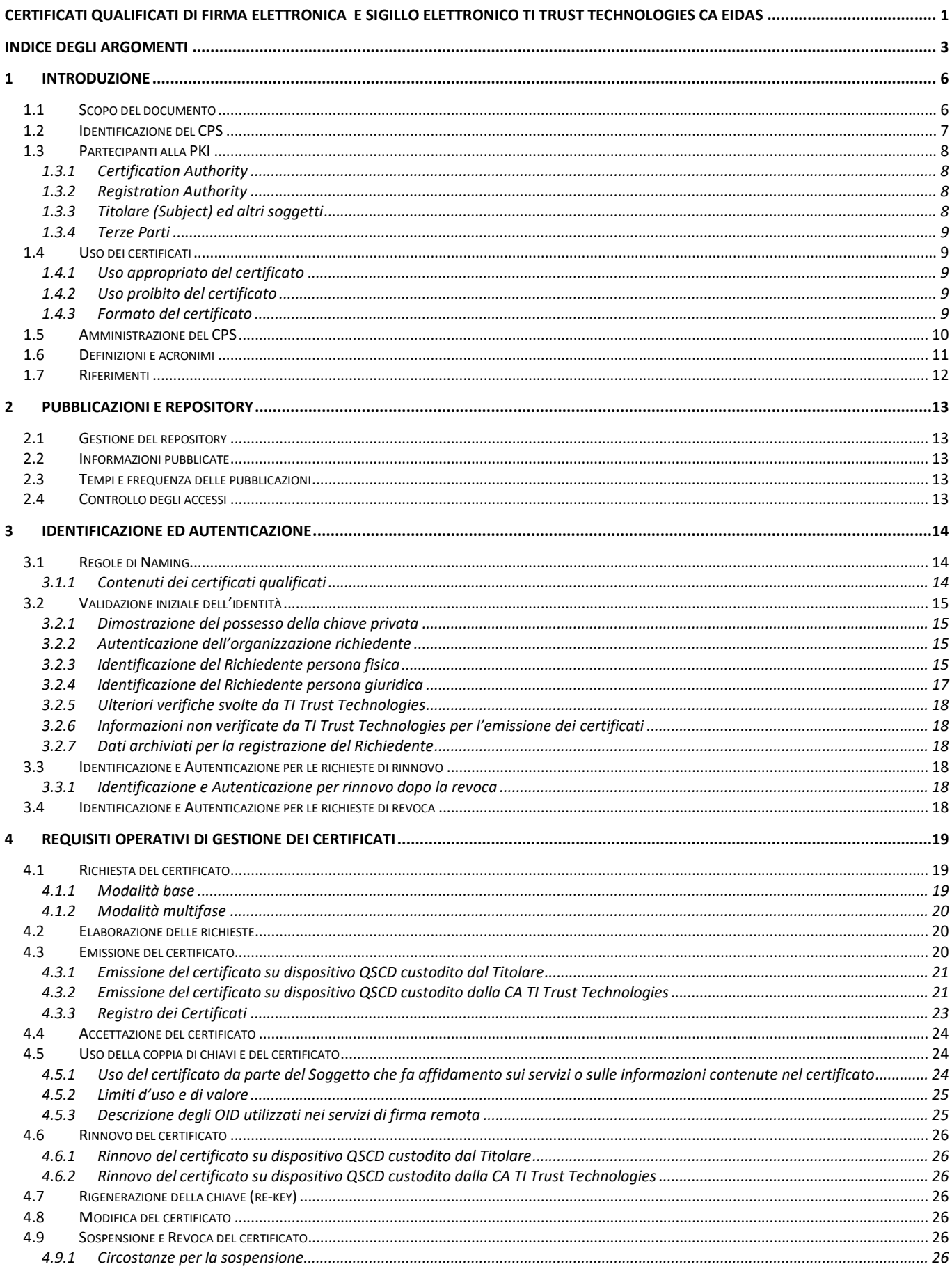

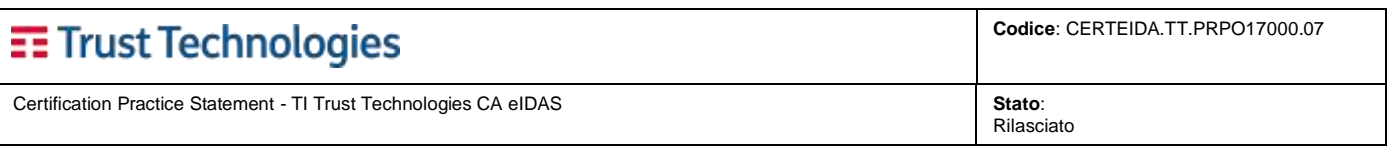

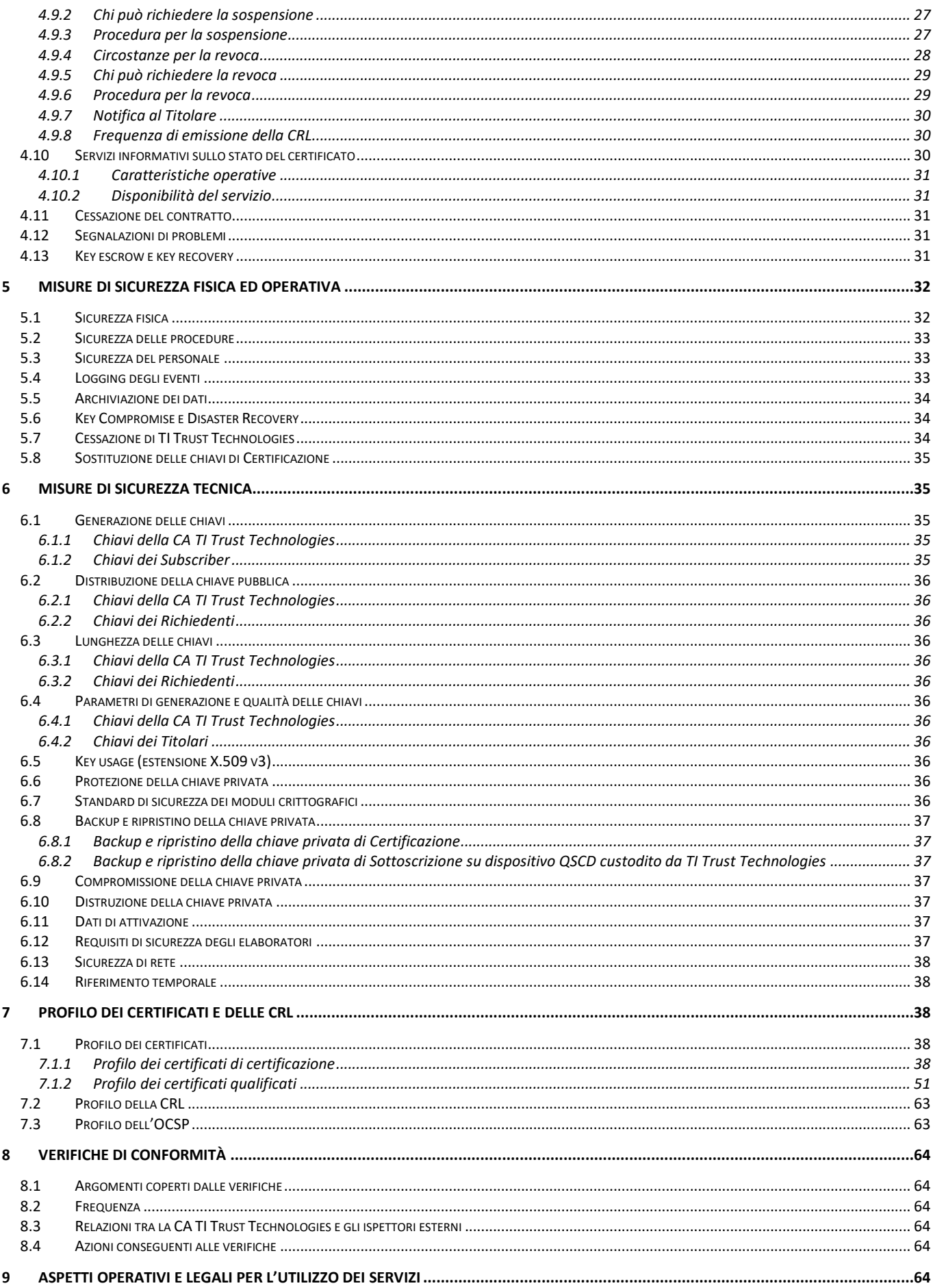

Telecom Italia Trust Technologies S.r.l. - Documento pubblico - Tutti i diritti riservati

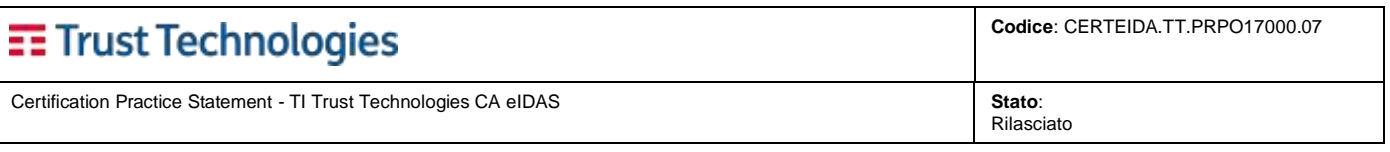

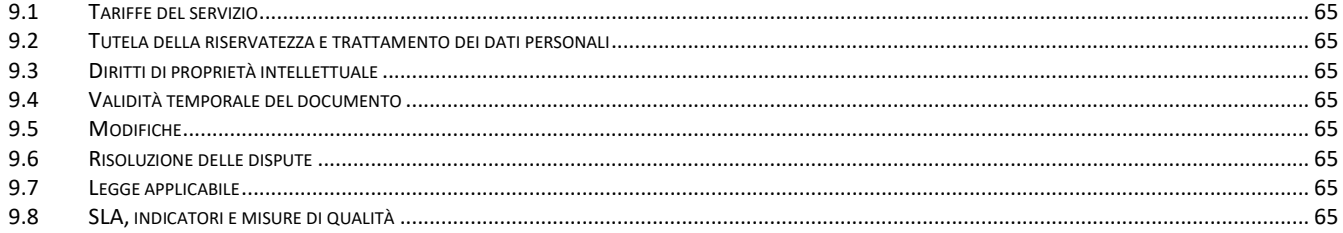

Certification Practice Statement - TI Trust Technologies CA eIDAS **Stato**:

Rilasciato

# <span id="page-5-0"></span>**1 INTRODUZIONE**

**Telecom Italia Trust Technologies S.r.l.** (nel seguito **TI Trust Technologies**, TI.TT o TSP, v. anche par. [1.3.1\)](#page-7-1) opera come Certification Authority, gestore delle Identità Digitali in ambito SPID, gestore di servizi di PEC e Conservatore Accreditato. L'offerta di TI Trust Technologies si compone di diverse tipologie di Certificati e relativi servizi di gestione.

TI Trust Technologies è QTSP accreditato dall'aprile 2000 (come Saritel S.p.A., poi come I.T. Telecom S.p.A. ed, infine, come I.T. Telecom S.r.l.).

# <span id="page-5-1"></span>**1.1 Scopo del documento**

Il presente documento costituisce Certification Pratice Statement (di qui innanzi CPS) della Certification Authority di TI Trust Technologies. Conformemente a quanto previsto dal Regolamento eIDAS 910/2014 dell'UE illustra le modalità, i processi operativi, i ruoli, le responsabilità e le pratiche di tutti i soggetti coinvolti nel ciclo di vita, uso e gestione dei Certificati Qualificati di Firma elettronica e Sigillo elettronico emessi da TI Trust Technologies come Qualified Trust Service Provider in ambito eIDAS. Di seguito i certificati emessi dalla CA di TI Trust Technologies:

- *Certificati Qualificati di Firma elettronica custoditi su dispositivo QSCD*
- *Certificati Qualificati di Firma elettronica custoditi su dispositivo remoto QSCD*
- *Certificati Qualificati di Sigillo elettronico custoditi su dispositivo remoto QSCD*

Le procedure utilizzate per l'emissione dei Certificati Qualificati di Firma elettronica e Sigillo elettronico sono riportate sul sito [https://www.trusttechnologies.it/.](https://www.trusttechnologies.it/)

La struttura ed il contenuto di questo CPS si basano sulla specifica pubblica [RFC3647.](#page-11-1)

Completa tale documento una Certificate Policy (CP), che definisce il framework operativo per l'emissione e la gestione del ciclo di vita dei Certificati Qualificati (di Firma e Sigillo) emessi dalla Certification Authority TI Trust Technologies.

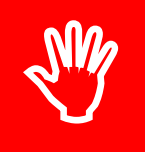

#### **Il presente CPS sostituisce a tutti gli effetti i precedenti.**

**Gli addendum riferiti alla precedente versione CERTEIDA.TT.PRPO17000.01 sono incorporate nel CPS a partire dalla versione 02.**

I servizi basati su certificati descritti nel presente CPS, sono erogati in tutto o in parte da TI Trust Technologies tramite specifiche ed idonee infrastrutture tecnologiche, come descritto nella seguente documentazione ed in altri documenti eventualmente in essa richiamati:

- il presente CPS
- le descrizioni delle tipologie di servizi pubblicate da TI Trust Technologies sul proprio sito [https://www.trusttechnologies.it/download/documentazione;](https://www.trusttechnologies.it/download/documentazione)

Nell'ambito dei rapporti contrattuali si identificano i soggetti di seguito indicati:

- **Venditore**: soggetto che stipula il contratto di vendita dei servizi nei confronti del cliente finale e degli utilizzatori;
- **Cliente Finale o Cliente**: il soggetto che acquisisce tramite il venditore i servizi erogati da TI Trust Technologies;
- **Utilizzatore** (v. tabella al par[. 1.3.3\)](#page-7-3): il soggetto che usa i servizi erogato da TI Trust Technologies.

I servizi basati su certificati descritti nel presente CPS ed erogati da TI Trust Technologies sono regolati dalla documentazione di natura contrattuale descritta di seguito, cui si fa riferimento secondo l'ordine di prevalenza indicato in caso di contestazione o di discordanza tra le condizioni ed i termini convenuti tra le Parti:

- 1. Contratto di vendita del singolo servizio intercorrente tra il venditore ed il cliente finale;
- 2. Scheda di attivazione del servizio;
- 3. Modulo di accettazione delle condizioni di utilizzo del servizio e informativa privacy;
- 4. Condizioni specifiche per l'utilizzo del servizio;
- 5. Condizioni generali per l'utilizzo del servizio.

TI Trust Technologies rende disponibili le versioni aggiornate di tutta la documentazione rilevante da un punto di vista contrattuale mediante pubblicazione agli indirizzi seguenti (o comunque opportunamente ed idoneamente referenziati):

- [https://www.trusttechnologies.it/download/documentazione/;](https://www.trusttechnologies.it/download/documentazione/)
- <https://www.trusttechnologies.it/download/legale-e-privacy/> .

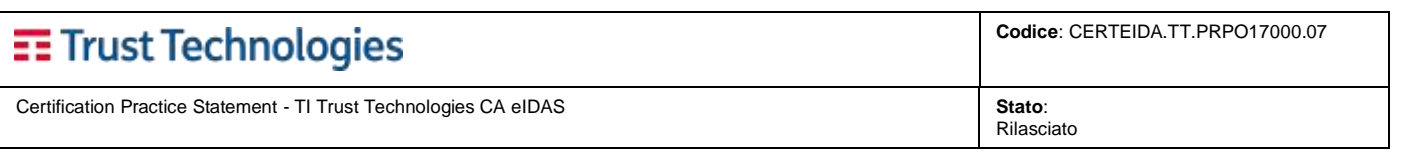

# <span id="page-6-0"></span>**1.2 Identificazione del CPS**

#### L'OID per **TI Trust Technologies** è

{*iso(1) identified-organization(3) uninfo(76) telecomtrusttec (33)*}: **1.3.76.33**

Questo CPS è indicato, nei certificati, col seguente Object Identifier (OID): 1.3.76.33.1.1.**1** .

Il TSP definisce ed organizza i suoi OID per i certificati e documenti di cui al presente CPS (che potrà essere ulteriormente aggiornato), in conformità al [Regolamento eIDAS](#page-11-2) e al *Codice dell'Amministrazione Digitale [\(CAD\)](#page-11-3)*:

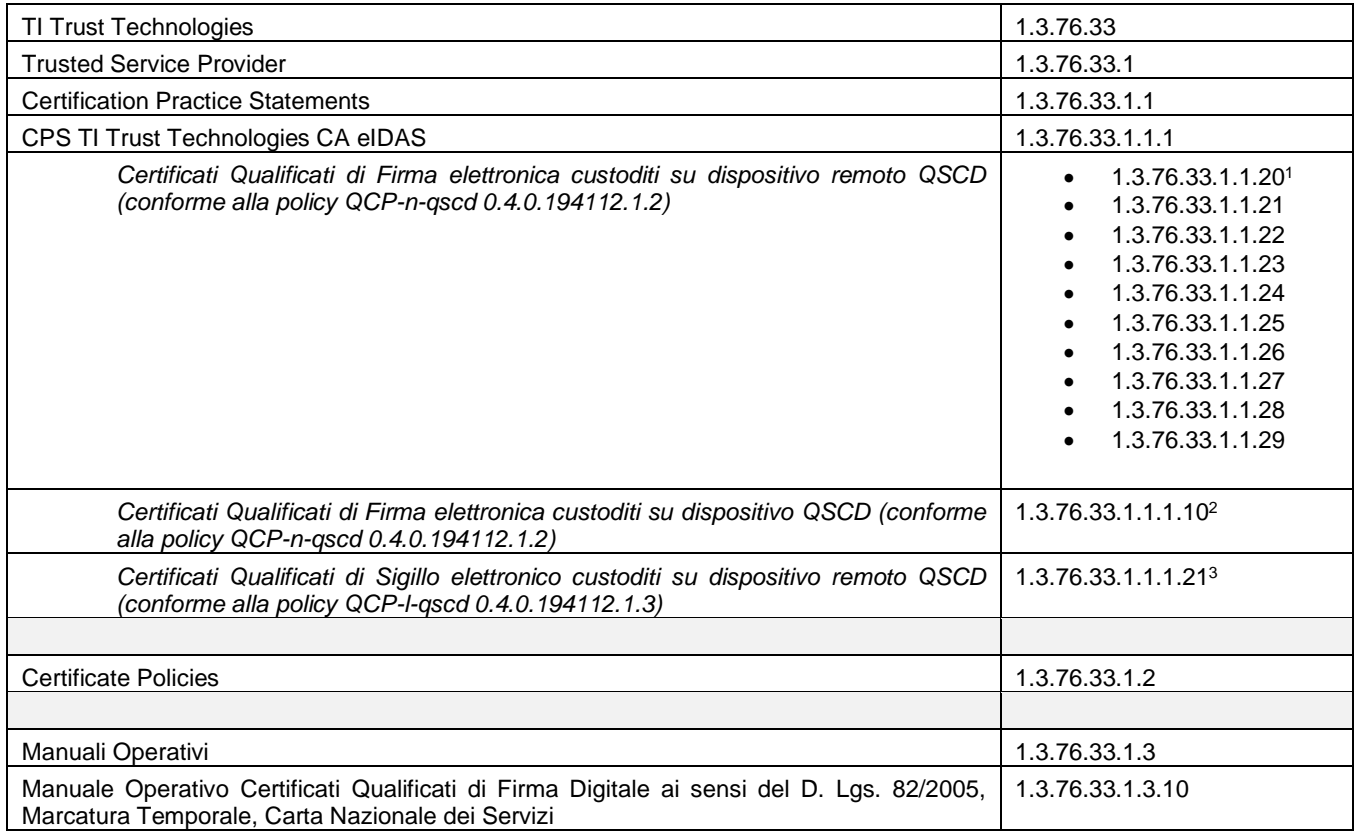

OID aggiuntivi possono essere presenti nel certificato, anche ad indicare l'esistenza di limiti d'uso.

**Telecom Italia Trust Technologies S.r.l. – Documento pubblico – Tutti i diritti riservati Pag. 7 di 66**

<sup>&</sup>lt;sup>1</sup> Gli OID utilizzati nei servizi di firma remota variano in base alla finalità, alle modalità di identificazione dei Titolari ed alle modalità di utilizzo del certificato. Si veda il paragraf[o 4.5.3](#page-24-1) per ulteriori approfondimenti.

<sup>2</sup> L'OID *1.3.76.33.1.1.1.10* è in uso a partire dal *10/10/2018*. I certificati qualificati su QSCD emessi fino a tale data contengono l'OID 1.3.76.33.1.1.1

<sup>3</sup> l'O.I.D. indicato può essere abbinato agli altri O.I.D. previsti per i Certificati Qualificati per Firma Elettronica quando la modalità operativa di utilizzo è la stessa (ad es. procedure automatiche di firma). Si veda il paragrafo 4.5.3 per ulteriori approfondimenti.

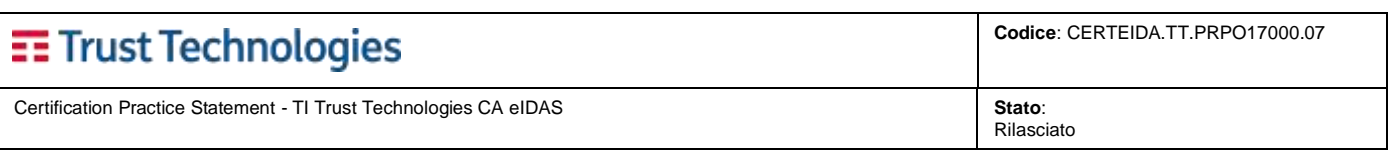

# <span id="page-7-0"></span>**1.3 Partecipanti alla PKI**

## <span id="page-7-1"></span>**1.3.1 Certification Authority**

La **Certification Authority** è il soggetto terzo e fidato che emette i certificati, firmandoli con le proprie chiavi private (chiavi di CA). La CA, inoltre, gestisce lo stato dei certificati.

Nell'ambito del servizio qui descritto, il ruolo di CA è svolto da **TI Trust Technologies.**

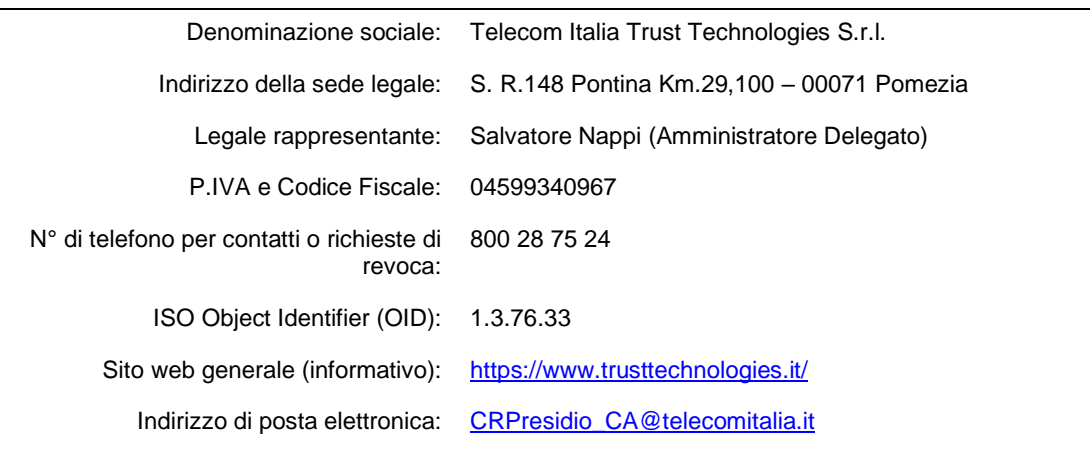

#### <span id="page-7-2"></span>**1.3.2 Registration Authority**

La Registration Authority (RA) è il soggetto (persona, struttura od organizzazione) che svolge le seguenti attività:

- a) accoglimento e validazione delle richieste di emissione e gestione dei certificati,
- b) registrazione del Titolare (v. par. [1.3.3\)](#page-7-3) e del Cliente Finale,
- c) autorizzazione all'emissione, da parte della CA, del certificato richiesto,
- d) fornitura al *subject* del certificato e o degli eventuali strumenti e informazioni per il suo utilizzo.

L'attività di RA è svolta da Incaricati appartenenti all'organizzazione TI Trust Technologies a seguito di un adeguato addestramento del personale impiegato. Ad esclusione dell'attività di autorizzazione di cui al precedente punto c), le rimanenti attività possono essere delegate tramite opportuna delega ad Incaricati non appartenenti a TI Trust Technologies,.

Per l'emissione dei certificati qualificati di Firma e Sigillo TI Trust Technologies obbliga i soggetti richiedenti al rispetto di tutti i requisiti applicabili indicati dal *[Regolamento](#page-11-2)* eIDAS (ed incorporati per riferimento dalla CA stessa).

## <span id="page-7-3"></span>**1.3.3 Titolare (Subject) ed altri soggetti**

Nel presente CPS si individuano i soggetti seguenti:

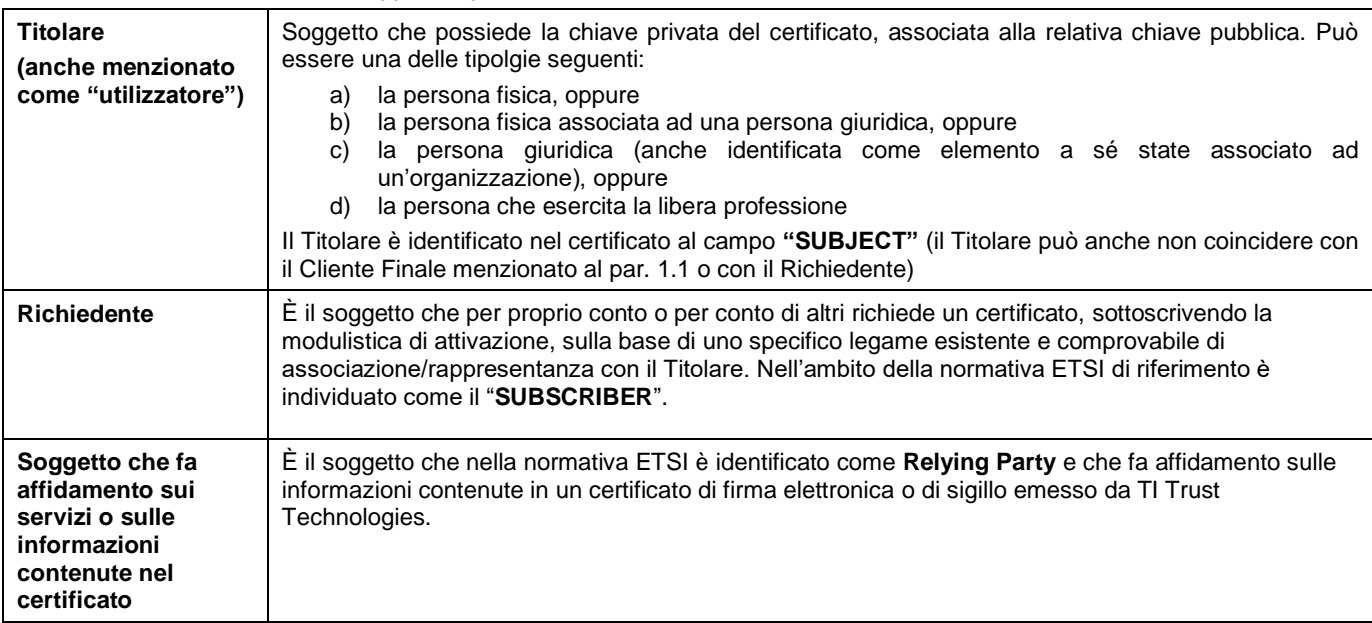

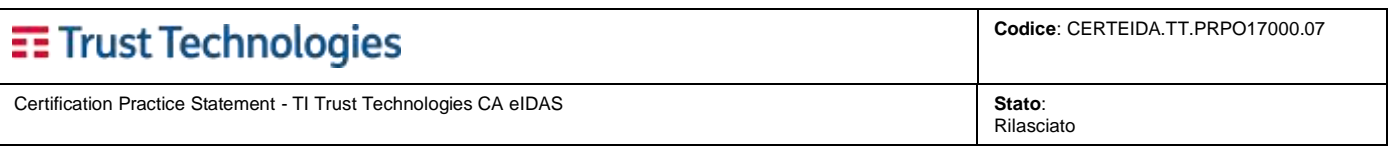

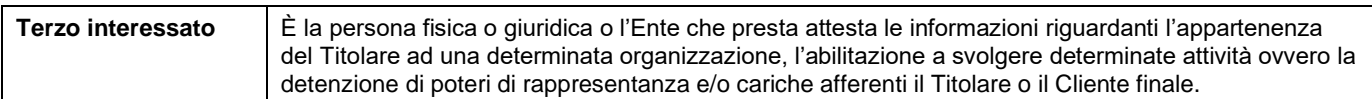

A completamento di quanto indicato nella tabella che precede, si specificano le casistiche seguenti:

- a) Un certificato di cui sia Titolare una persona fisica, può essere richiesto dai soggetti seguenti:
	- i. la persona fisica stessa; oppure<br>ii. una persona fisica diversa con io
	- una persona fisica diversa con idoneo potere di rappresentanza legale; oppure un qualunque altro soggetto che può rappresentare legalmente la persona giuridica individuata nel campo "Organizzazione" del certificato, cui la persona fisica Titolare è riferita;
- b) Un certificato di cui sia Titolare una persona giuridica, può essere richiesto dai soggetti seguenti:
	- i. un qualunque soggetto con idoneo potere di rappresentanza legale della persona giuridica; oppure
	- ii. un legale rappresentante della persona giuridica che acquista il servizio in favore di sue controllate o di sue unità o di suoi dipartimenti.

Allo scopo di evitare ogni genere di conflitto di interesse, il richiedente e il soggetto che opera come RA sono soggetti distinti, salvo il caso in cui quest'ultima stia richiedendo un certificato per se stessa o un certificato di cui sia Titolare una persona ad essa associata o collegata.

#### <span id="page-8-0"></span>**1.3.4 Terze Parti**

TI Trust Technologies identifica i fornitori critici ai fini dell'erogazione del servizio e, applicando specifiche politiche nel rispetto delle policy di Gruppo, assicura che i controlli per la sicurezza, le definizioni di servizio e i livelli di erogazione inclusi negli accordi di erogazione di servizi di terze parti, siano attuati, condotti e mantenuti attivi.

Inoltre tutti cambiamenti relativi all'erogazione di servizi di terze parti sono originati e supervisionati dalla Direzione tenendo in considerazione la criticità dei sistemi relativi al business e dei processi coinvolti.

# <span id="page-8-1"></span>**1.4 Uso dei certificati**

Ogni uso dei certificati qualificati di firma e sigillo, emessi da TI Trust Technologies, che violi quanto riportato dal presente CPS è proibito e comporta, qualora TI Trust Technologies ne venga a conoscenza, la revoca immediata del certificato. Si assume che tutti i soggetti coinvolti nell'utilizzo di un certificato posseggano le competenze e gli strumenti necessari per il suo uso appropriato, come di seguito descritto.

#### <span id="page-8-2"></span>**1.4.1 Uso appropriato del certificato**

I certificati qualificati rilasciati da TI Trust Technologies possono essere utilizzati per le transazioni che richiedono:

• Non ripudio (*Non-Repudiation*)

L'uso non autorizzato di certificati può comportare un annullamento delle garanzie offerte da TI Trust Technologies agli utenti e parti coinvolte.

#### <span id="page-8-3"></span>**1.4.2 Uso proibito del certificato**

L'uso del certificato è limitato a quanto specificato nel presente CPS e dalle condizioni per il suo utilizzo (v. par. [1.1](#page-5-1) e cap. [9\)](#page-63-5) e comunque a quanto specificato nell'estensione *keyUsage* del certificato. Qualsiasi utilizzo in contrasto con quanto definito non è permesso.

## <span id="page-8-4"></span>**1.4.3 Formato del certificato**

La composizione dei Certificati Qualificati emessi da TI Trust Technologies è conforme allo standar[d X.509](#page-11-4) v3 secondo la specifica RFC-5280

Lo standard definisce il formato dei certificati qualificati basati su sistemi di crittografia a chiave pubblica, ma non specifica un particolare algoritmo di crittografia.

Nello standar[d X.509](#page-11-4) v3 un certificato si compone dei seguenti campi:

- Versione;
- Numero seriale;
- ID dell'algoritmo di firma;
- Nome di chi ha emesso il certificato;
- Periodo di validità;
- Nome dell'utente;
- Informazioni sulla chiave pubblica dell'utente;

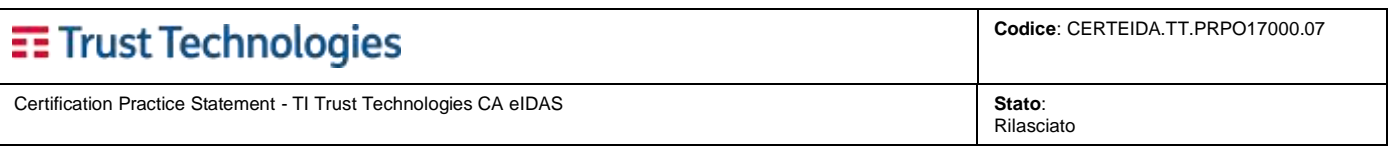

- Identificatore (unico) dell'emittente (versione 2 e 3);
- Identificatore (unico) dell'utente (versione 2 e 3);
- Estensioni (solo versione 3);
- Firma dei campi precedenti.

Il certificato è firmato dall'emittente per autenticare il legame tra i campi descrittivi del certificato (in particolare il nome del soggetto) e la chiave pubblica del soggetto.

La valorizzazione dei campi che compongono i certificati avviene secondo le Linee Guida AgID [Det. 121/2019], contenenti le "Regole Tecniche e Raccomandazioni afferenti la generazione di certificati elettronici qualificati, firme e sigilli elettronici qualificati e validazioni temporali elettroniche qualificate".

La conformità alle Linee Guida AgID è dichiarata all'interno dei certificati attraverso la codifica, nel campo CertificatePolicies (OID 2.5.29.32), di un elemento PolicyIdentifier con valore AgIDcert (OID 1.3.76.16.6).

#### **1.4.3.1 Caratteristiche comuni**

Tutti i titolari di certificato sono individuati da un *Distinguished Name* **chiaro ed univoco**, conforme al corrispondente standard X.500. Il *distinguished name* deve essere riconoscibile come nome di persona o entità. L'utilizzo di pseudonimi nel common name relativo al *distinguished name* del certificato, è soggetto a valutazione da parte di TI Trust Technologies.

TI Trust Technologies non emette certificati anonimi.

TI Trust Technologies emette Certificati qualificati caratterizzati da campi contenenti i valori sotto indicati:

- il campo emittente (*Issuer*) è caratterizzato da questi valori:
	- o **CN** = **TI Trust Technologies <** *identificativo della CA* **>**
	- o **O = Telecom Italia Trust Technologies S.r.l.**
	- o **OU = Servizi di certificazione**
	- o **C = IT**
- il campo *Subject* per le cui caratteristiche si rimanda al paragrafo [3.1;](#page-13-1)
- nel campo *estensioni* vengono inserite informazioni addizionali (ad esempio sulla policy di certificazione o sulle restrizioni per l'utilizzo della chiave).

#### **1.4.3.2 Estensioni del certificato**

La composizione dei Certificati qualificati emessi da TI Trust Technologies è conforme allo standard [X.509](#page-11-4) v3.

TI Trust Technologies utilizza alcune estensioni secondo la definizione della International Standards Organisation (ISO). Tali estensioni possono limitare il ruolo e la posizione di un certificato; ad esempio l'estensione *keyUsage* limita i fini tecnici per i quali può essere utilizzata una chiave in un certificato.

Per tutti i certificati dovranno essere almeno comprese le estensioni:

- *Certificate Policy*
- *cRLDistribution Point*
- *authorityInformationAccess*
- *basicConstraints*
- *keyUsage*

<span id="page-9-0"></span>Per i dettagli si rimanda al paragrafo [7.1.](#page-37-3)

# **1.5 Amministrazione del CPS**

Questo CPS è redatto, pubblicato ed aggiornato da TI Trust Technologies. Inoltre è sottoposto a revisione (almeno) annuale per garantire la conformità ai requisiti previsti dal *[Regolamento](#page-11-2)* eIDAS e dal *Codice dell'Amministrazione Digitale [\(CAD\)](#page-11-3)*.

Richieste di informazioni o chiarimenti sul presente CPS possono essere inoltrate via posta elettronica all'indirizzo [CRPresidio\\_CA@telecomitalia.it](mailto:CRPresidio_CA@telecomitalia.it) .

Questo CPS è approvato dalla Direzione di TI Trust Technologies, previo consulto con le funzioni aziendali coinvolte nell'erogazione del servizio.

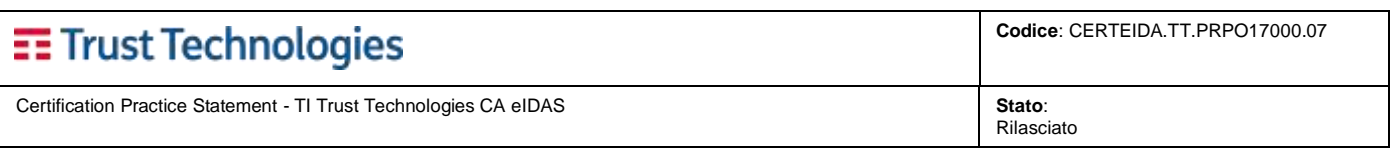

# <span id="page-10-0"></span>**1.6 Definizioni e acronimi**

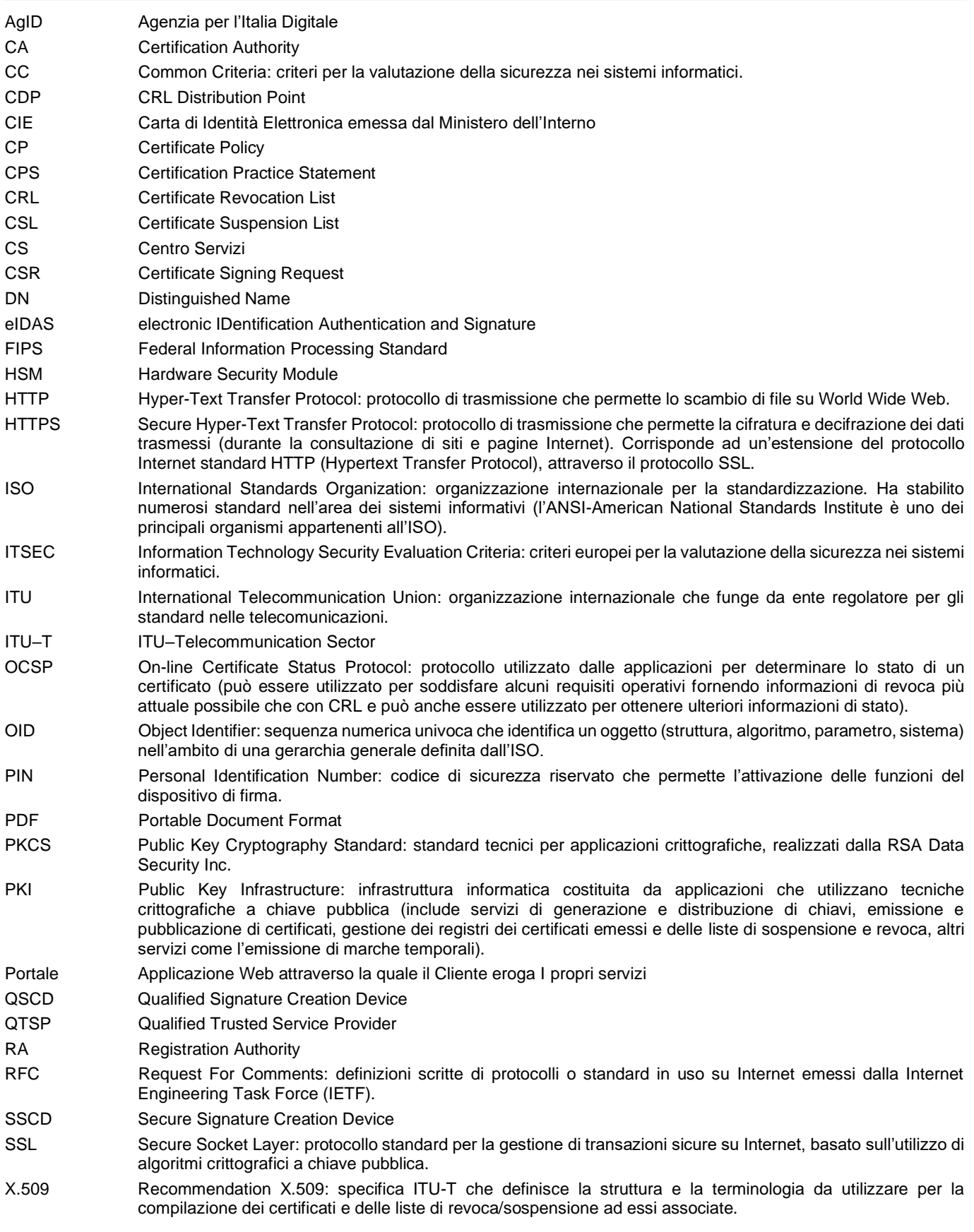

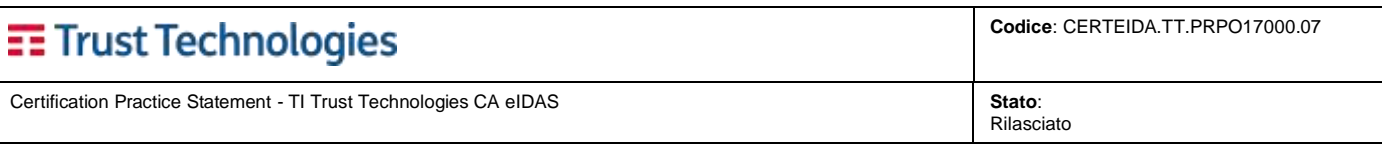

# <span id="page-11-0"></span>**1.7 Riferimenti**

<span id="page-11-15"></span><span id="page-11-14"></span><span id="page-11-13"></span><span id="page-11-12"></span><span id="page-11-11"></span><span id="page-11-10"></span><span id="page-11-9"></span><span id="page-11-8"></span><span id="page-11-7"></span><span id="page-11-6"></span><span id="page-11-5"></span><span id="page-11-4"></span><span id="page-11-3"></span><span id="page-11-2"></span><span id="page-11-1"></span>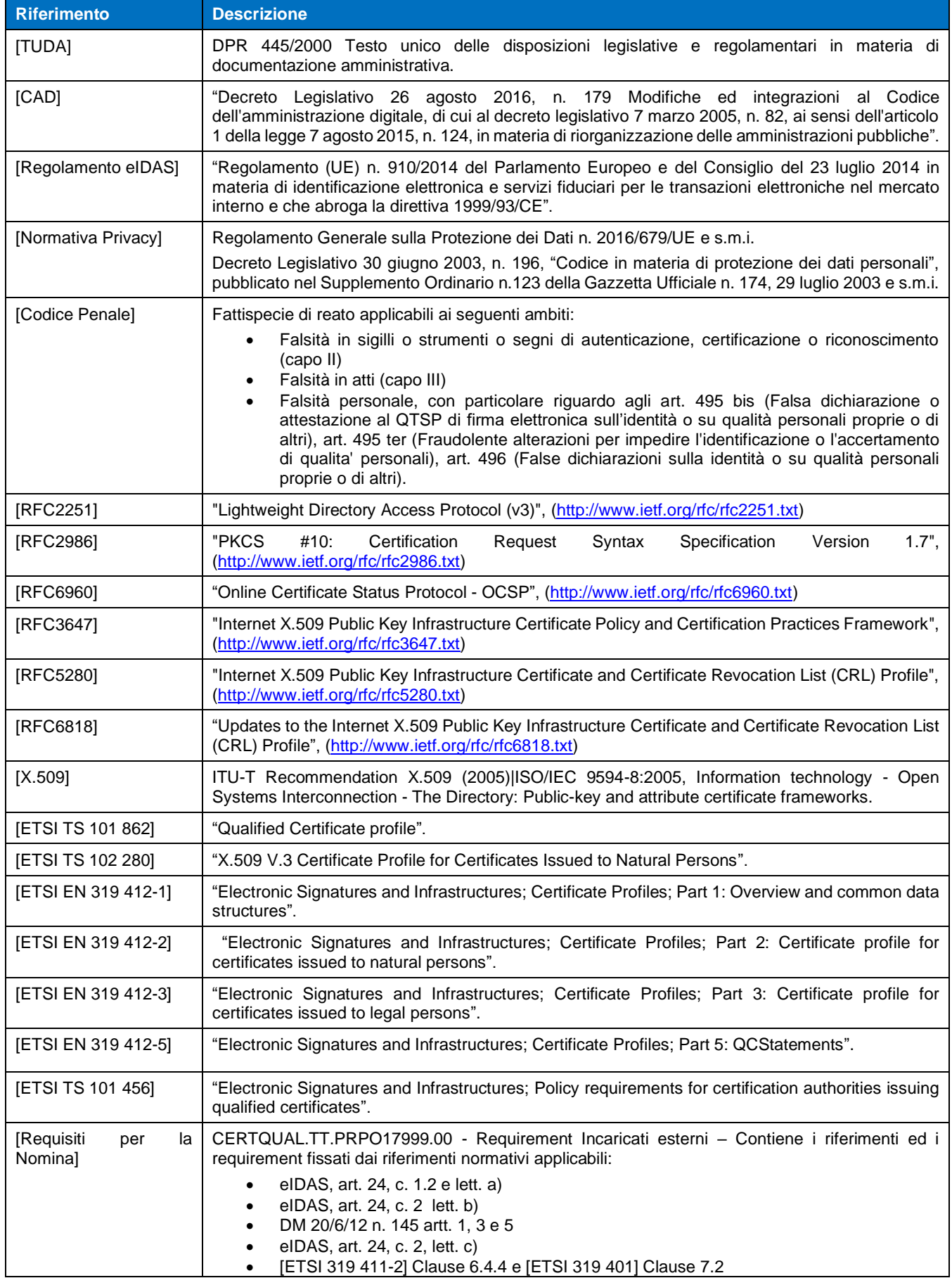

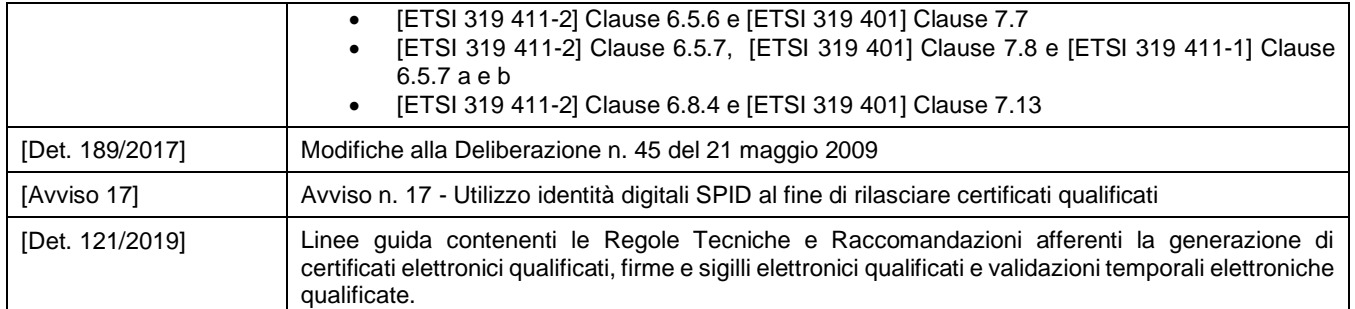

# <span id="page-12-0"></span>**2 PUBBLICAZIONI E REPOSITORY**

Per "repository" si intende un insieme di archivi o registri on-line contenenti informazioni di interesse pubblico relative ai certificati e al servizio di emissione e gestione degli stessi descritto in questo CPS.

# <span id="page-12-1"></span>**2.1 Gestione del repository**

ll "repository" di TI Trust Technologies è costituito dal sito web che gestisce in proprio e di cui è direttamente responsabile, disponibile all'indirizzo web [https://www.trusttechnologies.it/download/documentazione/.](https://www.trusttechnologies.it/download/documentazione/)

<span id="page-12-2"></span>La CA gestisce in proprio il repository e ne è direttamente responsabile.

# **2.2 Informazioni pubblicate**

La CA pubblica almeno la seguente documentazione sul proprio sito web:

- Certification Practice Statement (CPS)
- Certificate Policy (CP)
- Condizioni generali di utilizzo dei servizi
- **Modulistica**

La CA, inoltre, pubblica le CRL e, ove previsto, i certificati.

<span id="page-12-3"></span>Ulteriori informazioni sulle CRL si rimanda alla sezione [4.10.](#page-29-2)

# **2.3 Tempi e frequenza delle pubblicazioni**

TI Trust Technologies notifica con un preavviso di 30 giorni solari le modifiche che intende apportare al CPS, pubblicando nella sezione del sito in cui è disponibile una apposita nota informativa.

Allo scadere del preavviso il nuovo CPS e, se necessario anche la documentazione annessa, vengono pubblicati sul sito web di TI Trust Technologies.

Eventuali modifiche che non influiscono sull'attuazione della CP o sull'accettabilità dei certificati saranno effettuate senza nessuna informativa preventiva.

<span id="page-12-4"></span>I certificati vengono pubblicati – quando richiesto del Titolare – al momento della loro emissione.

# **2.4 Controllo degli accessi**

L'accesso al repository in sola lettura ("read-only") è completamente libero per chiunque.

L'accesso al repository per la pubblicazione di informazioni nuove o aggiornate è possibile solo da postazioni di lavoro attestate sulla medesima rete del repository, previa autenticazione.

Certification Practice Statement - TI Trust Technologies CA eIDAS **Stato**:

Rilasciato

# <span id="page-13-0"></span>**3 IDENTIFICAZIONE ED AUTENTICAZIONE**

# <span id="page-13-1"></span>**3.1 Regole di Naming**

Tutti i titolari di certificato sono individuati da un *distinguishedName* (DN) chiaro ed univoco, conforme al corrispondente standard X.500. Il *distinguishedName* deve essere riconoscibile come nome di persona (fisica o giuridica) o entità.

Il campo *subject* del certificato contiene informazioni facilmente comprensibili che consentono l'individuazione del titolare del certificato. Sono consentiti pseudonimi o nomi diversi dall'effettiva denominazione sociale (o altra denominazione ufficiale) del Titolare: in tal caso TI Trust Technologies si riserva di valutare singolarmente le richieste di emissione di certificati contenenti pseudonimi.

TI Trust Technologies rilascia certificati qualificati ai richiedenti che presentano una richiesta opportunamente documentata contenente un nome verificabile.

I Richiedenti non possono utilizzare nelle richieste di certificazione nomi che violino diritti di proprietà intellettuale di altri. TI Trust Technologies rimarrà estranea a qualsivoglia controversia riguardante la proprietà dei nomi, né si adopererà per risolvere eventuali controversie riguardanti la proprietà di nomi commerciali, marchi commerciali o di servizi. TI Trust Technologies si riserva la facoltà di respingere una richiesta di certificazione e di revocare un certificato a fronte di una tale controversia.

## <span id="page-13-2"></span>**3.1.1 Contenuti dei certificati qualificati**

I Certificati qualificati emessi da TI Trust Technologies e oggetto del presente CPS sono conformi alla normativa vigente e, in particolare, alle specifiche [\[RFC5280\]](#page-11-5) e [\[RFC6818\]](#page-11-6) ed alle specifiche [\[ETSI TS 101 862\]](#page-11-7) V1.3.3, recante "Profilo dei Certificati Qualificati" e [\[ETSI TS 102 280\]](#page-11-8) V1.1.1, recante "Profilo dei certificati X.509 V.3 per certificati rilasciati a persone fisiche" e successive modificazioni ed integrazioni.

Inoltre, sono conformi al [\[Regolamento eIDAS\]](#page-11-2) e agli standard [\[ETSI EN 319 412-2\]](#page-11-9) V2.1.1 (Electronic Signatures and Infrastructures;Certificate Profiles;Part 2:Certificate profile for certificates issued to natural persons), [\[ETSI EN 319 412-3\]](#page-11-10) V1.1.1 (Electronic Signatures and Infrastructures;Certificate Profiles;Part 3:Certificate profile for certificates issued to legal persons) e [\[ETSI EN 319 412-5\]](#page-11-11) V2.1.1 (Electronic Signatures and Infrastructures;Certificate Profiles;Part 5:QCStatements).

Di seguito sono elencati i dati standard riportati nei certificati, secondo quanto previsto dalla normativa:

- indicazione che si tratta di un certificato qualificato di firma elettronica ovvero di sigillo elettronico;
- numero di serie del certificato;
- ragione o denominazione sociale del TSP qualificato e Stato nel quale è stabilito;
- codice identificativo univoco del Titolare presso il TSP;
- nome, cognome e codice fiscale (o uno pseudonimo chiaramente indicato come tale<sup>4</sup>) ovvero ragione o denominazione sociale del Titolare (ove applicabile);
- eventuali poteri di rappresentanza;
- eventuali abilitazioni professionali;
- valore della chiave pubblica;
- algoritmi crittografici utilizzati per l'emissione del certificato;
- data di inizio e fine della validità del certificato;
- tipologia di utilizzo delle chiavi;
- firma elettronica avanzata o sigillo elettronico del TSP che ha rilasciato il certificato.

Su richiesta del Titolare o del terzo interessato il certificato può contenere le seguenti informazioni, purché pertinenti allo scopo per il quale il certificato é richiesto:

- **qualifiche specifiche del Titolare**, quali l'appartenenza ad ordini o collegi professionali, l'iscrizione ad albi o il possesso di altre abilitazioni professionali, nonché poteri di rappresentanza;
- **limiti d'uso del certificato**. Ai sensi dell'art. 12, comma 6, lettera c) della [DLB 45/09], TI Trust Technologies, su richiesta del Titolare o della persona giuridica che ha richiesto il certificato, prevede la possibilità di inserire all'interno del certificato qualificato i seguenti limiti d'uso:
	- a. Il Titolare fa uso del certificato solo per le finalità di lavoro per le quali esso è rilasciato;
	- b. Il certificato è valido solo per firme apposte con procedura automatica. La dichiarazione costituisce evidenza dell'adozione di tale procedura per i documenti firmati.
	- c. L'utilizzo del certificato è limitato ai rapporti con [*indicare il soggetto*]
	- d. Qualunque altra limitazione d'uso, concordata con TI Trust Technologies (*max 200 caratteri*);
- **limiti del valore** degli atti unilaterali e dei contratti per i quali il certificato può essere usato, ove applicabili.

**Telecom Italia Trust Technologies S.r.l. – Documento pubblico – Tutti i diritti riservati Pag. 14 di 66** <sup>4</sup> L'ammissibilità dell'uso di pseudonimi è valutata caso per caso dalla CA.

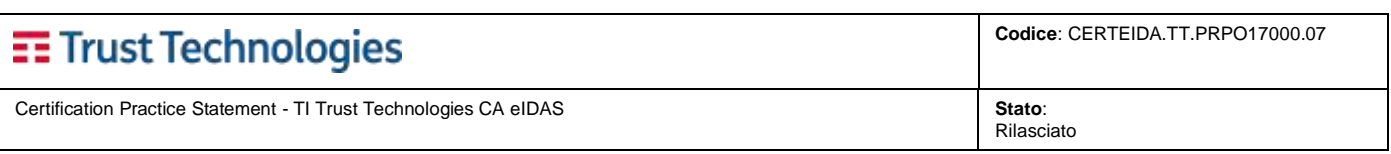

# <span id="page-14-0"></span>**3.2 Validazione iniziale dell'identità**

Questo paragrafo descrive le procedure utilizzate per l'identificazione del richiedente al momento della richiesta di emissione del certificato qualificato.

La procedura di identificazione comporta che il richiedente sia riconosciuto da TI Trust Technologies, o attraverso un soggetto delegato per tale attività, che ne verifica l'identità attraverso una delle modalità di seguito descritte.

#### <span id="page-14-1"></span>**3.2.1 Dimostrazione del possesso della chiave privata**

Nell'ambito dei propri servizi, TI Trust Technologies non consente la generazione da parte dei Titolari o dei Richiedenti di coppie di chiavi per sottoscrizione. Il possesso ed il controllo delle chiavi private sono garantiti dalle modalità di consegna al Titolare dei dispositivi e/o delle relative credenziali.

#### <span id="page-14-2"></span>**3.2.2 Autenticazione dell'organizzazione richiedente**

Vedi par. [3.2.4](#page-16-1) [Identificazione del Richiedente](#page-16-1) persona giuridica.

#### <span id="page-14-3"></span>**3.2.3 Identificazione del Richiedente persona fisica**

I certificati possono essere emessi soltanto dopo l'identificazione del Richiedente. L'identificazione è effettuata da TI Trust Technologies tramite gli Incaricati, i quali possono essere:

- *afferenti all'organizzazione di TI Trust Technologies*
- *afferenti alla struttura del Cliente*

Gli Incaricati afferenti all'organizzazione di TI Trust Technologies possono identificare qualsiasi soggetto richiedente.

Gli Incaricati afferenti alla struttura del Cliente possono identificare e registrare i seguenti soggetti richiedenti, secondo i casi riportati in tabella.

| <b>CLIENTE</b><br><b>RICHIEDENTI</b>                      | Privato <sup>5</sup>                                                                 | P.A. <sup>6</sup> |
|-----------------------------------------------------------|--------------------------------------------------------------------------------------|-------------------|
| Soggetti appartenenti alla struttura del Cliente          | SI                                                                                   | SI                |
| Soggetti Terzi con rapporto contrattuale con il Cliente   | Solo per Clienti [DL 385/93]7 o<br>[Regolamento eIDAS art.24,<br>comma 1 e $2$ ] $8$ | SI.               |
| Soggetti Terzi senza rapporto contrattuale con il Cliente | NΟ                                                                                   | SI                |

**Tabella 1: Soggetti richiedenti identificabili da Incaricati afferenti alla struttura del Cliente**

In ogni caso, l'autenticazione delle richieste di emissione nonché l'autorizzazione all'emissione dei certificati sono responsabilità di TI Trust Technologies, nella persona del responsabile della Registrazione dei Titolari.

Gli Incaricati effettuano l'identificazione e la registrazione secondo le modalità previste nel presente CPS per le seguenti categorie di soggetti:

**a.** richiedente il certificato in qualità di **persona fisica non appartenente ad alcuna organizzazione**:

- I. il richiedente, purché abbia compiuto il diciottesimo anno di età, sottopone la sua richiesta all'Incaricato che provvede ad accertare la sua identità mediante l'esibizione in originale di uno dei documenti d'identificazione indicati dall'art. 35 del [TUDA] in corso di validità. Il richiedente esibisce anche il Codice Fiscale in originale<sup>9</sup>.
- II. I richiedenti residenti all'estero, purché abbiano compiuto il diciottesimo anno di età, ai fini dell'identificazione esibiscono in originale un documento in corso di validità valido ai fine della verifica dell'identità<sup>10</sup>. Inoltre, devono esibire il codice fiscale rilasciato loro in Italia, oppure, in mancanza di esso il codice fiscale rilasciato dall'autorità fiscale del paese di residenza o, in mancanza, un analogo codice identificativo, quale ad esempio un codice di

<sup>5</sup> Il Cliente è una persona fisica o una persona giuridica privata.

<sup>6</sup> Il Cliente è un soggetto o un Ente della Pubblica Amministrazione.

<sup>7</sup> Il Cliente e le sue strutture sono dotati dei requisiti di onorabilità richiesti ai soggetti che svolgono funzione di amministrazione, direzione e controllo presso le banche di cui all'art. 26 del Testo Unico delle leggi in materia bancaria e creditizia (cfr.[DL385/93] e successive modificazioni), oppure sono tenuti ad effettuare nell'ambito delle loro attività statutarie attività di identificazione dei propri utenti con livelli di robustezza pari o superiori a quanto effettuato dal Certificatore o dalle predette aziende..

<sup>8</sup> Il Cliente e le sue strutture soddisfano i requisiti espressi in [Requisiti per la Nomina].

<sup>9</sup> Non necessario se viene esibita la CIE come documento di identificazione.

<sup>10</sup> Si fa riferimento al database PRADO pubblicato dalla Commissione Europea per quanto concerne i cittadini provenienti dai paesi UE. Per cittadini extra-UE si valuterà caso per caso l'idoneità del documento ai fini delle verifiche richieste al QTSP.

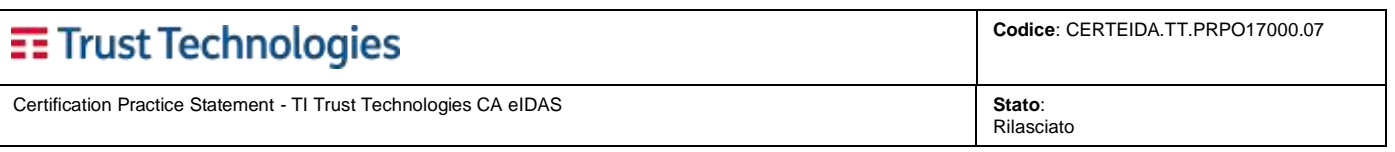

previdenza sociale o un codice identificativo generale. In mancanza di tale codice identificativo potrà essere utilizzato il numero del passaporto.

#### **b.** richiedente il certificato in qualità di **persona fisica appartenente ad un'organizzazione**:

III. il richiedente, oltre alla documentazione di cui al punto a., deve fornire anche la documentazione necessaria all'identificazione dell'organizzazione a cui appartiene. Quando il Richiedente appartiene alla stessa organizzazione degli Incaricati, la documentazione necessaria all'identificazione dell'organizzazione non viene raccolta.

In entrambi i casi il richiedente può richiedere un certificato in cui sia specificato:

- l'eventuale ruolo di **rappresentante e/o delegato di una persona fisica e/o giuridica**;
- l'eventuale **potere di rappresentanza o altri titoli relativi all'attività professionale o a cariche rivestite**;
- l'eventuale denominazione o marchio registrato.

In questi casi il richiedente deve produrre a TI Trust Technologies la documentazione che attesti il consenso del Terzo Interessato. L'eventuale utilizzo di marchi richiede la produzione al QTSP della documentazione comprovante la loro titolarità/registrazione.

#### **3.2.3.1 ID-VISU Identificazione del Richiedente mediante esibizione 'a vista' di un documento di identità ('de visu')**

In questa modalità di identificazione il Richiedente viene identificato '*de visu*' dall'Incaricato, ossia di persona tramite esibizione a vista di un valido documento d'identità.

L'Incaricato provvede a verificare la validità della documentazione fornita dal Richiedente e ad archiviarla.

L'identificazione può essere effettuata anche da parte di un Pubblico Ufficiale in base a quanto disposto dalle normative che disciplinano la loro attività (ad es. dichiarazione sostitutiva di atto notorio): in tal caso il Richiedente compila la richiesta di certificazione e la sottoscrive di fronte al Pubblico Ufficiale, facendo autenticare la propria firma ai sensi delle normative vigenti; la richiesta è poi presentata a TI Trust Technologies (o ad un suo Incaricato).

#### **3.2.3.2 ID-SIGN Identificazione del Richiedente mediante utilizzo della firma elettronica qualificata emessa da un TSP qualificato**

In questa modalità di identificazione TI Trust Technologies si basa sul riconoscimento già effettuato da un altro Qualified TSP che ha emesso il certificato qualificato, utilizzato dal Richiedente per firmare digitalmente la richiesta (in formato elettronico) di certificazione. L'Incaricato di TI Trust Technologies provvede a verificare la corrispondenza tra i dati contenuti nel certificato qualificato e quelli forniti dal Richiedente nella richiesta.

In conformità all' [Avviso 17], qualora il certificato qualificato in questione sia stato rilasciato tramite identità digitale SPID, questa modalità di Identificazione avrà come effetto l'inserimento nel nuovo certificato qualificato dell'OID 1.3.76.16.5, registrato a cura dell'Agenzia, con la seguente limitazione d'uso: "Certificate issued through Sistema Pubblico di Identità Digitale (SPID) digital identity, not usable to require others SPID digital identity";

#### <span id="page-15-0"></span>**3.2.3.3 ID-OTHER Identificazione del Richiedente mediante modalità alternative**

Rientrano in questa tipologia tutte quelle modalità alternative di identificazione che prevedono l'utilizzo di procedure analoghe eseguite da soggetti destinatari degli obblighi di Identificazione e Adeguata Verifica, ai sensi delle normative vigenti, di recepimento della Direttiva 2005/60/CE del Parlamento Europeo e del Consiglio, relative alla prevenzione dell'uso del sistema finanziario a scopo di riciclaggio dei proventi di attività criminose e di finanziamento del terrorismo, e delle successive ulteriori normative comunitarie di esecuzione.

Con specifico riferimento al contesto italiano, i soggetti destinatari degli obblighi acquisiscono i dati in base a procedure definite in autonomia nel rispetto di quanto previsto dal D.Lgs. 231/2007 e s.m.i., oppure alle analoghe procedure adottate secondo le norme antiriciclaggio vigenti alla data dell'identificazione oppure in conformità ad ulteriori normative che consentono di pervenire alla verifica dell'identità in modo conforme alla normativa a cui fa riferimento il TI Trust Technologies.

Secondo le suddette normative, le aziende che operano in ambito finanziario sono tenute "ad acquisire i dati identificativi e ad effettuare il riscontro su una copia - acquisita tramite fax, a mezzo posta, in formato elettronico o con modalità analoghe - di un documento di identità non scaduto" e a provvedere ad "un'ulteriore verifica dei dati acquisiti secondo le modalità ritenute più opportune, in relazione al rischio specifico".

A titolo esemplificativo e non esaustivo, l'ulteriore verifica può essere effettuata con le seguenti modalità riferite all'ambito bancario:

- Bonifico: Ricezione di un Bonifico bancario da conto corrente di altro Istituto Bancario di cui il Titolare risulti intestatario (in modalità tali da assolvere gli obblighi a carico della Banca in materia di esecuzione degli obblighi di adeguata verifica della clientela)
- Selfie + welcome call: il Richiedente invia alla Banca, in modalità elettronica, la fotografia di due documenti d'identità e un selfie, tutte eseguite contestualmente all'esecuzione dell'operazione, senza poter richiamare immagini già preventivamente memorizzate sul proprio device. La Banca, per mezzo degli Addetti del proprio backoffice, si accerta dell'autenticità delle informazioni fornite sia eseguendo una serie di controlli su banche dati proprie e pubbliche (quali SCIPAFI per il controllo del documenti di identità), sia effettuando una chiamata telefonica al richiedente ("welcome call") con la richiesta di una serie di informazioni a conferma di quanto rilevato tramite Portale.

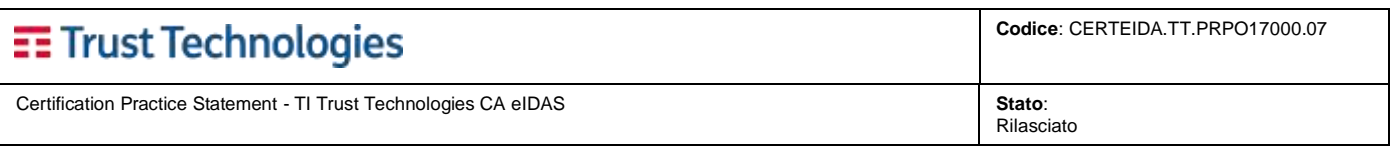

Questa modalità di identificazione è applicabile esclusivamente all'emissione di Certificati il cui utilizzo è limitato ai rapporti fra il Titolare ed il Cliente o qualsiasi ente controllato o altro ente per conto del quale sono erogati prodotti o servizi.

La limitazione di utilizzo è realizzata sia attraverso l'inserimento nel certificato del testo (in lingua Italiana ed Inglese) che ne descrive il contesto, sia applicativamente impedendo l'utilizzo dei certificati al di fuori del contesto previsto.

#### **3.2.3.4 ID-VIDEO Identificazione del Richiedente da remoto, mediante procedura audio-video**

Nella modalità di identificazione del richiedente tramite sessione web remota, le operazioni di identificazione e di registrazione, avvengono nel corso di una sessione audio video registrata automaticamente, alla quale il richiedente partecipa assieme ad un operatore incaricato designato da TI Trust Technologies. Il richiedente opera utilizzando un opportuno dispositivo dotato delle necessarie prestazioni (quali ad es. PC, smart TV, smartphone, altro device mobile e/o analoghi) collegato ad una webcam e ad un sistema audio funzionanti.

Prima dell'avvio della sessione, l'operatore si identifica con il suo numero operatore e chiede il consenso alla registrazione. Il richiedente compila con i propri dati anagrafici la modulistica on line (v. par. 3.2.3) e presta il proprio consenso alla video registrazione del processo di identificazione, nel corso del quale:

- 1. l'operatore chiede di mostrare un documento di identità in corso di validità, sul quale sia presente una foto recente e riconoscibile, una firma autografa, un timbro di un'Amministrazione dello Stato;
- 2. l'operatore verifica in aggiunta anche l'esattezza del numero di cellulare e l'indirizzo e-mail dichiarati dal richiedente tramite una OTP (one time password) inviata via SMS o via email;
- 3. l'operatore chiede all'utente di effettuare azioni casuali (così come definito nelle procedure interne del QTSP, classificate come riservate);
- 4. l'operatore chiede all'utente di esprimere espressa volontà a dotarsi di firma digitale;
- 5. il sistema utilizzato da TI Trust Technologies registra in idoneo formato elettronico l'intera sessione di identificazione e di validazione dei dati, appone ad essa la propria firma digitale ed una marcatura temporale e la sottopone al processo di conservazione a norma, per la durata necessaria. Si precisa che i dati conservati da TI Trust Technologies constano del file audio-video della sessione e dei relativi metadati strutturati in formato elettronico. La loro conservazione in forma protetta per la durata richiesta, risponde ai requisiti indicati all'art. 32, comma 3, lettera j) del CAD.

Ad identificazione completata i dati confermati nella sessione remota, sono utilizzati per l'emissione del certificato di firma digitale remota, previa accettazioni delle condizioni contrattuali. Tale modalità soddisfa quanto richiesto dall'art. 32, comma 3, lettera a) del CAD relativamente alla certezza della identificazione della persona che fa richiesta della certificazione.

#### <span id="page-16-0"></span>**3.2.3.5 ID-SPID Identificazione del Richiedente da remoto, mediante Spid**

Nella modalità di identificazione del richiedente tramite Spid, la verifica dell'identità del richiedente avviene attraverso un processo di autenticazione SPID con credenziali di livello 2 o 3 secondo quanto previsto da [Avviso 17].

In tale processo di autenticazione vengono richiesti al gestore dell'identità gli attributi necessari alla registrazione del Titolare ed all'emissione del certificato.

Il certificato qualificato rilasciato tramite identità digitale SPID contiene l'OID 1.3.76.16.5, registrato a cura dell'Agenzia, con la seguente limitazione di utilizzo: "Certificate issued through Sistema Pubblico di Identità Digitale (SPID) digital identity, not usable to require other SPID digital identity";

#### <span id="page-16-1"></span>**3.2.4 Identificazione del Richiedente persona giuridica**

L'identificazione del Richiedente persona giuridica prevede innanzitutto l'identificazione della persona fisica che presenta la richiesta con una delle modalità previste (cfr. [3.2.3\)](#page-14-3).

L'identità dell'organizzazione è invece verificata tramite la consultazione del database della CCIAA (Camera di Commercio, Industria e Artigianato) o, nel caso di Pubbliche Amministrazioni, dell'Indice delle Pubbliche Amministrazioni (IPA).

Per organizzazioni straniere, purché appartenenti alla comunità europea, la verifica viene effettuata tramite consultazione della piattaforma VIES (VAT information exchange system).

Nel caso di mancata corrispondenza, la richiesta di certificato è respinta.

L'identificazione della persona giuridica si rende necessaria nei seguenti casi:

- Rilascio di certificati qualificati per firma elettronica a persone fisiche appartenenti ad Organizzazione
- Rilascio di certificati qualificati per sigillo elettronico

Per il rilascio dei certificati qualificati per sigillo elettronico il Richiedente inoltre deve presentare la documentazione attestante i poteri di rappresentanza conferiti alla persona fisica: visura camerale (rilasciata da una CCIAA), o copia dell'atto notarile di procura legale (firmata dal Richiedente) o documentazione equivalente.

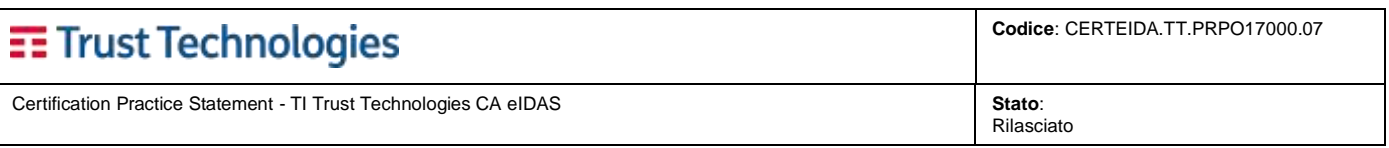

## <span id="page-17-0"></span>**3.2.5 Ulteriori verifiche svolte da TI Trust Technologies**

La policy di TI Trust Technologies è limitata dalle Leggi sulla protezione dei dati e dei consumatori e dalle limitazioni di garanzia applicabili, come esposto in questo CPS (cfr. sezione [9\)](#page-63-5).

La CA TI Trust Technologies si riserva la facoltà di effettuare ulteriori verifiche con modalità non prestabilite.

## <span id="page-17-1"></span>**3.2.6 Informazioni non verificate da TI Trust Technologies per l'emissione dei certificati**

TI Trust Technologies non verifica la correttezza delle informazioni ricevute dal Richiedente che non sono destinate ad essere incluse in campi critici del certificato (ai fini della sicurezza) e che non sono necessarie per l'emissione e successiva gestione del certificato.

#### <span id="page-17-2"></span>**3.2.7 Dati archiviati per la registrazione del Richiedente**

TI Trust Technologies registra tutte le informazioni utilizzate per verificare l'identità del Richiedente e mantiene i dati del contratto e qualsiasi informazione e/o documentazione a supporto della registrazione del Richiedente, che includono anche ma non sono limitati a:

- Condizioni di Utilizzo dei Servizi;
- Dichiarazione del Richiedente che le informazioni contenute nel certificato sono corrette e complete;
- Nome e Cognome del Richiedente (persona fisica);
- Nome completo e forma giuridica della persona giuridica o altra entità organizzativa;
- Tutte le pertinenti informazioni di registrazione esistenti (ad esempio, registrazione della società) della persona giuridica o altra entità organizzativa.

## <span id="page-17-3"></span>**3.3 Identificazione e Autenticazione per le richieste di rinnovo**

Le attività di identificazione e di autenticazione in caso di rinnovo si svolgono in maniera simile a quella per le richieste di prima emissione, descritta nel paragrafo [3.2](#page-14-0) del presente CPS.

Nei casi di certificati custoditi su dispositivi gestiti da TI Trust Technologies, è possibile procedere al riemissione dei certificati prima della scadenza, senza specifica richiesta da parte del Titolare, allo scopo di garantire la continuità dei servizi erogati.

Nel caso in cui i dati di identificazione del Titolare contenuti nella prima richiesta non abbiano subito modifiche, è sufficiente effettuare una richiesta di rinnovo della certificazione.

#### <span id="page-17-4"></span>**3.3.1 Identificazione e Autenticazione per rinnovo dopo la revoca**

<span id="page-17-5"></span>Nel caso di rinnovo successivo alla revoca, si procede sempre come per la validazione iniziale dell'identità [\(3.2\)](#page-14-0).

## **3.4 Identificazione e Autenticazione per le richieste di revoca**

La modalità di identificazione ed autenticazione delle richieste di sospensione o revoca dipende dal canale usato per la richiesta:

- per poter inoltrare richieste di sospensione o revoca attraverso il canale di comunicazione sicuro predisposto da TI Trust Technologies, è necessario disporre delle credenziali (che sono fornite in fase di registrazione);
- nel caso delle richieste di sospensione o revoca inviate a TI Trust Technologies, si procede come descritto nel paragrafo [3.2.3.](#page-14-3)

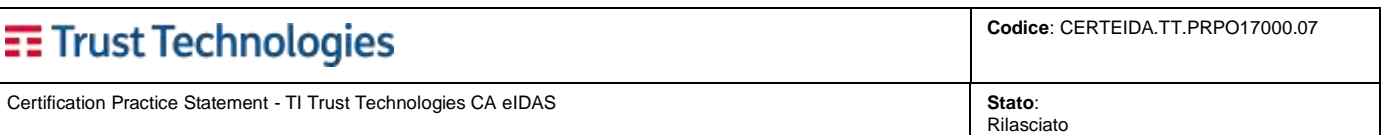

# <span id="page-18-0"></span>**4 REQUISITI OPERATIVI DI GESTIONE DEI CERTIFICATI**

Se non diversamente disposto dal presente CPS in connessione con il [\[Regolamento eIDAS\]](#page-11-2), i seguenti requisiti operativi si applicano al ciclo di vita dei certificati.

Tutte le entità all'interno del dominio TI Trust Technologies (RA, Subscribers o altri partecipanti) hanno il dovere continuo di informare la CA di tutte le variazioni delle informazioni presenti in un certificato durante il periodo operativo del certificato e fino a che non scade o viene revocato.

<span id="page-18-1"></span>TI Trust Technologies emette, revoca o sospende i certificati solo a seguito di richieste autenticate ed approvate.

# **4.1 Richiesta del certificato**

#### <span id="page-18-2"></span>**4.1.1 Modalità base**

Per la richiesta di certificati qualificati il cui titolare sia una **persona fisica**, all'atto della registrazione il Richiedente deve fornire all'Incaricato almeno le seguenti informazioni:

- Nome e cognome;
- Codice Fiscale o analogo codice identificativo (v. par. [3.2.3](#page-14-3) );
- Luogo e Data di nascita;
- Estremi del documento di riconoscimento presentato per l'identificazione;
- Indirizzo e-mail ed eventuale numero di telefonia mobile, per le comunicazioni da TI Trust Technologies al Soggetto;
- Eventuale documentazione per la richiesta di certificati in cui sia specificato ruolo, titolo o potere di rappresentanza.

Per la richiesta di certificati qualificati il cui titolare sia una **persona giuridica**, all'atto della registrazione il Richiedente – individuato nel legale rappresentante o persona fisica dotata di procura – deve fornire all'Incaricato almeno le seguenti informazioni:

- Nome e cognome del Richiedente;
- Codice Fiscale o analogo codice identificativo del Richiedente (v. par. [3.2.3\)](#page-14-3);
- Estremi del documento di riconoscimento presentato per l'identificazione del Richiedente;
- Indirizzo e-mail per le comunicazioni dalla CA TI Trust Technologies al Richiedente;
- Nome del Soggetto persona giuridica;
- Partita IVA ovvero numero di Registro Imprese per soggetti italiani, VAT code o altro identificativo per soggetti stranieri;
- Sede legale della persona giuridica.

I dati di registrazione raccolti sono utilizzati per la generazione del certificato del Titolare e per le comunicazioni del QTSP, in conformità a quanto disposto dalla normativa vigente.

Il Richiedente*,* all'atto della richiesta attesta:

- di aver preso **visione del presente CPS** e aver **ricevuto informazioni accurate e complete** riguardo al servizio di certificazione;
- di conoscere i **principi generali** di funzionamento del servizio;
- di conoscere gli **obblighi** e le **responsabilità** che egli assume in merito alla protezione della segretezza della chiave privata e alla conservazione e uso dei dispositivi di firma, previsti dalla legge;
- il consenso al trattamento dei suoi dati, secondo quanto previsto dalla [Normativa Privacy], nei limiti e modi riportati nel capitolo 9 del presente documento e illustrati nell'informativa fornita al Titolare.

L'Incaricato all'atto della richiesta attesta:

- che il Richiedente questi è la persona identificata e che ha richiesto il servizio;
- che le informazioni fornite, fatte salve quelle che non può verificare di persona (ad es. ruoli, titoli e incarichi da esso ricoperti), sono accurate.

Una volta terminata la fase di registrazione l'Incaricato non ha alcun ulteriore obbligo di verifica della validità delle informazioni relative al Richiedente e contenute nel Certificato.

Nel caso di Titolare distinto dal Richiedente i requisiti sopra elencati sono soddisfatti dal Titolare. Il Cliente ed il Titolare sono tenuti ad accettare Condizioni di utilizzo dei Servizi.

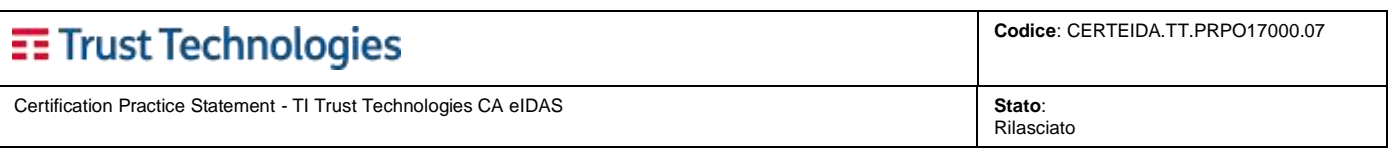

## <span id="page-19-0"></span>**4.1.2 Modalità multifase**

Questa modalità viene utilizzata quando il contesto operativo e la finalità della firma richiedono che questa sia disponibile ed utilizzabile prima che tutte le verifiche previste sull'identità del Titolare siano state completate.

Questa modalità si avvale generalmente di un Portale del Cliente per acquisire le richieste di attivazione dei Servizi (Tipicamente Finanziari) ed esporre e rendere scaricabile per il Titolare le condizioni contrattuali per l'utilizzo della firma elettronica qualificata. In questo modo il Cliente consente ai propri Titolari di effettuare operazioni (ad es. apertura di conti correnti) senza doversi necessariamente recare fisicamente in una filiale o sede.

Conclusa con successo la fase di apertura del Servizio, le usuali operazioni saranno svolte dal Titolare usando i servizi offerti dal Portale.

#### **4.1.2.1 Fasi di attivazione del certificato**

Il processo di attivazione del certificato prevede le seguenti fasi:

- 1) *Compilazione del form di attivazione del Servizio.* Il Titolare/Richiedente accede al Portale e compila il form di attivazione del Servizio, inserendo i dati anagrafici, il numero telefonico, e-mail e gli altri dati richiesti dal fornitore del servizio. Tramite lo stesso Portale, il Titolare/Richiedente può consultare e scaricare le condizioni contrattuali per l'utilizzo della firma digitale;
- 2) *Emissione del certificato digitale e firma della documentazione.* Il Portale richiede a TI Trust Technologies di generare un certificato digitale qualificato che viene emesso ed immediatamente sospeso. Esso sarà utilizzato per la firma della richiesta del Servizio, della documentazione prevista da TI Trust Technologies per l'emissione del certificato e per eventuali servizi accessori.
- 3) *Verifica dell'identità del Richiedente:* Tutte le informazioni raccolte dal Portale saranno verificate dagli Addetti del Cliente. La verifica dell'identità del richiedente viene effettuata secondo una delle modalità previste al par. [3.2.3.3](#page-15-0)
- 4) *Attivazione definitiva del Certificato Digitale.* A seguito dell'esecuzione con successo di tutte le verifiche previste, il fornitore del servizio richiede a TI Trust Technologies l'attivazione definitiva del certificato digitale, che potrà essere usato dal Titolare/Richiedente per le operazioni di firma eseguite sul Portale.
- 5) *Revoca del Certificato Digitale.* In caso di mancato superamento delle verifiche, oppure di cessazione del rapporto contrattuale tra Titolare e Cliente, il Cliente richiede a TI Trust Technologies la revoca del certificato digitale, che non potrà più essere usato dal Titolare/Richiedente in nessuna circostanza. In caso di mancato richiesta di attivazione del certificato da parte del Cliente entro 60 giorni dalla sua emissione, il TI Trust Technologies revoca automaticamente il certificato.

#### **4.1.2.2 Limitazioni d'uso nei certificati**

La modalità multifase è applicabile esclusivamente in presenza di Certificati contenenti limiti d'uso (in lingua Italiana ed Inglese) ai rapporti fra il Titolare ed il Cliente o qualsiasi ente controllato o altro ente per conto del quale sono erogati prodotti o servizi.

# <span id="page-19-1"></span>**4.2 Elaborazione delle richieste**

Alla ricezione di una richiesta di certificazione la RA svolge opportune attività di verifica:

- provvede al censimento del richiedente nel database di registrazione;
- verifica che le informazioni identificative contenute nella CSR siano coerenti con quelle fornite nel modulo di richiesta;
- verifica l'identità del richiedente ed il suo possesso della chiave privata corrispondente alla CSR, come descritto nella sezione [3.2;](#page-14-0)
- verifica la coerenza fra i dati contenuti nella richiesta e quelli riportati sulla documentazione ricevuta;
- verifica l'univocità del nome X.500 (*Distinguished Name*) nell'ambito dei certificati emessi dalla CA;
- effettua, se necessario, ulteriori controlli.

# <span id="page-19-2"></span>**4.3 Emissione del certificato**

Se le verifiche di cui alla sezione precedente vengono superate, la RA invia alla CA TI Trust Technologies una richiesta di emissione del certificato.

Dopo l'approvazione di una richiesta di registrazione, la CA TI Trust Technologies emette il certificato firmandolo con una propria chiave di certificazione.

Contestualmente all'emissione del certificato, ove previsto, la CA TI Trust Technologies lo pubblica nel registro dei certificati che ha emesso. Le modalità di gestione del registro dei certificati sono riportate in [4.3.3.](#page-22-0)

La generazione di un certificato è registrata nel giornale di controllo della CA TI Trust Technologies. La traccia dell'avvenimento è conservata per almeno venti anni dalla data di emissione del certificato, secondo quanto previsto dalla normativa.

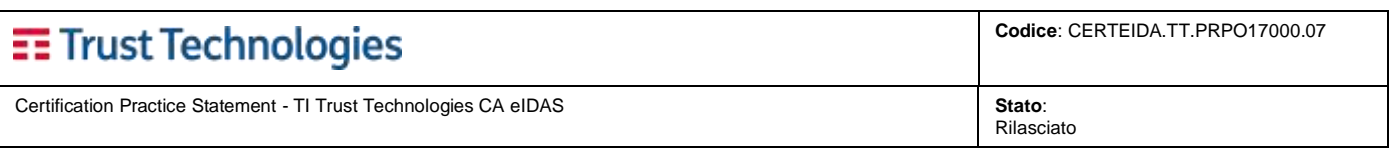

Emettendo il certificato, la CA TI Trust Technologies garantisce al Titolare che:

- il certificato non contiene errori o inesattezze originati da TI Trust Technologies o giunti in qualsiasi modo a conoscenza di TI Trust Technologies;
- il certificato è conforme a tutti i requisiti illustrati nel presente CPS, nonché a quanto richiesto dalla normativa vigente;
- l'esecuzione di tutte le procedure finalizzate al rilascio del certificato da parte dell'organizzazione della CA TI Trust Technologies è stata eseguita a regola d'arte.

Ogni certificato, emesso in seguito alla richiesta di registrazione da parte del relativo Titolare, è inserito in un dispositivo sicuro di firma contenente la chiave privata relativa alla chiave pubblica riportata nel certificato medesimo.

#### <span id="page-20-0"></span>**4.3.1 Emissione del certificato su dispositivo QSCD custodito dal Titolare**

La coppia di chiavi crittografiche viene generata direttamente su dispositivo sicuro di firma – censito preventivamente dalla CA TI Trust Technologies, consegnato materialmente al Titolare e mantenuto sotto il suo controllo esclusivo (ad esempio, smartcard o Token USB) – utilizzando le applicazioni messe a disposizione da TI Trust Technologies, previa autenticazione sicura.

In questo contesto, TI Trust Technologies consegna al Titolare un "KIT" per l'utilizzo del servizio che comprende:

- un dispositivo sicuro di firma (smartcard con lettore o token USB, in seguito Dispositivo) e,
- i codici segreti per l'utilizzo del certificato (PIN, PUK e codice di sospensione del certificato, in seguito Codici Segreti).

#### **4.3.1.1 Spedizione del KIT di firma**

Quando non è possibile effettuare la consegna de-visu direttamente al Titolare, il KIT viene spedito nelle modalità di seguito descritte.

La consegna dei Dispositivi e dei Codici Segreti viene effettuata in due diverse spedizioni attraverso corriere espresso che garantisce la consegna entro 24/48 ore lavorative.

Tutto il materiale viene inserito all'interno di buste di sicurezza antieffrazione.

La spedizione potrà avvenire al Titolare o a Referenti del Cliente (preventivamente individuati e concordati in base al contesto operativo definito i[n 3.2.3\)](#page-14-3), secondo le modalità di seguito specificate:

#### • **Spedizione al Titolare del certificato di firma**

In questo caso le spedizioni dei Dispositivi e dei Codici Segreti verranno effettuate all'indirizzo fornito dal Titolare in fase di richiesta del certificato.

I plichi verranno quindi inviati direttamente al Titolare ma in modalità disgiunta: la prima spedizione conterrà il Dispositivo ed il relativo verbale di ricezione che il Titolare dovrà compilare, sottoscrivere e restituire a TI Trust Technologies.

Solo al ricevimento del verbale verrà inviato al Titolare il secondo plico contenente i Codici Segreti.

#### • **Spedizione ai Referenti del Cliente**

In questo caso, in fase di attivazione del servizio, il Cliente indica i nominativi dei Referenti per la consegna dei Dispositivi Sicuri di Firma (smart card con lettore e/o Token USB) e dei codici segreti.

Tali Referenti devono corrispondere ad Incaricati all'Identificazione e alla registrazione dei Titolari (si veda [3.2.3\)](#page-14-3) e devono essere almeno due in modo da avere Referenti distinti per la consegna dei *Dispositivi Sicuri di Firma e per la consegna dei Codici* onde evitare che uno stesso soggetto possa disporre dell'intero kit di firma (Dispositivo più Codici Segreti) prima della consegna ai Titolari..

#### <span id="page-20-1"></span>**4.3.2 Emissione del certificato su dispositivo QSCD custodito dalla CA TI Trust Technologies**

La coppia di chiavi crittografiche viene generata direttamente su dispositivo sicuro di firma centralizzato – Hardware Security Module (HSM) – attivabile esclusivamente dal Titolare solo a seguito di un'**autenticazione forte**, effettuata mediante una delle seguenti modalità:

- **Mobile**
- **Token OTP**
- **SMS OTP**
- **Biometrica**
- **Semplificata**

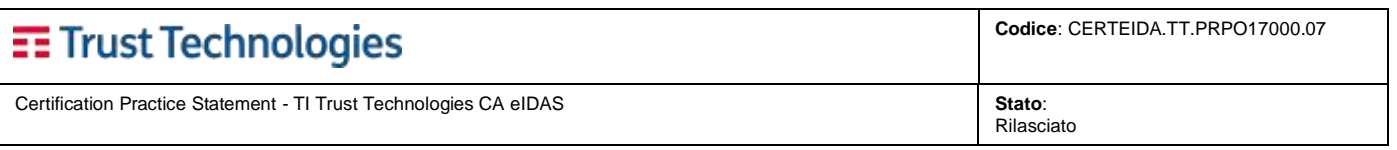

In questo contesto operativo, al momento della sua identificazione e registrazione, al Titolare viene associato un dato identificativo verificabile mediante un'autenticazione forte e, ove previsto, gli vengono consegnati i codici segreti per l'utilizzo del servizio.

In base alla modalità di autenticazione forte utilizzata, sono previste differenti tipologie di attivazione e utilizzo del servizio, come descritto di seguito.

Quando è prevista la spedizione dei Codici Segreti in formato cartaceo questa avviene secondo le modalità descritte al paragrafo precedente.

#### **4.3.2.1 Con autenticazione** *Mobile*

Al momento della registrazione, al Titolare viene associata un'**utenza telefonica cellulare** e consegnata una busta contenente i codici segreti per l'utilizzo del servizio.

La consegna dei codici può avvenire anche per via telematica attraverso apposita procedura di attivazione del servizio che prevede l'invio al numero cellulare associato al Titolare di un OTP via SMS.

Successivamente all'attivazione, nella fase di autenticazione forte dell'operazione di firma, grazie alle prestazioni tecnologiche della rete radiomobile, la CA TI Trust Technologies effettua la verifica dell'identità del Titolare accertandosi che egli stia usando esattamente l'utenza telefonica cellulare che ha dichiarato al momento della sua registrazione. A tal fine, il Titolare esegue una chiamata ad un **Numero Verde** dall'utenza telefonica cellulare ad egli associata e digita in post selezione un codice numerico OTP. Il **codice OTP** è una password dinamica valida per un periodo di tempo definito, che identifica in modo univoco la transazione ed il richiedente.

Nei casi in cui sia necessaria una maggiore garanzia dell'identità del Titolare, è possibile eseguire l'autenticazione forte mediante *outgoing call* (chiamata, eseguita dalla CA TI Trust Technologies, all'utenza telefonica dichiarata dal Titolare).

#### **4.3.2.2 Con autenticazione** *tramite Token OTP*

Al momento della registrazione, al Titolare viene associato **il numero seriale univoco di un Token OTP** a lui consegnato insieme alla busta contenente i codici segreti per l'utilizzo del servizio.

Nella fase di autenticazione forte (dell'operazione di firma), la CA TI Trust Technologies accerta l'identità del Titolare, verificando l'associazione del codice OTP generato dal Token utilizzato al numero seriale dello stesso.

Il Token può essere anche di tipo software (ad esempio App per dispositivo mobile); in questo caso il seriale univoco viene sostituito da analogo codice generato da una procedura ad-hoc di attivazione del Token.

#### **4.3.2.3 Con autenticazione** *tramite SMS OTP*

Al momento della registrazione, al Titolare viene associata un'**utenza telefonica cellulare**.

Nella fase di autenticazione forte (dell'operazione di firma), la CA TI Trust Technologies genera un codice OTP e lo invia tramite SMS all'utenza telonica cellulare registrata sul sistema; il Titolare inserisce l'OTP ricevuto nell'applicazione di firma e la CA TI Trust Technologies ne accerta l'identità verificando che l'OTP corrisponda con quello inviato.

E' prevista la possibilità di fare scegliere al Titolare il PIN di firma.

I codici segreti che completano il servizio (PUK, Codice di revoca) vengono inviati al Titolare tramite SMS al numero verificato in fase di attivazione del certificato.

#### **4.3.2.4 Con autenticazione** *Biometrica*

Al momento della registrazione, al Titolare viene associato un insieme di **informazioni caratteristiche della sua firma autografa**, rilevate da un apposito **dispositivo di tipo** *grafometrico* e consegnata una busta contenente i codici segreti per l'utilizzo del servizio.

Nella fase di autenticazione forte (dell'operazione di firma), il Titolare dovrà apporre su un dispositivo grafometrico la propria firma autografa per consentire alla CA TI Trust Technologies di verificarne la corrispondenza alle informazioni rilevate per essa al momento della registrazione<sup>11</sup>.

Per l'autenticazione forte Biometrica è prevista le possibilità di non distribuire ai Titolari i codici segreti per l'utilizzo del servizio al momento della registrazione. In tal caso:

- nell'operazione di firma, il Titolare appone la propria firma autografa esclusivamente su un dispositivo grafometrico installato presso una postazione presidiata da un addetto dell'organizzazione del Cliente o della CA TI Trust Technologies che accerta direttamente l'identità del Titolare e, dunque, non viene effettuata la verifica del codice PIN;
- l'utilizzo della firma del Titolare viene limitato ("*Firma per Scopo*"). A tal fine, nei certificati dei Titolari sarà presente un limite d'uso (cfr. par. [4.5.2\)](#page-24-0).

#### **4.3.2.5 Con autenticazione** *semplificata*

In aderenza alla prescrizione nazionale specificata nelle "linee guida per la conformità del sistema e degli strumenti di autenticazione utilizzati nella generazione della firma elettronica – CAD art. 35 comma 5" (Rif. 4) pubblicate da AgID, è prevista

**Telecom Italia Trust Technologies S.r.l. – Documento pubblico – Tutti i diritti riservati Pag. 22 di 66**

<sup>&</sup>lt;sup>11</sup> Sebbene con una terminologia impropria, si parla diffusamente di Firma Digitale Biometrica.

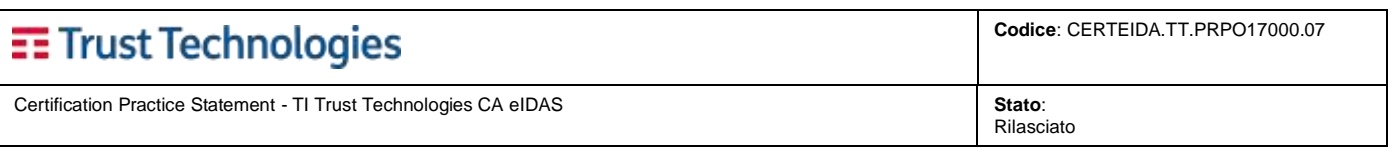

la possibilità di utilizzare metodi di autenticazione alternativi che, pur mantenendo le caratteristiche di sicurezza richieste dalla natura del servizio, semplificano l'utilizzo dello strumento di firma.

TI Trust Technologies, con l'obiettivo di favorire la diffusione della firma digitale, ha provveduto ad adeguare l'esperienza d'uso in favore dell'utente, comunque garantendogli il controllo esclusivo della chiave utilizzata per la generazione della firma.

Tali metodi di autenticazione si caratterizzano nel fatto che per poter attivare una firma remota è necessario fornire al dispositivo di firma un PIN segreto, previa verifica di un ulteriore fattore di autenticazione, nel nostro caso:

- o Firma Biometrica
- o Chiamata telefonica effettuata da/verso un dispositivo registrato
- o OTP generato da un token hardware
- o OTP ricevuto dal titolare via SMS o App

La semplificazione nasce dalla condivisione di uno dei fattori di autenticazione fra il sistema di firma e le applicazioni del Cliente, che già lo utilizzano per l'autenticazione preventiva per l'accesso da parte del Titolare al proprio Portale.

I contesti d'uso dove questi metodi di autenticazione sono utilizzabili sono specifici e circoscritti a limitati rapporti tra titolare e proprio fornitore di servizio (banca/correntista – assicurazione/assicurato - …).

Rientrano in questa fattispecie anche:

• i certificati per *procedure automatiche di firma<sup>12</sup>* dove il Titolare supervisiona il sistema informatico che utilizza il certificato ma non presidia le singole operazioni di firma.

Tali certificati contengono sempre almeno la limitazione d'uso prevista a tale scopo dall'Agenzia:

*Il presente certificato è valido solo per firme apposte con procedura automatica. The certificate may only be used for unattended/automatic digital signature.*

• I certificate *One-shot*, ovvero certificati il cui utilizzo è limitato all'apposizione di una sola firma.

In tutti i contesti d'uso previsti l'SSCD è comunque sempre custodito e gestito da TI Trust Technologies che ne garantisce l'integrità come previsto dai livelli di sicurezza logica e fisica già dichiarati nel proprio Piano della Sicurezza.

## <span id="page-22-0"></span>**4.3.3 Registro dei Certificati**

#### **4.3.3.1 Gestione e Sicurezza**

Nel Registro dei Certificati sono registrate le seguenti attività di TI Trust Technologies:

- pubblicazione dei certificati emessi, ove richiesto dal Titolare;
- sospensione dei certificati;
- riabilitazione dei certificati sospesi;
- revoca dei certificati.

La gestione del registro è attuata in conformità con le norme vigenti. In particolare:

- le registrazioni sono conservate per il periodo previsto dalla normativa in funzione della tipologia di registrazione e con le modalità richieste;
- i certificati emessi sono pubblicati solo se richiesto esplicitamente dal Titolare. In tal caso, il Titolare deve inviare l'apposito modulo, disponibile sul sito di TI Trust Technologies [\(https://www.trusttechnologies.it\)](https://www.trusttechnologies.it/), firmato digitalmente con la chiave corrispondente al certificato di cui è richiesta la pubblicazione, seguendo la procedura descritta sul sito stesso.

Nel registro dei certificati sono presenti i seguenti elementi:

- i certificati emessi dalla CA TI Trust Technologies, per la cui pubblicazione, se prevista, i Titolari hanno espresso liberamente esplicito consenso;
- la lista dei certificati revocati o CRL;
- la lista dei certificati sospesi o CSL (che coincide con la lista dei certificati revocati, la CRL).

Il registro dei certificati è accessibile secondo le modalità previste dalla normativa e descritte in [4.3.3.2](#page-23-3) del presente documento. L'effettuazione delle operazioni che modificano il contenuto del registro dei certificati è possibile solo per il personale espressamente autorizzato di TI Trust Technologies. In particolare, il *Responsabile della conduzione tecnica dei sistemi, del Sistema di Riferimento Temporale e della sicurezza dei dati e dei log* incaricato dalla CA TI Trust Technologies, garantisce la corretta gestione del registro dei certificati e i processi di pubblicazione, sospensione e revoca dei certificati.

<sup>12</sup> Identificati dall'O.I.D. *1.3.76.33.1.1.21*

**Telecom Italia Trust Technologies S.r.l. – Documento pubblico – Tutti i diritti riservati Pag. 23 di 66**

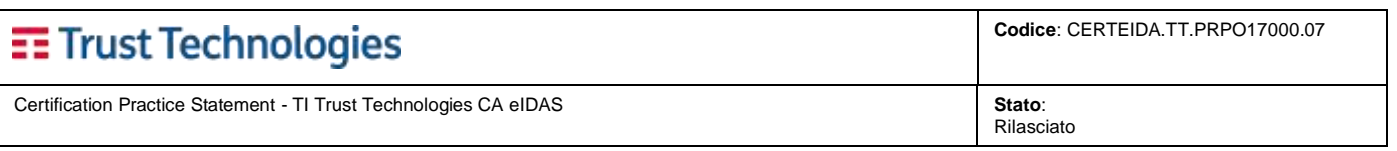

Tutte le attività di modifica del registro dei certificati sono opportunamente segnalate e archiviate dalla CA TI Trust Technologies. Inoltre sono annotati i seguenti eventi relativi al registro:

- la data e l'ora di inizio e fine di ogni intervallo di tempo nel quale il registro dei certificati non risulta accessibile dall'esterno;
- ogni intervallo di tempo nel quale una sua funzionalità interna non risulta disponibile.

Il registro dei certificati è tenuto in doppia copia e almeno una copia di sicurezza della copia operativa e di quella di riferimento del registro dei certificati è conservata in armadi di sicurezza distinti, situati in locali diversi da quelli dei dispositivi tecnologici di TI Trust Technologies.

Il registro dei certificati viene aggiornato in maniera automatica ogni volta che viene emesso un certificato o una lista dei certificati sospesi o revocati.

#### <span id="page-23-3"></span>**4.3.3.2 Accesso e Consultazione**

Le modalità di accesso al registro dei certificati sono stabilite in conformità con le norme vigenti.

Il registro dei certificati è pubblicato sotto forma di *url http accessibili pubblicamente.* L'accesso avviene tramite rete Internet all'indirizzo DNS del sito Web di TI Trust Technologies, nonché nell'Elenco Pubblico dei Certificatori tenuto da AgID, ai sensi della normativa vigente.

Il registro dei certificati può essere consultato mediante il protocollo HTTPS collegandosi all'indirizzo *https://www.trusttechnologies.it/registrocertificati*.

# <span id="page-23-0"></span>**4.4 Accettazione del certificato**

Il Richiedente deve informare la CA TI Trust Technologies di eventuali imprecisioni o difetti in un certificato subito dopo il ricevimento del certificato o comunicare precedentemente le informazioni da includere nel certificato.

L'uso pubblico del certificato, anche se temporaneo, implica in ogni caso l'accettazione del certificato da parte del titolare.

La CA TI Trust Technologies mette a disposizione del Titolare gli strumenti e le informazioni per l'utilizzo del servizio sia direttamente sia per il tramite di un Incaricato, sempre curandosi di accertare l'identità del Titolare. All'atto della consegna il Titolare sottoscrive una dichiarazione per attestare l'avvenuta ricezione degli strumenti e delle informazioni per l'utilizzo del servizio.

Gli strumenti e le informazioni per l'utilizzo del servizio sono posti nella disponibilità dei rispettivi Titolari con modalità sicure, allo scopo di garantire che nessuna persona, ad eccezione del Titolare, possa venirne contemporaneamente in possesso.

I codici segreti per l'utilizzo dei dispositivi di firma sono costituiti da:

- codice segreto di **attivazione del dispositivo** (codice **PIN**);
- codice segreto di **sblocco del dispositivo** (codice **PUK**, quando applicabile, in relazione alle modalità di erogazione del servizio);
- codice segreto di **revoca del certificato (ove previsto)**;
- ove previste, credenziali di accesso per l'utilizzo del sistema di comunicazione sicuro con la CA TI Trust Technologies, tramite rete Internet (cfr. [4.9\)](#page-25-5).

<span id="page-23-1"></span>Dal momento in cui li riceve, il Titolare è l'unico responsabile della protezione della segretezza di tali codici.

# **4.5 Uso della coppia di chiavi e del certificato**

Il Titolare deve proteggere la propria chiave privata, avendo cura di evitare la divulgazione a terzi; se presente, deve custodire il dispositivo di firma (QSCD), ovvero gli strumenti di autenticazione per la firma (remota) in maniera; inoltre, deve conservare le informazioni di abilitazione all'uso della chiave privata separatamente dal dispositivo.

Nelle Condizioni di utilizzo dei servizi, la CA TI Trust Technologies sono evidenziati gli obblighi del Titolare rispetto alla protezione della chiave privata.

Le chiavi private devono essere utilizzate solo come specificato nel campo *keyUsage* come indicato nel relativo certificato.

Le chiavi private generate all'interno di dispositivi sicuri di firma non possono essere in alcun caso esportate, pertanto il loro utilizzo può avvenire solo all'interno del dispositivo che le custodisce.

#### <span id="page-23-2"></span>**4.5.1 Uso del certificato da parte del Soggetto che fa affidamento sui servizi o sulle informazioni contenute nel certificato**

Il Soggetto che fa affidamento sui servizi o sulle informazioni contenute nel certificato deve conoscere l'ambito di utilizzo del certificato riportati nel presente CPS e nel certificato stesso.

Deve verificare la validità del certificato controllando, all'interno delle relative liste, che lo stesso non risulti sospeso o revocato.

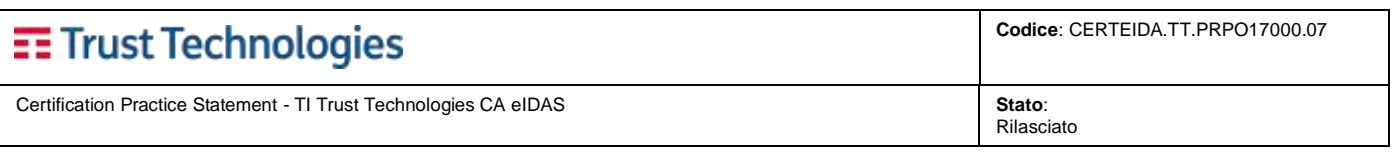

Deve inoltre verificare l'esistenza ed il contenuto di eventuali limitazioni d'uso della coppia di chiavi, poteri di rappresentanza ed abilitazioni professionali.

#### <span id="page-24-0"></span>**4.5.2 Limiti d'uso e di valore**

TI Trust Technologies garantisce la possibilità di inserire all'interno dei certificati qualificati almeno i limiti d'uso seguenti (fra parentese la versione in lingua inglese):

- *I titolari fanno uso del certificato solo per le finalità di lavoro per le quali esso è rilasciato. (The certificate holder must use the certificate only for the purposes for which it is issued.)*
- *Il presente certificato è valido solo per firme apposte con procedura automatica. La presente dichiarazione costituisce evidenza dell'adozione di tale procedura per i documenti firmati. (The certificate may be used only for automatic procedure signature purposes.)*
- *L'utilizzo del certificato è limitato ai rapporti con* <indicazione del soggetto>*. (The certificate may be used only for relations with the* <declare the subject>*.)*

<span id="page-24-1"></span>Eventuali ulteriori limiti d'uso possono essere concordati con i Clienti.

#### **4.5.3 Descrizione degli OID utilizzati nei servizi di firma remota**

La tabella seguente elenca gli OID dei certificati qualificati di firma elettronica e sigillo elettronico con la descrizione della relativa modalità operativa di utilizzo:

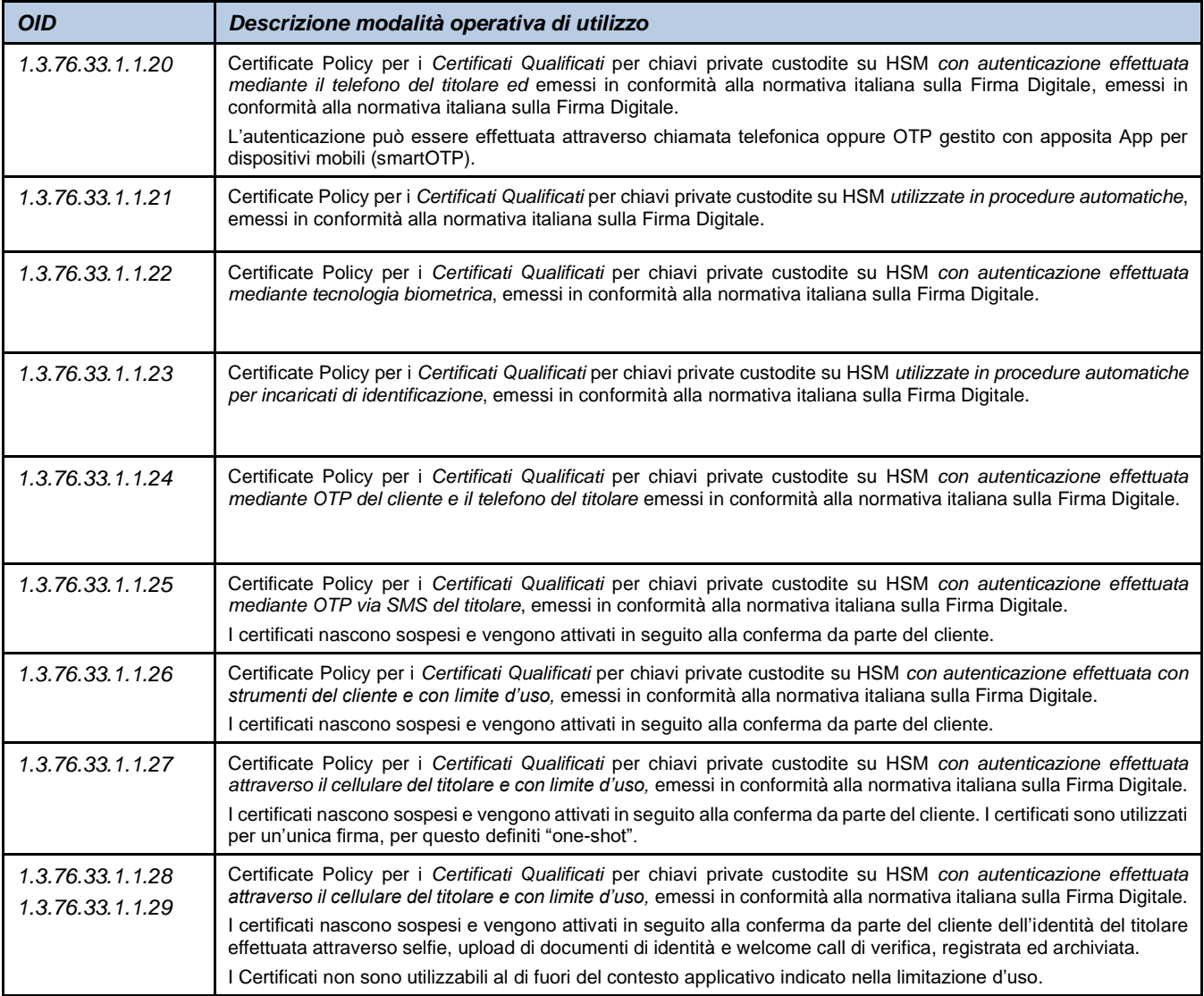

Quando il certificato qualificato contenente uno dei sopramenzionati O.I.D. è rilasciato ad una persona giuridica, il certificato contiene anche lo O.I.D. specifico per il sigillo elettronico (1.3.76.33.1.1.1.21).

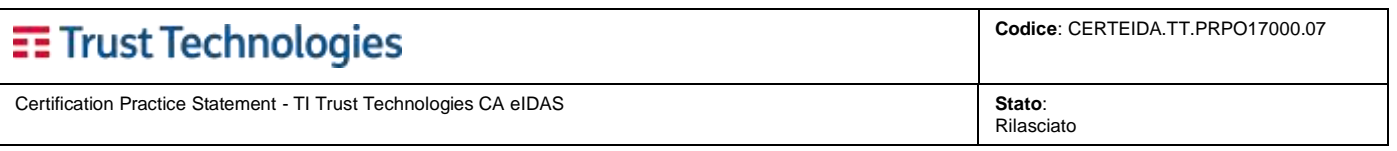

In ogni caso la natura del soggetto (persona fisica o persona giuridica) al quale è stato rilasciato il certificato qualificato è sempre univocamente individuabile dalla presenza dell'O.I.D. della corrispondente policy prescritta dalla norma ETSI EN 319 411-2:

- *Persone fisica - QCP-n-qscd - 0.4.0.194112.1.2*
- *Persone giuridica - QCP-l-qscd - 0.4.0.194112.1.3*

## <span id="page-25-0"></span>**4.6 Rinnovo del certificato**

Il Certificato ha una data di scadenza, oltre la quale perde ogni validità.

#### <span id="page-25-1"></span>**4.6.1 Rinnovo del certificato su dispositivo QSCD custodito dal Titolare**

Per un certificato di questa tipologia, a scadenza, deve essere effettuata una nuova emissione in modalità analoga alla prima.

Nel caso in cui i dati di identificazione del Titolare contenuti nel modulo di richiesta di registrazione utilizzato in precedenza per l'emissione del certificato e per le comunicazioni con il Titolare non abbiano subito modifiche rispetto alla prima emissione, è sufficiente effettuare una nuova emissione con **richiesta di rinnovo della certificazione**.

L'emissione del nuovo certificato può avvenire sia utilizzando lo stesso dispositivo di firma sia mediante uno nuovo. In ogni caso si prevede la certificazione di una nuova coppia di chiavi generate anch'esse con le modalità già descritte.

#### <span id="page-25-2"></span>**4.6.2 Rinnovo del certificato su dispositivo QSCD custodito dalla CA TI Trust Technologies**

Nel caso del servizio erogato in modalità remota, la nuova emissione avviene generando una nuova coppia di chiavi e comunicando al Titolare, ove previsto, le nuove informazioni necessarie per l'uso del servizio.

## <span id="page-25-3"></span>**4.7 Rigenerazione della chiave (re-key)**

Nel caso in cui il Titolare decida di utilizzare una nuova chiave, egli deve necessariamente fare richiesta di un corrispondente nuovo certificato.

## <span id="page-25-4"></span>**4.8 Modifica del certificato**

Un certificato, essendo firmato dalla CA emittente, non può essere modificato. Per rimediare ad eventuali errori nella generazione del certificato, dunque, è necessario emetterne uno nuovo (e revocare quello errato, per evidenti ragioni di sicurezza).

Nel caso in cui il certificato emesso contenga informazioni errate a causa di errori commessi dalla CA o dalla RA, il certificato errato sarà revocato e ne verrà emesso uno corretto, sollecitamente, senza oneri aggiuntivi per il cliente e senza richiedere ulteriori informazioni al cliente.

Nel caso in cui il certificato emesso contenga informazioni errate a causa di errori commessi dal richiedente (ad esempio, errata compilazione di uno o più campi del modulo di richiesta), il certificato errato sarà revocato.

## <span id="page-25-5"></span>**4.9 Sospensione e Revoca del certificato**

La sospensione determina un blocco temporaneo della validità di un certificato, a partire da un dato momento (data/ora).

La revoca determina la cessazione anticipata della validità di un certificato, a partire da un dato momento (data/ora). La revoca di un certificato è irreversibile e non retroattiva.

L'attuazione della sospensione o revoca consiste nella generazione e pubblicazione di una nuova CRL (Certificate Revocation List) che include il numero di serie del certificato sospeso o revocato. La CRL è liberamente accessibile a chiunque abbia necessità di verificare lo stato del certificato (cfr. la sezione [4.10\)](#page-29-2).

#### <span id="page-25-6"></span>**4.9.1 Circostanze per la sospensione**

Le condizioni che possono determinare la sospensione di un certificato sono le seguenti:

- una richiesta di revoca effettuata tramite le modalità riportate al paragraf[o 4.9.6](#page-28-1) *comunicazione telefonica*, oppure, *canale di comunicazione sicuro con TI Trust Technologies*;
- compromissione della chiave privata o del dispositivo sicuro per la generazione delle firme/sigilli;
- guasto del dispositivo di firma/sigillo;
- perdita di possesso della chiave privata o delle informazioni necessarie al suo utilizzo;
- sospetti abusi e/o falsificazioni:
- altre cause che possono generare la perdita dei requisiti di riservatezza, integrità e disponibilità delle informazioni contenute nel certificato.

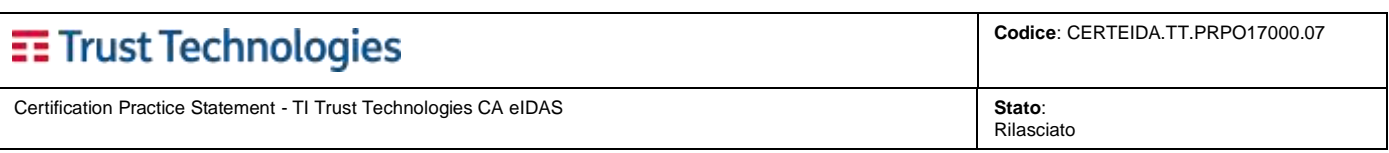

## <span id="page-26-0"></span>**4.9.2 Chi può richiedere la sospensione**

La sospensione può essere richiesta dal Cliente e/o dal Titolare del certificato, dal richiedente o dal terzo interessato. Il certificato può essere sospeso d'ufficio dalla CA.

L'identificazione del sottoscrittore che chiede la sospensione di un certificato è effettuata secondo una procedura interna (cfr. [3.2.3\)](#page-14-3).

#### <span id="page-26-1"></span>**4.9.3 Procedura per la sospensione**

Il Titolare o il terzo interessato che intendano ottenere la sospensione di un certificato devono inoltrare regolare richiesta di revoca secondo le modalità descritte nel presente CPS.

La CA TI Trust Technologies segnala al Titolare l'avvenuta sospensione inviando una notifica come descritto i[n 4.9.7.](#page-29-0)

Il Titolare, l'Incaricato o il terzo interessato che intendano ottenere la sospensione di un certificato devono inoltrare regolare richiesta secondo le modalità di seguito indicate:

- la **sospensione da parte del Titolare e dell'Incaricato** può essere richiesta con le modalità seguenti:
	- per **iscritto**, tramite fax inviato alla CA TI Trust Technologies, al numero riportato nel sito [\(https://www.trusttechnologies.it\)](https://www.trusttechnologies.it/);
	- utilizzando il **servizio telefonico o il canale web sicuro** messi a disposizione dalla CA TI Trust Technologies.

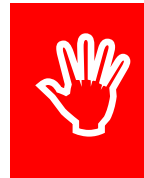

**La richiesta di sospensione tramite servizio telefonico viene trattata in tempo reale. La richiesta di sospensione tramite gli altri canali che la CA TI Trust Technologies mette a disposizione, viene trattata nell'arco delle 8 ore lavorative successive dalla ricezione della richiesta.**

**Si raccomanda pertanto di richiedere sempre la sospensione tramite servizio telefonico**

Nei casi di sospensione telefonica o via web, la richiesta deve essere confermata per iscritto tramite fax inviato alla CA TI Trust Technologies, riportato nel sito [\(https://www.trusttechnologies.it\)](https://www.trusttechnologies.it/).

Nella richiesta di sospensione per iscritto o nella conferma scritta della sospensione richiesta via telefono o via canale web sicuro devono essere chiaramente indicati:

- o esplicita dichiarazione della volontà di sospendere il certificato (se la richiesta proviene dal Titolare);
- o la motivazione della richiesta di sospensione ed il periodo di sospensione richiesto;
- o il codice di registrazione del Titolare;
- o i seguenti dati anagrafici del Titolare o dell'Incaricato se è lui a chiedere la sospensione:
	- nome e cognome;
	- data e luogo di nascita;
	- indirizzo di residenza (costituito da via, numero civico, CAP, comune di residenza);
	- codice fiscale;
- o fotocopia di un documento di riconoscimento del richiedente la sospensione;
- o il momento a partire dal quale il certificato deve essere sospeso;
- o il momento a partire dal quale il certificato deve essere riattivato.
- la **sospensione da parte del Terzo Interessato** può essere richiesta esclusivamente per **iscritto**, tramite fax inviato alla CA TI Trust Technologies, riportato nel sito [\(https://www.trusttechnologies.it\)](https://www.trusttechnologies.it/), che deve contenere:
	- o esplicita dichiarazione della volontà di sospendere il certificato;
	- o la motivazione della richiesta di sospensione e il periodo di sospensione richiesto;
	- o i seguenti dati anagrafici del richiedente:
		- nome e cognome;
		- data e luogo di nascita;
		- indirizzo di residenza (costituito da via, numero civico, CAP, comune di residenza).
	- o il momento a partire dal quale il certificato deve essere sospeso;
	- o il momento a partire dal quale il certificato deve essere riattivato.

#### **4.9.3.1 Attuazione della Sospensione del Certificato**

La sospensione di un certificato determina l'immediata cessazione della sua validità, indipendentemente dalla data di scadenza del certificato medesimo, sino al momento della sua riattivazione.

La sospensione viene effettuata mediante l'inserimento del certificato nella lista dei certificati sospesi (CSL). La pubblicazione di tale lista determina il momento a partire dal quale il certificato si considera sospeso. Qualora la sospensione avvenga a causa della possibile compromissione della segretezza della chiave privata, la CA TI Trust Technologies garantisce l'immediata pubblicazione dell'aggiornamento della lista dei certificati sospesi riportante la sospensione in questione.

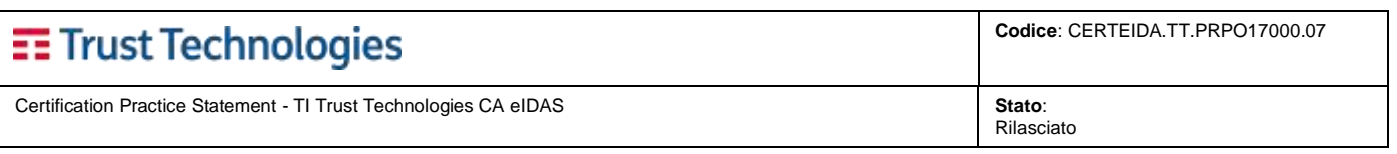

Le liste di sospensione sono conformi alla normativa vigente e, in particolare, alla specifica pubblica PKCS#6 e PKCS#9 e successive modificazioni o integrazioni.

Le Liste dei Certificati Sospesi sono pubblicate periodicamente, secondo quanto riportato nel paragrafo [4.9.8.](#page-29-1)

Nel caso in cui la sospensione debba essere immediata, la pubblicazione della nuova Lista dei Certificati Sospesi può essere effettuata in maniera non programmata.

La sospensione di un certificato viene comunicata a utenti terzi tramite la pubblicazione delle liste di sospensione.

La verifica della validità di un certificato è responsabilità di chiunque intenda fare affidamento sul medesimo.

Le chiavi private corrispondenti a chiavi pubbliche contenute in certificati sospesi e i dispositivi che le contengono, devono essere conservate con la massima diligenza da parte dei Titolari anche durante il periodo di sospensione. Analogamente, le informazioni riservate di abilitazione all'uso della chiave privata devono essere salvaguardate e conservate in luogo diverso dal dispositivo che contiene la chiave, come previsto dalla normativa vigente.

#### **4.9.3.2 Riattivazione di Certificati sospesi**

Il Titolare e il terzo interessato possono chiedere la riattivazione di un certificato sospeso.

Il Titolare, l'Incaricato o il terzo interessato che intendano ottenere la riattivazione di un certificato sospeso devono inoltrare regolare richiesta secondo le modalità di seguito indicate:

- le richieste di **riattivazione da parte del Titolare** di un certificato o dall'Incaricato sono accettate qualora siano inviate tramite fax al numero di TI Trust Technologies, riportato nel sito [\(https://www.trusttechnologies.it\)](https://www.trusttechnologies.it/), e contengano:
	- o esplicita dichiarazione della volontà di riattivare anticipatamente il certificato;
	- o la motivazione della riattivazione anticipata e la decorrenza richiesta;
	- o il *codice di registrazione* del Titolare;
	- o i seguenti dati anagrafici del richiedente:
		- nome e cognome;
		- data e luogo di nascita;
		- indirizzo di residenza (costituito da via, numero civico, CAP, comune di residenza);
		- codice fiscale:
		- fotocopia di un documento di riconoscimento.
- le richieste di **riattivazione da parte del terzo interessato** sono accettate qualora pervengano tramite fax al numero di TI Trust Technologies, riportato nel sito [\(https://www.trusttechnologies.it\)](https://www.trusttechnologies.it/), e contengano:
	- o esplicita dichiarazione della volontà di riattivare anticipatamente il certificato;
	- o la motivazione della richiesta di riattivazione anticipata e la decorrenza richiesta;
	- o i seguenti dati anagrafici del richiedente:
		- nome e cognome;
		- data e luogo di nascita;
		- indirizzo di residenza (costituito da via, numero civico, CAP, comune di residenza).

La CA TI Trust Technologies si impegna a compiere ogni ragionevole sforzo per rispettare i tempi di decorrenza della riattivazione (anticipata) riportati sulla richiesta di riattivazione.

La riattivazione del certificato è sancita dalla sua eliminazione dalla Lista dei Certificati Sospesi (CSL), firmata da una chiave di certificazione e pubblicata.

Le Liste dei Certificati Sospesi sono pubblicate periodicamente, secondo quanto riportato nel paragrafo [4.9.7.](#page-29-0)

#### <span id="page-27-0"></span>**4.9.4 Circostanze per la revoca**

Le condizioni che possono determinare la revoca di un certificato sono le seguenti:

- la perdita, il furto, la modifica, la rivelazione non autorizzata o altra compromissione della chiave privata del Titolare;
- il Titolare del certificato o chi per esso hanno violato un obbligo definito in questo CPS e previsto dalla normativa;
- variazione delle informazioni contenute nel certificato relative al Titolare;
- un errore nel processo di registrazione;
- provvedimento dell'autorità giudiziaria (ad esempio a seguito di attività illecite da parte dell'entità organizzativa Titolare);
- la cessazione dell'attività dell'entità organizzativa Titolare;
- la richiesta da parte del Titolare (ad esempio motivata da cessazione dell'uso del certificato);
- la richiesta da parte di "**terzi interessati secondo la normativa vigente**", quali, ad esempio:
	- un'organizzazione terza, dalla quale derivano in capo al Titolare i poteri di rappresentanza o altri titoli relativi all'attività professionale o a cariche rivestite presso o per conto dell'organizzazione terza medesima;

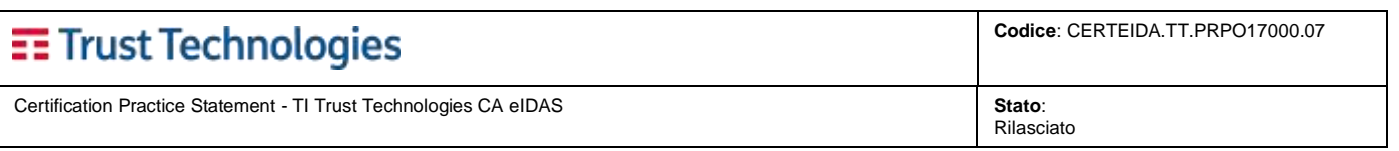

- il cliente che ha stipulato il contratto di acquisto del certificato destinandolo ad una persona a lei, in qualunque maniera, afferente;
- la persona fisica o giuridica rappresentata legalmente dal Titolare in virtù di una procura o di una delega.
- inadempienze contrattuali da parte del cliente (ad esempio mancato pagamento);
- la cessazione dell'attività di TI Trust Technologies;
- acquisizione della conoscenza di cause limitative della capacità del Titolare;
- sospetti abusi e/o falsificazioni;
- compromissione della chiave di certificazione che ha firmato il certificato in questione.

Oltre alle circostanze sopra riportate, sono motivo di revoca del certificato:

- la modifica o la scadenza del rapporto che intercorre tra il Titolare e l'organizzazione per conto della quale il certificato viene utilizzato;
- il decadere del titolo, della carica o del ruolo inerente i poteri di rappresentanza o la qualifica professionale in nome di cui il certificato viene utilizzato;
- il ritiro della procura o della delega da parte del rappresentato.

#### <span id="page-28-0"></span>**4.9.5 Chi può richiedere la revoca**

La revoca può essere richiesta dal Titolare del certificato, dal Richiedente o terzo interessato, o dalla CA TI Trust Technologies o RA.

L'identificazione del soggetto che chiede la revoca di un certificato è effettuata secondo una procedura interna (cfr[. 3.4\)](#page-17-5).

In determinate circostanze il Titolare ha l'obbligo di richiedere la revoca del certificato (cfr. <https://www.trusttechnologies.it/download/legale-e-privacy/>).

La revoca viene effettuata direttamente dalla CA TI Trust Technologies o RA quando vengono a conoscenza di condizioni che compromettono l'attendibilità del certificato o costituiscono grave e ripetuta inadempienza contrattuale da parte del cliente o del Titolare.

Ai sensi della normativa, nel caso in cui non abbia la possibilità di accertare in tempo utile l'autenticità della richiesta di revoca, la CA TI Trust Technologies invece che alla revoca procede alla **sospensione** del certificato (cfr. [4.9.1\)](#page-25-6).

#### <span id="page-28-1"></span>**4.9.6 Procedura per la revoca**

Il Titolare o il terzo interessato che intendano ottenere la revoca di un certificato devono inoltrare la richiesta di revoca secondo le modalità descritte nel presente CPS.

La CA TI Trust Technologies segnala al cliente l'avvenuta revoca inviando una notifica come descritto in [4.9.7.](#page-29-0)

Qualora la revoca avvenga a causa della possibile compromissione della segretezza della chiave privata, la CA TI Trust Technologies garantisce l'immediata pubblicazione dell'aggiornamento della lista dei certificati revocati riportante la revoca in questione.

Il Titolare, l'Incaricato o il terzo interessato che intendano ottenere la revoca di un certificato devono inoltrare la richiesta secondo le modalità di seguito indicate:

- la richiesta di **revoca da parte del Titolare** di un certificato è accettata qualora redatta ed inoltrata per iscritto ed inoltre contenga:
	- 1) esplicita dichiarazione della volontà di revocare il certificato;
	- 2) la motivazione della richiesta di revoca e la decorrenza richiesta per tale revoca;
	- 3) il *codice di registrazione* fornito al Titolare al momento della richiesta di registrazione relativa al certificato da revocare;
	- 4) almeno i seguenti dati anagrafici del richiedente:
		- nome e cognome;
		- data e luogo di nascita;
		- indirizzo di residenza (costituito da via, numero civico, CAP, comune di residenza);
		- codice fiscale.

Qualora la richiesta di revoca sia sottoposta alla CA TI Trust Technologies secondo una delle seguenti procedure:

- o **tramite il canale di comunicazione sicuro predisposto dalla CA TI Trust Technologies**,
- o **per telefono**, chiamando il numero verde di TI Trust Technologies, riportato nel sito [\(https://www.trusttechnologies.it\)](https://www.trusttechnologies.it/), fornendo le informazioni elencate in precedenza nei punti da 1 a 4 e, in aggiunta, dichiarando esplicitamente il **codice segreto di revoca**,

la CA TI Trust Technologies provvede a **sospendere cautelativamente il certificato** (v. par. [4.9\)](#page-25-5) mentre il Titolare si impegna a confermare per iscritto la richiesta di revoca, inviandola tramite fax, al numero di TI Trust Technologies riportato nel sito [\(https://www.trusttechnologies.it\)](https://www.trusttechnologies.it/). Il fax deve contenere le informazioni elencate in precedenza nei punti da 1 a 4 e, in aggiunta:

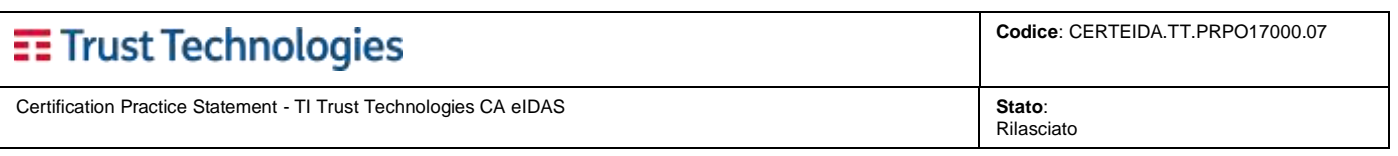

- fotocopia di un documento di riconoscimento;
- nel caso di richiesta di revoca motivata da smarrimento o furto degli strumenti per l'uso del servizio, la fotocopia della denuncia dell'avvenuto smarrimento o furto.

La CA TI Trust Technologies si riserva il diritto di non procedere alla revoca definitiva del certificato, bensì alla sua sospensione immediata sino al ricevimento della conferma della richiesta di revoca.

- la richiesta di **revoca da parte del terzo interessato** di un certificato è accettata qualora redatta ed inoltrata per iscritto ed inoltre contenga:
	- 1) esplicita dichiarazione della volontà di revocare il certificato;
	- 2) la motivazione della richiesta di revoca e la decorrenza richiesta per tale revoca;
	- 3) almeno i seguenti dati anagrafici di chi la richiede:
		- nome e cognome;
		- data e luogo di nascita;
		- indirizzo di residenza (costituito da via, numero civico, CAP, comune di residenza);
	- 4) la documentazione giustificativa della revoca (ad esempio, copia dei documenti ufficiali attestanti la modifica o terminazione del rapporto intercorrente tra Titolare e terzo interessato per conto di cui il certificato viene utilizzato, o il decadere del titolo, della carica o del ruolo in nome del quale il certificato viene utilizzato, revoca della procura o della delega).

#### **4.9.6.1 Attuazione della Revoca del Certificato**

La CA TI Trust Technologies si impegna a compiere ogni ragionevole sforzo per rispettare i tempi di decorrenza della revoca riportati sulla relativa richiesta. Nei casi di compromissione della chiave privata, furto o smarrimento del dispositivo, la CA TI Trust Technologies si impegna ad eseguire la revoca tempestivamente all'atto della ricezione della richiesta.

La revoca del certificato è sancita dal suo inserimento in una Lista dei Certificati Revocati firmata da una chiave di certificazione e pubblicata.

Le liste di revoca sono conformi alla normativa vigente, ed in particolare alla specifica pubblica PKCS#6 e PKCS#9 e successive modificazioni o integrazioni.

Le Liste dei Certificati Revocati sono pubblicate periodicamente, secondo quanto riportato nel paragrafo [4.9.8.](#page-29-1)

Nel caso in cui la revoca debba essere immediata, la pubblicazione di una Lista dei Certificati Revocati può essere effettuata in maniera non programmata.

La revoca di un certificato viene comunicata a utenti terzi tramite la pubblicazione delle liste di revoca.

La verifica della validità di un certificato è responsabilità di chiunque intenda fare affidamento sul medesimo.

In particolare, è responsabilità dell'utente terzo il controllo dell'eventuale presenza del certificato su una lista di revoca firmata da TI Trust Technologies che l'ha emessa. Tale controllo deve includere la verifica che la lista in esame non sia scaduta a causa della pubblicazione, in data od ora successiva, di una lista più aggiornata.

#### <span id="page-29-0"></span>**4.9.7 Notifica al Titolare**

L'avvenuta revoca o sospensione o riattivazione di un certificato viene notificata al Titolare tramite qualsiasi mezzo considerato idoneo dalla CA TI Trust Technologies.

Analogamente viene notificato qualunque fatto noto a TI Trust Technologies che possa compromettere la validità o affidabilità del certificato*.*

Secondo quanto previsto dalla normativa vigente, l'intenzione di revocare o sospendere un certificato è notificata anticipatamente al Titolare, salvo casi di motivata urgenza, ogni qual volta la revoca o sospensione avvenga per iniziativa di TI Trust Technologies o del terzo interessato; l'intenzione di riattivare un certificato è notificata anticipatamente al Titolare, salvo casi di motivata urgenza, ogni qual volta la richiesta provenga da un terzo interessato.

In alternativa ad una comunicazione diretta al Titolare, la CA TI Trust Technologies può fargli pervenire la notifica della revoca, sospensione o riattivazione del certificato (anche anticipata) tramite un proprio Incaricato.

#### <span id="page-29-1"></span>**4.9.8 Frequenza di emissione della CRL**

<span id="page-29-2"></span>Vedere il paragrafo [4.10.1.](#page-30-0) 

# **4.10 Servizi informativi sullo stato del certificato**

La CA TI Trust Technologies mette a disposizione servizi di controllo dello stato del certificato attraverso CRL e OCSP.

Lo stato dei certificati (attivo, sospeso, revocato) è quindi reso disponibile a tutti gli interessati mediante:

- pubblicazione della Certificate Revocation List (CRL) nel formato definito dalla specifica [\[RFC5280\];](#page-11-5)
- servizio OCSP (On-line Certificate Status Provider) conforme alla specifica [\[RFC6960\]](#page-11-12).

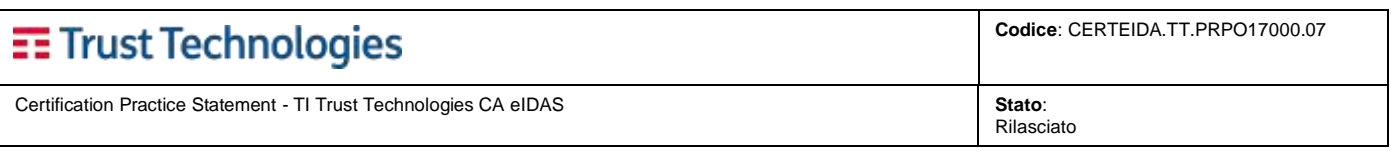

## <span id="page-30-0"></span>**4.10.1 Caratteristiche operative**

La CRL ed il servizio OCSP sono resi accessibili con la seguente modalità:

• protocollo HTTP [RFC2616]

#### **CRL**

L'indirizzo completo HTTP della CRL è inserito nell'estensione *CRLDistributionPoints* del certificato.

La CA TI Trust Technologies firma digitalmente ogni CRL che emette in modo da convalidarne l'integrità e la data e ora di emissione.

La CRL viene rigenerata e ripubblicata almeno ogni ora, anche in assenza di nuove sospensioni o revoche.

#### **OCSP**

L'indirizzo completo HTTP del server OCSP (*responder*) è inserito nell'estensione *AuthorityInformationAccess* del certificato.

La CA TI Trust Technologies o il *responder* OCSP produce messaggi di risposta firmati, che indicano lo stato del certificato; se la richiesta contiene informazioni errate o non è correttamente formattata il responder OCSP ritorna uno stato di "unknown" (sconosciuto).

Lo stato dei certificati fornito dai due servizi viene costantemente allineato in modo che l'informazione risulti consistente nel tempo; il tempo massimo richiesto dalle procedure di allineamento è di 15 minuti.

La CRL e il servizio OCSP sono liberamente consultabili da chiunque.

#### <span id="page-30-1"></span>**4.10.2 Disponibilità del servizio**

L'accesso alla CRL e al servizio OCSP è disponibile in modo continuo (24x7), tranne in caso di fermi per manutenzione programmata e in caso di guasti.

#### <span id="page-30-2"></span>**4.11 Cessazione del contratto**

Il contratto di servizio stipulato tra la CA TI Trust Technologies e cliente si intende terminato:

- alla data di scadenza naturale del certificato, oppure
- alla data di attuazione della revoca del certificato (vedere la sezione [4.9\)](#page-25-5).

## <span id="page-30-3"></span>**4.12 Segnalazioni di problemi**

Oltre alla revoca di un certificato, CA TI Trust Technologies rende disponibile a titolari, sottoscrittori, a chi fa affidamento sulle informazioni contenute nei certificati, fornitori e altre terze parti istruzioni chiare per la segnalazione di accertata o sospetta compromissione della chiave privata, uso improprio del certificato o altri tipi di frode, compromissione, uso improprio o comportamenti inappropriati relativi ai certificati. La CA TI Trust Technologies accetta, riconosce e dà riscontro alle segnalazioni di problemi ai certificati su base 24x7.

#### <span id="page-30-4"></span>**4.13 Key escrow e key recovery**

Nell'ambito del servizio erogato dalla CA TI Trust Technologies in base a questo CPS, il *key escrow* delle chiavi non è previsto.

Il ripristino della chiave (*key recovery*) di certificazione è previsto, in caso di cancellazione involontaria o guasto o sostituzione del dispositivo HSM. Al fine di consentire il key recovery, la CA TI Trust Technologies mantiene una copia di backup della chiave di CA (vedere il paragrafo [6.8\)](#page-36-0).

# <span id="page-31-0"></span>**5 MISURE DI SICUREZZA FISICA ED OPERATIVA**

L'infrastruttura tecnologica, le procedure operative, le misure di sicurezza fisica e logica ed il personale preposto all'erogazione del servizio descritto in questo CPS sono gli stessi utilizzati nell'ambito del servizio TI Trust Technologies di emissione e gestione dei certificati qualificati per firma digitale a norma di legge.

# <span id="page-31-1"></span>**5.1 Sicurezza fisica**

Il Centro Servizi di TI Trust Technologies è ubicato presso il Data Center Telecom Italia di Pomezia, con sede in Via Pontina km 29,100.

Le misure di sicurezza, implementate per la protezione fisica dei siti e dei locali che ospitano le piattaforme tecnologiche utilizzate per l'erogazione dei servizi di certificazione digitale, si articolano su vari livelli.

Il primo livello di protezione è costituito dal confine di proprietà del sito che ospita il Data Center / Centro servizi ed impedisce l'accesso a soggetti e/o automezzi non autorizzati. La delimitazione fisica perimetrale sia che si riferisca a siti già esistenti sia che si tratti di nuove realizzazioni deve possedere idonei requisiti costruttivi quali altezza, spessore, materiali utilizzati, etc., ed essere integrata con sistemi attivi antintrusione, i cui principi di funzionamento offrano la massima affidabilità.

L'integrazione di protezioni attive e passive deve garantire la rilevazione attendibile degli eventi anomali (tentativi di intrusione, manomissioni, etc.) da parte del personale di Vigilanza. Tale funzione può essere soddisfatta da un sistema di videosorveglianza gestito dalla Vigilanza, che deve operare in un locale presso il quale saranno accentrati tutti i telecomandi di sicurezza e le segnalazioni di allarme.

Misure di sicurezza fisica per il primo livello di protezione sono:

- Protezione Perimetrale Esterna (mura, recinzioni, sistemi elettronici);
- Videosorveglianza analogica e digitale: un sistema di videosorveglianza a circuito chiuso (TVCC) con video registrazione, il controllo del perimetro è effettuato con impianti a raggi infrarossi;
- Sbarre / Cancelli esterni, la cui apertura è a cura del personale di Vigilanza;
- Controllo Accessi pedonali e carrai: un presidio di Vigilanza, che supervisiona i transiti, identifica i visitatori ed eventualmente autorizza l'accesso all'interno del sito;
- Illuminazione;
- Vigilanza h24x7;
- Edifici dedicati.

Il secondo livello di protezione implementato, coincidente con il perimetro che delimita l'area o le aree dedicate agli ambienti valutabili di considerevole rilevanza strategica e le aree uffici, tutela l'accesso ai siti stessi. Misure di sicurezza fisica per il secondo livello di protezione sono:

- Videosorveglianza analogica e digitale: un sistema di videosorveglianza a circuito chiuso (TVCC) con video registrazione;
- Controllo Accessi tramite badge (di prossimità) e/o con riconoscimento biometrico;
- Illuminazione, Bussole, Tornelli, Vetri antisfondamento, grate;
- Vigilanza h24x7;
- Frazionamento delle aree.

L'accesso ai siti è possibile solo attraverso un ingresso esterno regolamentato da sistemi di tornelli ad accesso singolo a lettura badge. Il controllo accessi riferito agli edifici che costituiscono le sedi di TI Trust Technologies avviene secondo quanto previsto dalle procedure di accesso ai siti di Telecom Italia.

Il terzo livello di protezione protegge le aree critiche che includono gli asset a maggior valore strategico e che costituiscono il core business aziendale. Sono considerate aree critiche, ad esempio:

- − le Sale TLC, ambienti dedicati ad ospitare switch, router e firewall
- − le Sale Sistemi, che ospitano i sistemi della CA
- − le Cage, "spazi chiusi" completamente dedicati ai sistemi realizzate all'interno di sale sistemi compartimentate per mezzo di una gabbia metallica, al fine di offrire un alto livello di sicurezza dei sistemi.

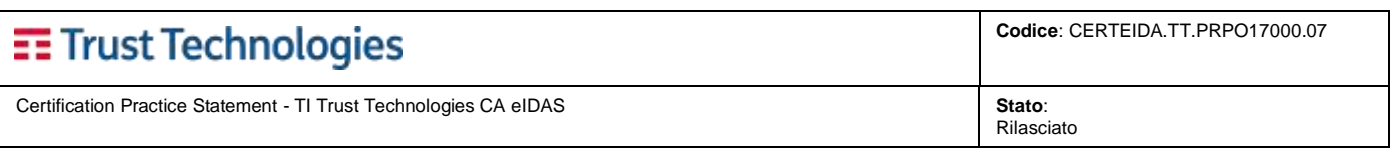

Misure di sicurezza fisica per il terzo livello di protezione sono:

- Videosorveglianza analogica e digitale: un sistema di videosorveglianza a circuito chiuso (TVCC) con video registrazione;
- Controllo Accessi tramite badge (di prossimità) e/o con riconoscimento biometrico;
- Illuminazione;
- Bussole, Cage;
- Armadi blindati, Camere di sicurezza (Lamperz).

I Data Center dove opera TI Trust Technologies sono conformi alle direttive del Gruppo TIM:

- hanno pareti esterne realizzate in cemento armato, con sale apparati delimitate da tramezzi realizzati con materiale da costruzione conforme alle norme antincendio;
- la Sala Sistemi di TI Trust Technologies a Pomezia, è dotata di un impianto di videocitofono utilizzato per mettere in comunicazione le persone che non fanno parte dell'organizzazione del Centro con il personale all'interno della sala stessa che è così in grado di vedere e riconoscere l'interlocutore esterno. È inoltre collegata mediante videocitofono con la Guardiola per le eventuali comunicazioni di servizio;
- tutti i supporti contenenti software di produzione e dei dati, audit, archivio o informazioni di backup vengono memorizzati all'interno di strutture con adeguati controlli di accesso fisici e logici volti a limitare l'accesso al personale autorizzato e proteggere tali supporti da danni accidentali (ad esempio, acqua, fuoco ed emissioni elettromagnetiche);
- i rilievi strumentali effettuati presso il Data Center, allo scopo di valutare i livelli di emissione del campo elettrico e magnetico prodotto dagli impianti ivi esistenti, permettono di evidenziare il rispetto dei limiti di esposizione, dei valori di attenzione e degli obiettivi di qualità previsti dal DPCM 8 luglio 2003. Si evidenzia che secondo quanto previsto dalla normativa sono presi come riferimento, per la valutazione dell'esposizione professionale del personale che opera nel Data Center, i limiti più cautelativi previsti per la popolazione;
- in tutti i locali protetti sono installati sensori volumetrici che rilevano i tentativi di passaggio nelle zone immediatamente sottostanti il sensore stesso e/o possibili mascheramenti. Questi sensori sono attivati dal personale della quardiania nell'orario di chiusura del Centro;
- l'energia elettrica è fornita da un sistema a doppia cabina di distribuzione, che implementa un meccanismo di ridondanza per garantire la continuità: i punti di allaccio alla rete sono serviti da una doppia alimentazione con possibilità di isolamento e manutenzione di tutti i componenti. Tutti i quadri che forniscono la corrente elettrica alle apparecchiature delle piattaforme di erogazione sono alimentati da gruppi di continuità;
- la continuità elettrica è garantita da gruppi statici di continuità, connessi in parallelo con modulo centrale di distribuzione e batterie con autonomia di molte ore. Tale impianto è asservito ad un sistema di gruppi elettrogeni di soccorso, di cui uno cabinato esterno, alimentati, all'occorrenza, tramite un deposito di combustibile costituito da serbatoi di gasolio di grande capacità;
- tutti gli ambienti sono dotati di rilevatori antifumo e sistemi antincendio con attivazione degli impianti di spegnimento automatico degli incendi a saturazione di ambiente. Tutte le segnalazioni dell'impianto antincendio sono tempestivamente riportate sia al presidio interno di manutenzione sia al presidio di security, in modo che il personale addetto possa avvertire in tempi contenuti i soggetti individuati nello specifico piano di sfollamento della sede.

## <span id="page-32-0"></span>**5.2 Sicurezza delle procedure**

TI Trust Technologies definisce e mantiene un Piano della Sicurezza che analizza gli asset e descrive le misure tecniche ed organizzative atte a garantire un adeguato livello di sicurezza delle operazioni.

Tutte le procedure operative standard sono documentate e comprese nel Sistema integrato di Gestione della Qualità e della Sicurezza delle Informazioni di TI Trust Technologies, certificato secondo la norma ISO 9001:2008 e la norma ISO 27001:2013.

## <span id="page-32-1"></span>**5.3 Sicurezza del personale**

Il personale addetto al servizio ha una pluriennale esperienza nel campo della definizione, sviluppo e gestione di servizi di PKI ed ha ricevuto una adeguata formazione sulle procedure e gli strumenti da utilizzare nelle varie fasi operative.

# <span id="page-32-2"></span>**5.4 Logging degli eventi**

I principali eventi relativi alla gestione del ciclo di vita dei certificati, incluse le richieste di certificazione, sospensione o revoca, etc. sono registrati in forma cartacea od elettronica. Sono inoltre registrati anche altri eventi quali: gli accessi logici al sistema di

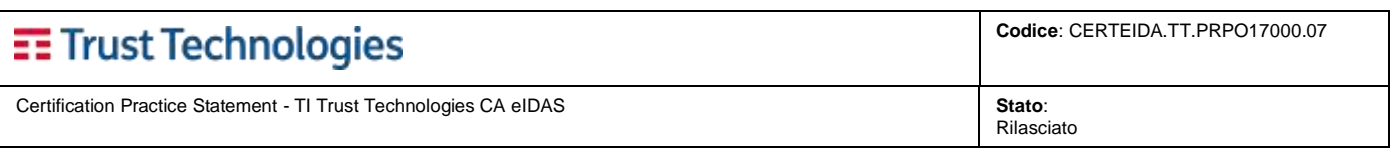

gestione del certificato, le operazioni svolte dal personale di TI Trust Technologies, l'entrata e l'uscita di visitatori nei locali in cui si svolge l'attività di certificazione, etc.

Di ogni evento viene registrata la tipologia, la data e l'ora di occorrenza e, se disponibili, altre informazioni utili ad individuare gli attori coinvolti nell'evento e l'esito delle operazioni.

In nessun caso viene registrata nei log la chiave privata di TI Trust Technologies in alcuna forma (in chiaro o cifrata).

L'insieme delle registrazioni costituisce l'Audit log (per la CA TI Trust Technologies si parla anche di Giornale di Controllo): i file che lo compongono vengono trasferiti – con le modalità previste per ogni tipologia di log – tutti i giorni su supporto permanente, con garanzia di integrità ed inalterabilità del dato.

# <span id="page-33-0"></span>**5.5 Archiviazione dei dati**

La CA conserva per un periodo non inferiore a 20 anni tutte le informazioni relative ai processi di emissione e gestione dei certificati, come le seguenti:

- le richieste di emissione,
- la documentazione fornita dai richiedenti ai fini della identificazione<sup>13</sup>,
- i dati anagrafici dei richiedenti e degli utilizzatori finali (ove siano soggetti diversi),
- le richieste di revoca o sospensione,
- tutti i certificati emessi,
- gli audit log,

Una copia di sicurezza (backup) dei dati, delle applicazioni, del giornale di controllo e di ogni altro file necessario al completo ripristino del servizio viene effettuata quotidianamente.

Nel caso la documentazione sopraelencata fosse di natura cartacea, essa viene mantenuta i, sempre per un periodo non inferiore a 20 anni, in appositi archivi all'interno dei locali di TI Trust Technologies.

# <span id="page-33-1"></span>**5.6 Key Compromise e Disaster Recovery**

Per "key compromise" s'intende la violazione di una o più condizioni vincolanti per l'erogazione del servizio di CA; per "disastro" s'intende un evento dannoso le cui conseguenze determinano l'indisponibilità del servizio in condizioni ordinarie.

A seguito di situazioni di compromissione della chiave privata di TI Trust Technologies è prevista apposita procedura finalizzata al ripristino (recovery) dei servizi di certificazione, procedura che è indirizzata all'interno del Piano di Continuità Operativa (il Business Continuity Plan) di TI Trust Technologies.

Il ripristino da compromissione o disastro avviene in ogni caso nelle seguenti situazioni:

- guasti di una o più delle apparecchiature usate per erogare i servizi di certificazione;
- compromissione (es. rivelazione a terzi non autorizzati, perdita, ecc.) di una o più chiavi private di certificazione.

La procedura di ripristino a seguito di disastro prevede una distinzione dei Servizi in funzione del valore di RTO (Recovery Time Objective) da rispettare e dello SLA previsto. La distinzione è puramente basata sulla necessità di attivare per primi, e nel minor tempo possibile, i *servizi "essenziali"* che la normativa considera continuativi (ad esempio la *Pubblicazione CRL*) rispetto agli altri.

# <span id="page-33-2"></span>**5.7 Cessazione di TI Trust Technologies**

In ogni caso in cui se ne dovesse presentare la necessità, la CA TI Trust Technologies procede alla cessazione dei servizi di CA secondo quanto di seguito descritto:

- 1) TI Trust Technologies comunica con un **anticipo di almeno 90 giorni** la propria determinazione a cessare i servizi di CA all'organismo di vigilanza preposto, ai clienti ed agli utilizzatori.
- 2) Ove TI Trust Technologies abbia individuato soggetti sostitutivi, nella sua comunicazione indicherà il prestatore di servizi fiduciari qualificato sostitutivo, il depositario di tutte le informazioni, dati, documenti, archivi, audit trails di competenza TI

<sup>&</sup>lt;sup>13</sup> Ove previsto dagli schemi contrattuali e dalle modalità di identificazione descritte al capitolo 3, tale documentazione potrà essere conservata dal soggetto delegato all'identificazione

**Telecom Italia Trust Technologies S.r.l. – Documento pubblico – Tutti i diritti riservati Pag. 34 di 66**

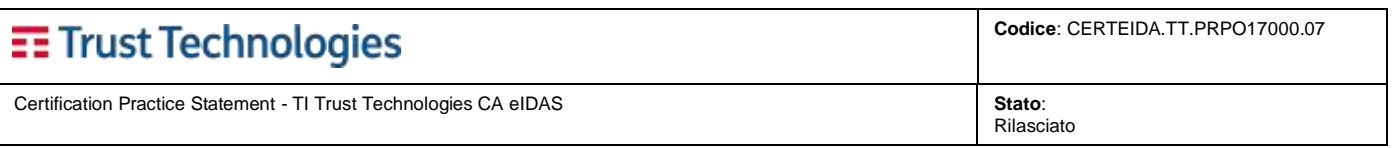

Trust Technologies, della relativa documentazione ed il periodo in cui tale soggetto manterrà evidenza delle operazioni 14 , 15 .

- 3) Ove TI Trust Technologies non indichi un prestatore di servizi fiduciari qualificato sostitutivo:
	- a. procede alla revoca di tutti i certificati attivi al momento della cessazione della propria attività, generando una CRL finale raggiungibile all'URL originale e mantenuta disponibile per i tempi disposti dalla normativa vigente;
	- b. provvede a riversare nel proprio sistema di Conservazione la documentazione e l'evidenza delle operazioni, dove provvederà a mantenerle disponibili nei termini previsti a far data dalle cessazione;
	- c. assicura la definizione dei rapporti pendenti con altri eventuali soggetti coinvolti nell'ambito dei servizi;
	- d. distrugge in modo da renderle irrecuperabili le chiavi private delle CA e dei Titolari di QSCD custodito da TI Trust Technologies.
- 4) TI Trust Technologies procede alla dismissione delle infrastrutture HW e SW dei servizi, conformemente alle proprie policy.

# <span id="page-34-0"></span>**5.8 Sostituzione delle chiavi di Certificazione**

La CA TI Trust Technologies provvede alla generazione di nuove chiavi almeno nei seguenti casi:

- Approssimarsi della scadenza della validità del certificato di CA,
- Necessità di utilizzare chiavi ed algoritmi più robusti per far fronte all'evoluzione tecnologica degli elaboratori.

Per quanto concerne la sostituzione per scadenza, le attività vengono effettuate in modo da consentire ai Titolari di continuare ad utilizzare i propri certificati di sottoscrizione senza discontinuità.

Tipicamente i certificati di sottoscrizione hanno durata massima di 3 anni, quindi le chiavi di certificazione vengono sostituite al massimo 3+1 anni prima della scadenza del relativo certificato in modo da poter gestire correttamente lo stato di tutti certificati non ancora scaduti.

Come previsto normativamente, ogni volta che vengono create nuove chiavi di certificazione la CA TI Trust Technologies aggiorna il presente documento e lo notifica all'AgID.

# <span id="page-34-1"></span>**6 MISURE DI SICUREZZA TECNICA**

L'infrastruttura tecnologica, le procedure operative, le misure di sicurezza fisica e logica ed il personale preposto all'erogazione del servizio descritto in questo CPS sono gli stessi utilizzati nell'ambito del servizio TI Trust Technologies di emissione e gestione dei certificati qualificati di firma e sigillo come disciplinati dal [\[Regolamento eIDAS\]](#page-11-2) .

# <span id="page-34-2"></span>**6.1 Generazione delle chiavi**

## <span id="page-34-3"></span>**6.1.1 Chiavi della CA TI Trust Technologies**

La coppia di chiavi usata dalla CA TI Trust Technologies per firmare i certificati e le CRL è generata all'interno di un dispositivo crittografico che è almeno certificato FIPS 140-2 Level 3 o superiore, in un ambiente fisicamente sicuro.

#### <span id="page-34-4"></span>**6.1.2 Chiavi dei Subscriber**

La generazione delle chiavi dei Titolari avviene secondo modalità che garantiscono livelli di sicurezza analoghi a quelli previsti per la generazione di chiavi della CA TI Trust Technologies. I dispositivi di firma sono custoditi all'interno di appositi locali protetti.

Le chiavi sono generate internamente al dispositivo sicuro di firma dalla CA TI Trust Technologies o dal Titolare e sono attribuite ognuna ad un unico Titolare.

I dispositivi sicuri di firma utilizzati per le chiavi di sottoscrizione sono smartcard o dispositivi analoghi in grado di conservare in modo protetto la chiave privata e di generare al proprio interno le firme digitali, secondo la definizione indicata nella normativa vigente.

<sup>14</sup> Il trasferimento si configurerà come cessione di contratto da parte di TI Trust Technologies verso l'operatore sostitutivo per assicurare la continuità dei servizi di CA verso clienti ed utilizzatori. Le Condizioni di utilizzo dei servizi riconoscono comunque in questo caso al Cliente ed al Titolare la facoltà esercitare il recesso.

<sup>15</sup> In caso di eventuale avvio di procedure concursuali a carico di TI Trust Technologies ed in considerazione della loro lunga durata, nel caso in cui si verificassero circostanze tali da impedire a TI Trust Technologies di garantire tutti gli adempimenti connessi ai servizi di CA, TI Trust Technologies procederà alla loro cessazione con trasferimento dei contratti ad un operatore sostitutivo.

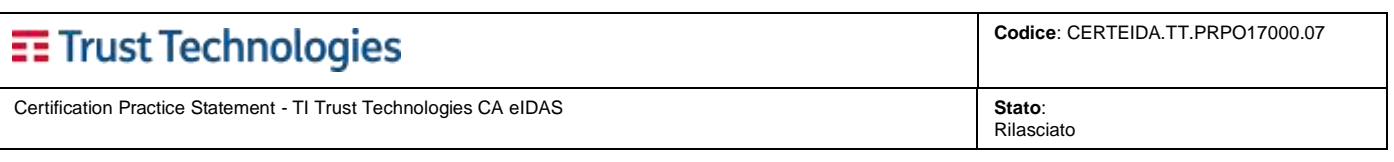

# <span id="page-35-0"></span>**6.2 Distribuzione della chiave pubblica**

## <span id="page-35-1"></span>**6.2.1 Chiavi della CA TI Trust Technologies**

La chiave pubblica della CA TI Trust Technologies è distribuita attraverso un link pubblico la cui URL è contenuta internamente ai Certificati digitali nell'estensione *AuthorityInformationAccess*.

#### <span id="page-35-2"></span>**6.2.2 Chiavi dei Richiedenti**

La chiave pubblica del Richiedente viene fornita alla CA TI Trust Technologies sotto forma di Certificate Signing Request (CSR) conforme allo standard PKCS#10 [\[RFC2986\].](#page-11-13)

# <span id="page-35-3"></span>**6.3 Lunghezza delle chiavi**

#### <span id="page-35-4"></span>**6.3.1 Chiavi della CA TI Trust Technologies**

Per firmare i certificati dei clienti e le CRL la CA TI Trust Technologies utilizza chiavi con un modulo lungo 4096 bit.

#### <span id="page-35-5"></span>**6.3.2 Chiavi dei Richiedenti**

<span id="page-35-6"></span>Le chiavi dei Richiedenti devono avere lunghezza di (almeno) 2048 bit.

# **6.4 Parametri di generazione e qualità delle chiavi**

#### <span id="page-35-7"></span>**6.4.1 Chiavi della CA TI Trust Technologies**

La CA TI Trust Technologies usa una coppia di chiavi crittografiche a 4096 bit generate con algoritmo RSA, con esponente pubblico pari a 65537.

#### <span id="page-35-8"></span>**6.4.2 Chiavi dei Titolari**

<span id="page-35-9"></span>Di norma, il titolare del certificato usa una coppia di chiavi crittografiche a 2048 bit generate con algoritmo RSA.

# **6.5 Key usage (estensione X.509 v3)**

Il certificato include l'estensione *KeyUsage* con gli opportuni valori che indicano lo scopo della chiave privata. Per il certificato di CA TI Trust Technologies:

- Firma certificato,
- Firma CRL.

Per il certificato qualificato (firma e sigillo):

• Non Ripudio

<span id="page-35-10"></span>Ulteriori dettagli sulla struttura dei certificati sono indicati al capitolo [7.](#page-37-2)

## **6.6 Protezione della chiave privata**

Le coppie di chiavi usate dalle CA TI Trust Technologies per firmare i certificati e le CRL sono generate e conservate all'interno di un HSM (Hardware Security Module) di alta qualità.

Le coppie di chiavi di sottoscrizione dei titolari sono generate e conservate all'interno dispositivi sicuri di firma.

<span id="page-35-11"></span>Tutti i dispositivi utilizzati sono dotati di adeguata certificazione di sicurezza (cfr. [6.7\)](#page-35-11).

# **6.7 Standard di sicurezza dei moduli crittografici**

Gli HSM (Hardware Security Module) utilizzati per le chiavi di certificazione (CA) e per il servizio di OCSP sono dotati di livello minimo di sicurezza secondo la norma FIPS 140-2 Level 4 e Common Criteria EAL 4+.

Analogamente i dispositivi sicuri di firma utilizzati per la custodia delle chiavi di sottoscrizione dei Titolari sono stati accertati sulla base dei requisiti di sicurezza definiti secondo la norma dell'articolo 3, paragrafo 4, della direttiva 1999/93/CE (SSCD, Secure Signature Creation Device).

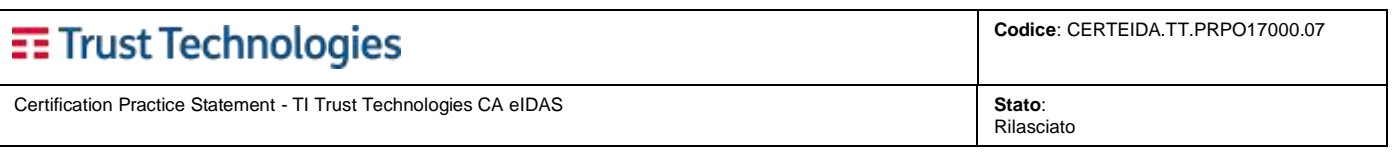

I suddetti dispositivi sono validi per la creazione di una firma elettronica qualificata a norma del regolamento 910-2014 (eiDAS, che li definisce QSCD, Qualified Signature Creation Device).

La CA TI Trust Technologies, nell'ambito delle *ispezioni periodiche interne* (cfr. [8\)](#page-63-0), verifica con periodicità almeno annuale la conformità normativa dei moduli crittografici utilizzati, prestando particolare attenzione ad eventuali scadenze delle Attestazioni di Conformità dei dispositivi ed individuando per tempo, qualora necessario, soluzioni alternative sulla base dei prodotti disponibili sul mercato.

# <span id="page-36-0"></span>**6.8 Backup e ripristino della chiave privata**

#### <span id="page-36-1"></span>**6.8.1 Backup e ripristino della chiave privata di Certificazione**

Allo scopo di garantire la continuità del servizio, la CA TI Trust Technologies effettua una copia di backup delle chiavi della CA; la copia di backup viene conservata in luogo sicuro e distinto da quello in cui si trova la copia operativa (all'interno dello HSM).

Per le chiavi di CA è prevista una procedura specifica per la copia in sicurezza delle stesse, esclusivamente per motivi di ripristino in caso di guasto o aggiornamento o sostituzione del dispositivo HSM.

#### <span id="page-36-2"></span>**6.8.2 Backup e ripristino della chiave privata di Sottoscrizione su dispositivo QSCD custodito da TI Trust Technologies**

Allo scopo di garantire la continuità dei servizi di firma basati su dispositivo QSCD custodito dalla CA TI Trust Technologies, viene effettuato il backup delle chiavi di sottoscrizione dei titolari utilizzando le funzionalità di sicurezza del dispositivo HSM che le custodisce.

Queste funzionalità garantiscono che:

- le chiavi private risultino sempre opportunamente cifrate con lo stesso livello di sicurezza delle chiavi originali;
- i relativi titolari ne mantengano il controllo esclusivo.

Gli HSM impiegati per l'utilizzo delle chiavi private sono sempre nel numero minimo necessario ad assicurare la continuità del servizio.

## <span id="page-36-3"></span>**6.9 Compromissione della chiave privata**

Se la chiave privata della CA TI Trust Technologies è compromessa (o si presume possa esserlo), sarà immediatamente revocato il Certificato corrispondente. Saranno prese misure aggiuntive tra cui la revoca di tutti i certificati di utente finale (cfr. paragrafo [5.6\)](#page-33-1).

## <span id="page-36-4"></span>**6.10 Distruzione della chiave privata**

Ove necessario, la CA TI Trust Technologies provvede alla distruzione della chiave privata di CA in modo da garantire ragionevolmente che non vi siano resti residui della chiave che potrebbero portare alla ricostruzione della stessa.

A questo scopo la CA TI Trust Technologies si avvale delle funzionalità messe a disposizione dagli stessi *device* crittografici e altri mezzi adeguati per assicurare la completa distruzione delle chiavi private della CA.

<span id="page-36-5"></span>Quando eseguita, l'attività di distruzione della chiave di CA viene registrata (log e/o verbale).

## **6.11 Dati di attivazione**

La CA TI Trust Technologies memorizza e archivia in modo sicuro i dati di attivazione associati con la propria chiave privata. Le operazioni della CA TI Trust Technologies sono svolte esclusivamente dal personale addetto alla gestione operativa del servizio, sotto la responsabilità del Responsabile della Certificazione.

# <span id="page-36-6"></span>**6.12 Requisiti di sicurezza degli elaboratori**

I sistemi operativi usati dalla CA TI Trust Technologies per la gestione dei certificati sono dotati di livello di sicurezza adeguata e segue le procedure di *hardening* definite a livello di Gruppo TIM.

I sistemi operativi sono configurati in modo tale da richiedere sempre l'identificazione dell'utente mediante username e password oppure, nel caso dei sistemi più critici, mediante smartcard e relativo PIN.

Gli eventi di accesso ai sistemi sono loggati, come descritto nella sezione [5.4.](#page-32-2) 

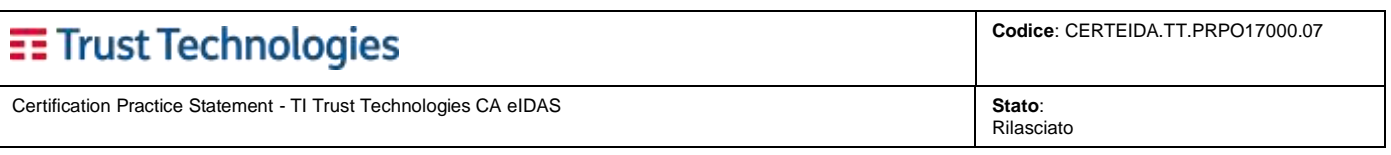

# <span id="page-37-0"></span>**6.13 Sicurezza di rete**

L'accesso agli host on-line della CA TI Trust Technologies è protetto da firewall di alta qualità che garantiscono un adeguato filtraggio delle connessioni. Prima dei firewall, una batteria di router che implementano opportune ACL (Access Control List) costituisce un'ulteriore barriera di protezione.

Sui server del servizio di certificazione, tutte le porte di comunicazione non necessarie sono disattivate. Sono attivi esclusivamente quegli agenti che supportano i protocolli e le funzioni necessarie per il funzionamento del servizio.

Per irrobustire il filtraggio delle comunicazioni tutto il sistema di certificazione è suddiviso in un'area esterna, una interna ed una DMZ.

La CA TI Trust Technologies svolge almeno annualmente un *assessment* di sicurezza per verificare l'eventuale presenza di vulnerabilità di rete (Vulnerability Assessment), avvalendosi di specialisti indipendenti (Security Operation Center di TIM).

# <span id="page-37-1"></span>**6.14 Riferimento temporale**

La sincronizzazione temporale dei sistemi di TI Trust Technologies rispetto alla scala di Tempo Universale Coordinato (UTC), è garantita dall'utilizzo di due orologi di qualità con NTP server incorporato che mantengono allineati i server della piattaforma. In particolare, vengono utilizzati sistemi<sup>16</sup> che permettono:

la rilevazione satellitare GPS (Global Position System)

la rilevazione del segnale DCF77, il trasmettitore di frequenza campione e di segnale orario situato in Germania, a Mainflingen.

Personale espressamente autorizzato da TI Trust Technologies, provvede a monitorare e garantire il buon funzionamento del sistema di sincronizzazione temporale.

Ulteriori meccanismi di controllo consentono il monitoraggio continuo delle fonti di riferimento temporale, verificando lo stato dei server della piattaforma di TI Trust Technologies. Mediante tali dispositivi di monitoraggio, infatti, è possibile richiedere, tramite protocollo SMNP, il riferimento temporale all'elemento di rete monitorato (server), confrontando i dati ricevuti con una terza parte esterna, lo IEN "Galileo Ferraris".

La rilevazione di qualsiasi anomalia che possa modificare la sincronizzazione dei sistemi, in modo da renderla incompatibile con i requisiti previsti dalla norma, viene registrata e successivamente risolta dal personale autorizzato da TI Trust Technologies.

# <span id="page-37-2"></span>**7 PROFILO DEI CERTIFICATI E DELLE CRL**

# <span id="page-37-3"></span>**7.1 Profilo dei certificati**

I certificati della CA TI Trust Technologies sono conformi allo standard internazionale ISO/IEC 9594-8:2005 [\[X.509](#page-11-4) versione 3] e alla specifica pubblica [\[RFC5280\].](#page-11-5) Inoltre, recepiscono i requisiti definiti dal [\[Regolamento eIDAS\]](#page-11-2) e dallo standard [ETSI EN 319](#page-11-14)  [412-1.](#page-11-14)

La CA TI Trust Technologies emittente compila i campi issuer e subject di ciascun certificato rilasciato dopo l'adozione dei requisiti di cui sopra in conformità con quanto indicato nella Certificate Policy.

Con il rilascio del certificato, la CA TI Trust Technologies dichiara di aver seguito la procedura descritta nella sua CPS per provare che, alla data di emissione del certificato, tutte le informazioni relative al subject erano accurate.

## <span id="page-37-4"></span>**7.1.1 Profilo dei certificati di certificazione**

#### **7.1.1.1 Certificato della CA TI Trust Technologies**

Il certificato della CA TI Trust Technologies ha il seguente profilo.

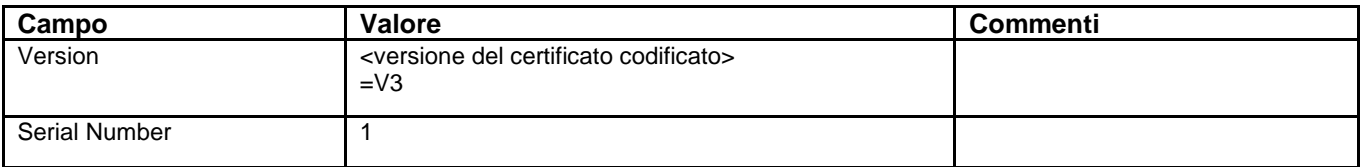

<sup>16</sup> Time Server Meinberg©:

- "*LANTIME M300/PZF: DCF Time Server with integrated DCF77 radio clock*";

**Telecom Italia Trust Technologies S.r.l. – Documento pubblico – Tutti i diritti riservati Pag. 38 di 66**

<sup>-</sup> "*LANTIME M300/GPS : NTP Time Server with integrated GPS radio clock*".

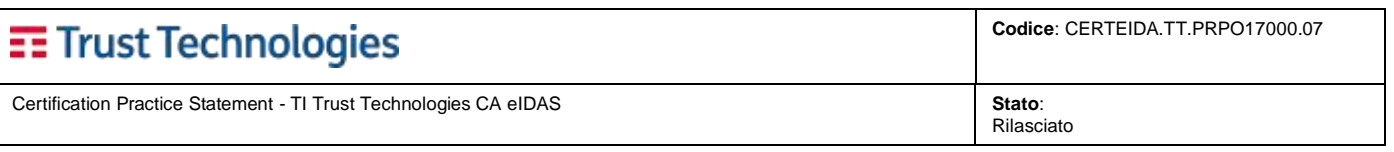

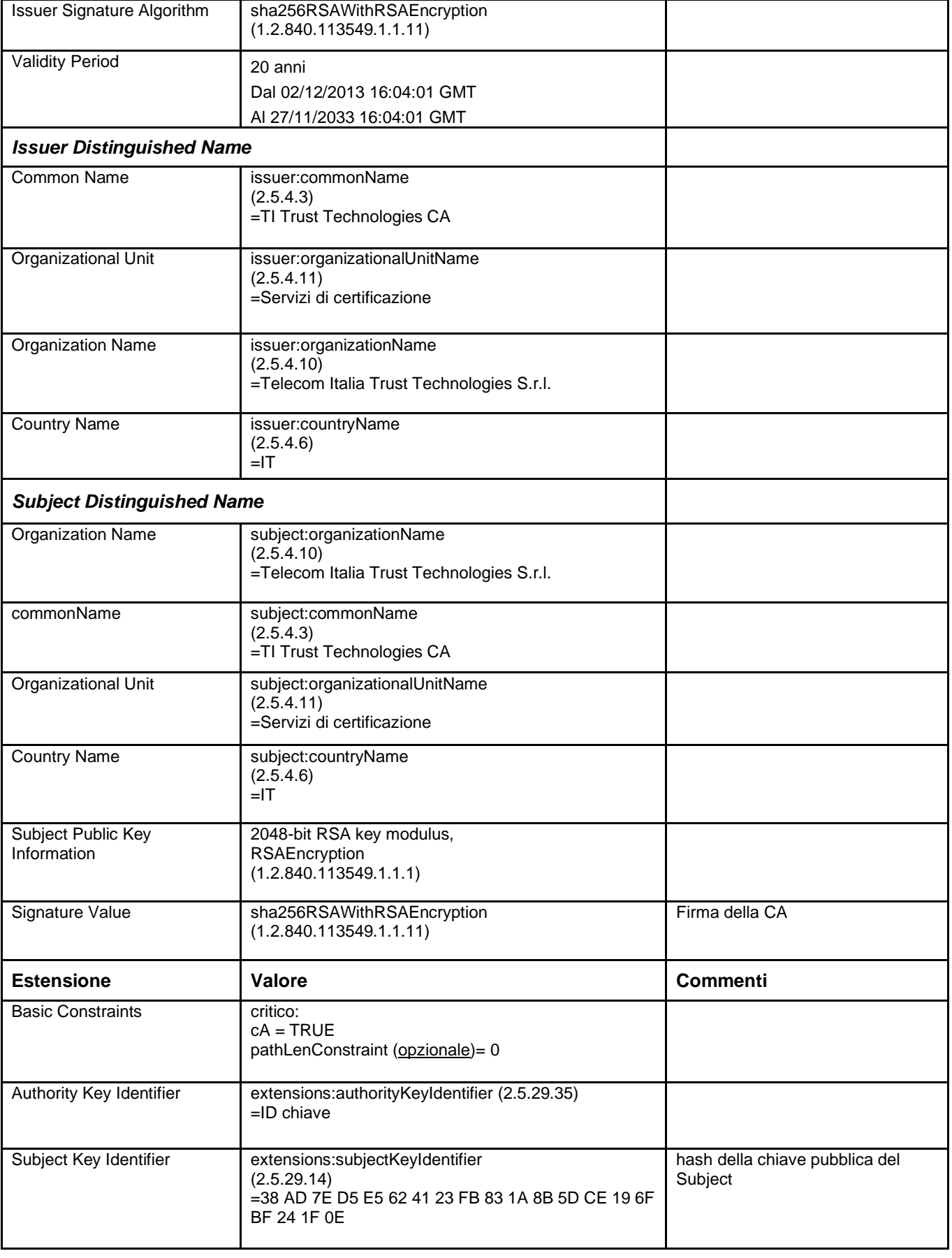

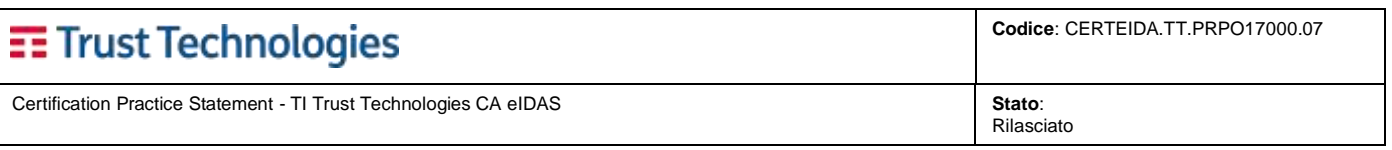

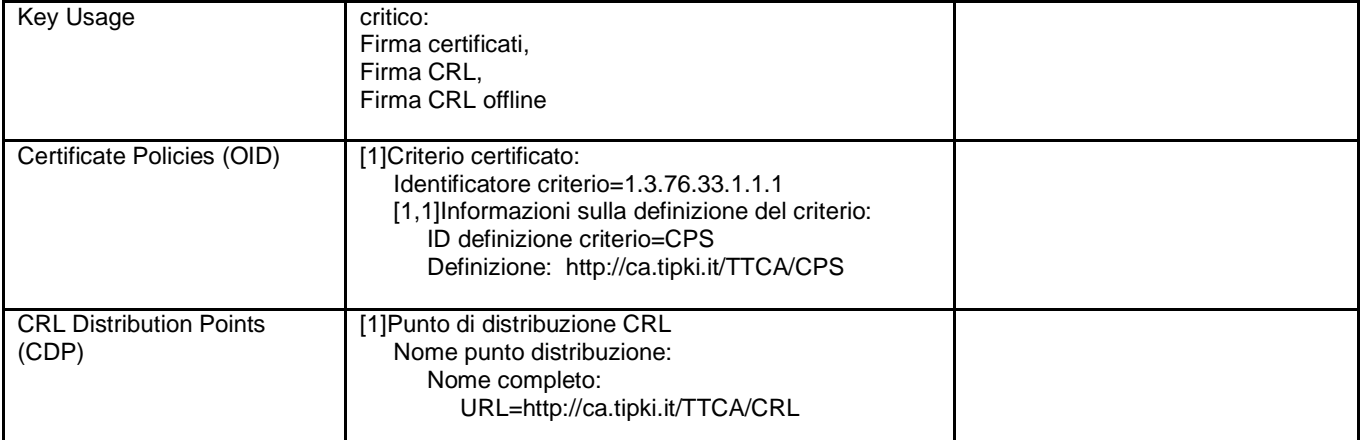

# **7.1.1.2 Certificato della CA per il Cliente Ministero dell'Interno**

Il certificato della CA ha il seguente profilo:

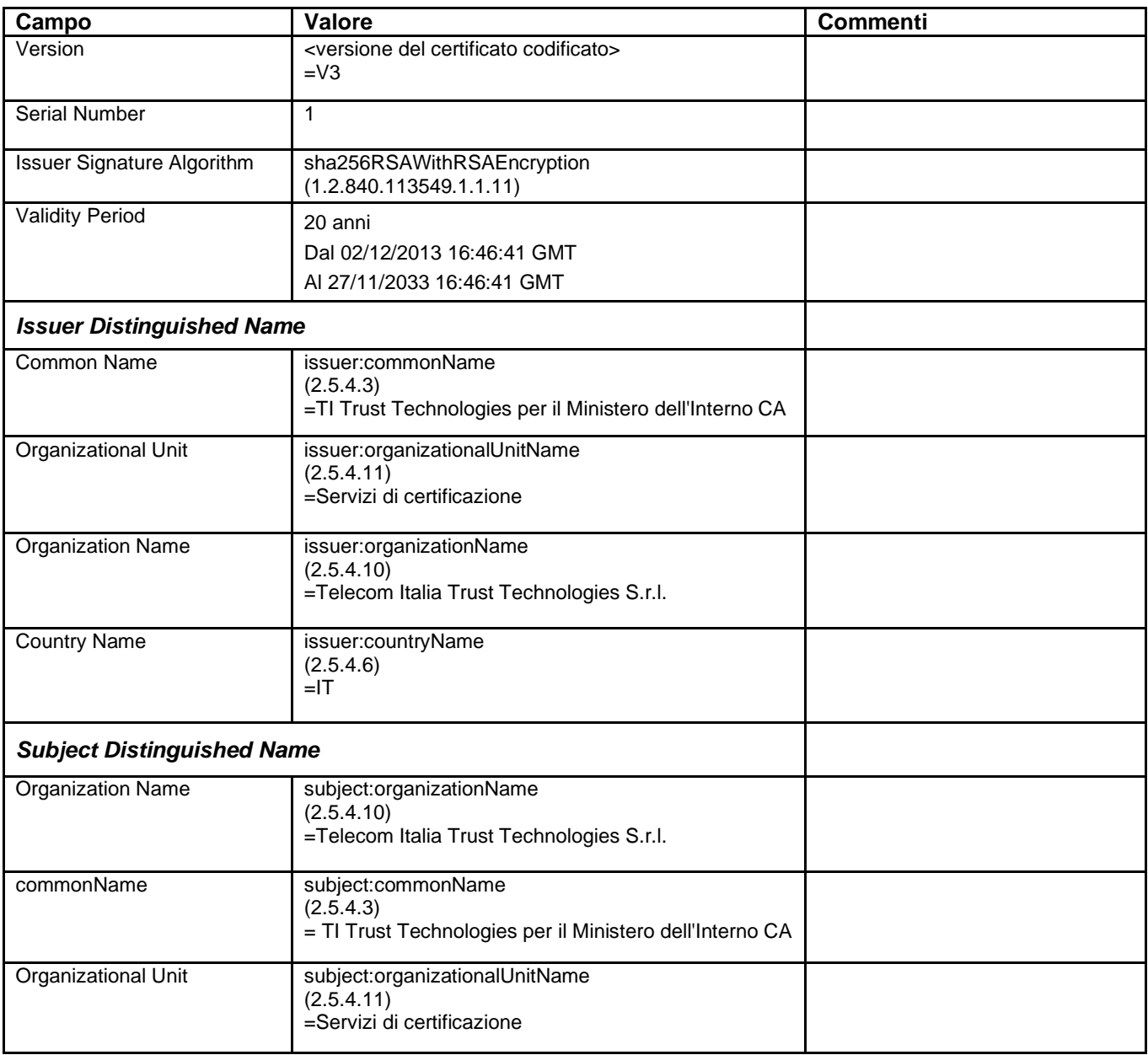

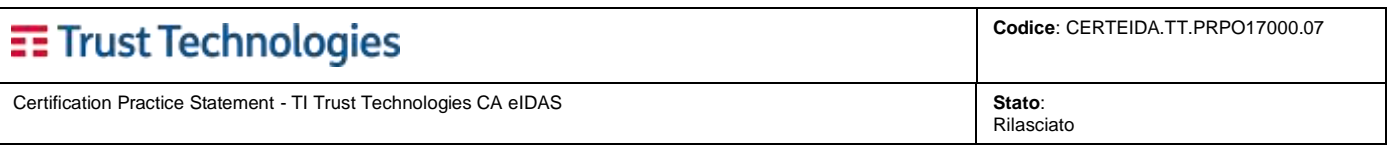

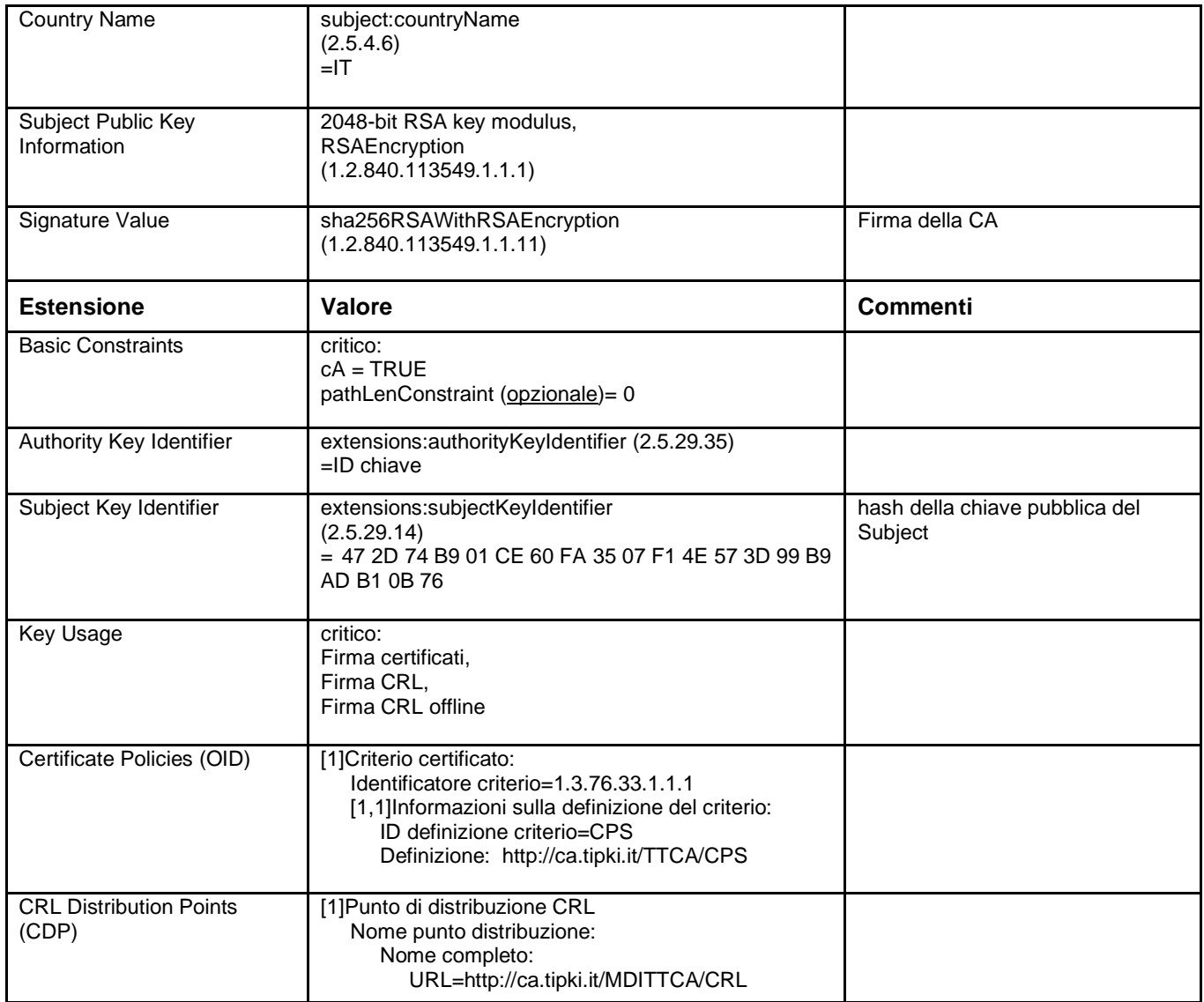

## **7.1.1.3 Certificato della CA 1, TI Trust Technologies**

Il certificato della CA, denominata TI Trust Technologies CA 1, ha il seguente profilo:

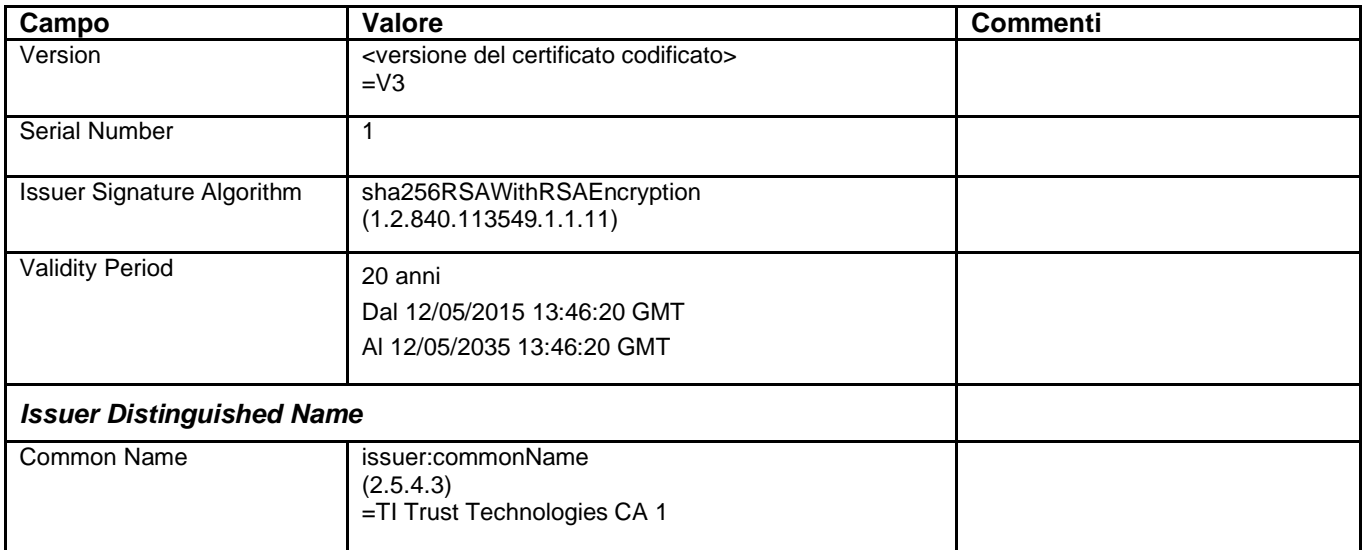

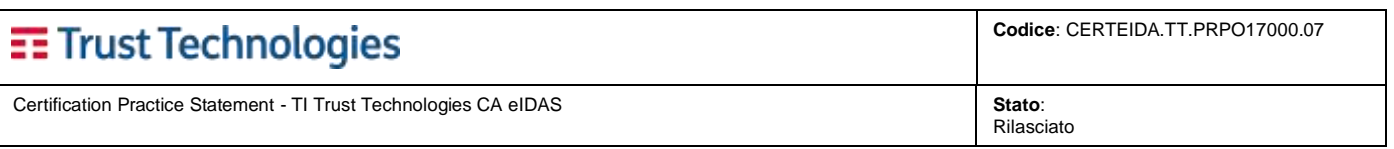

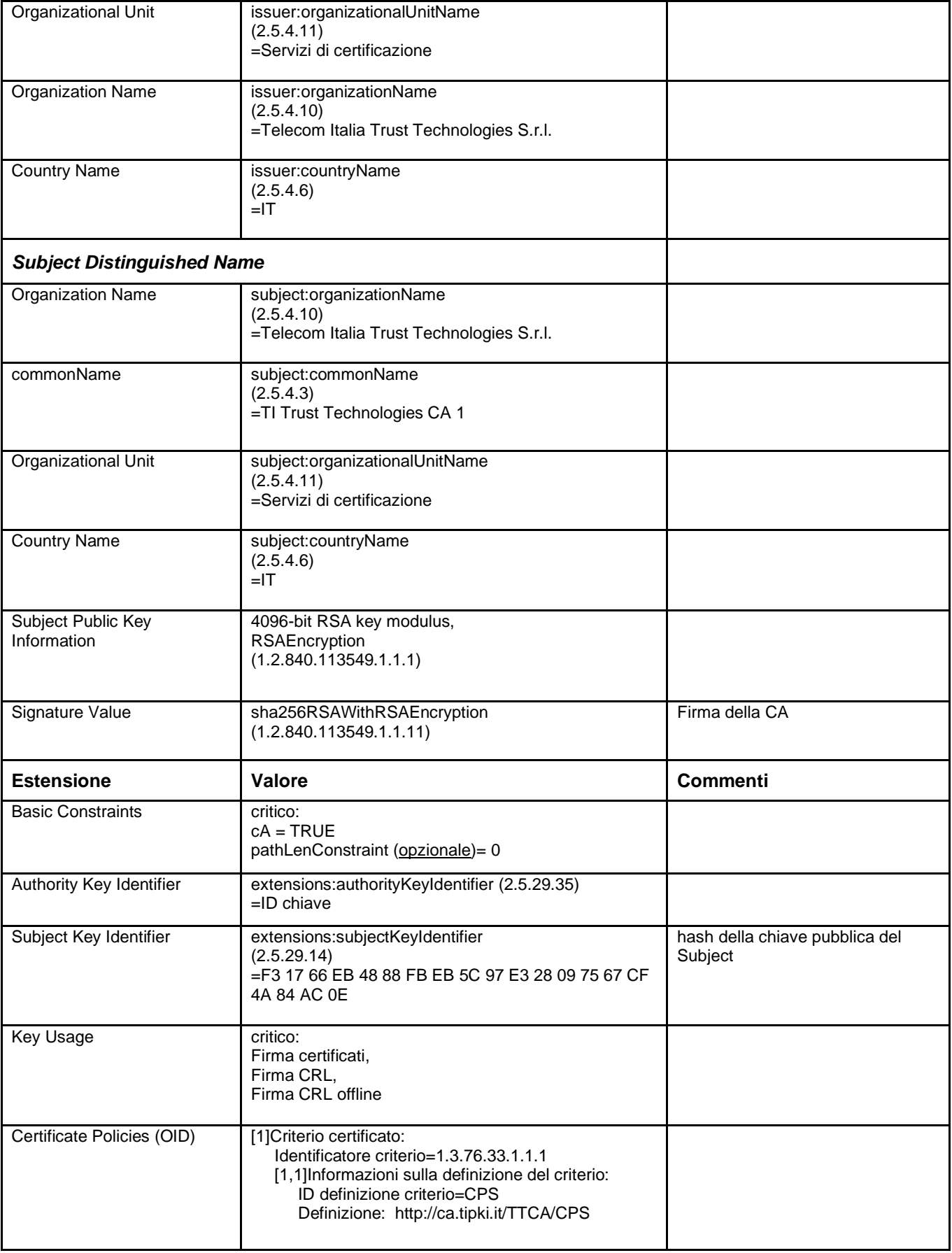

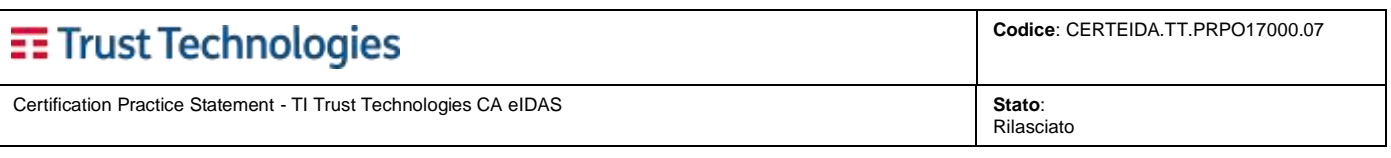

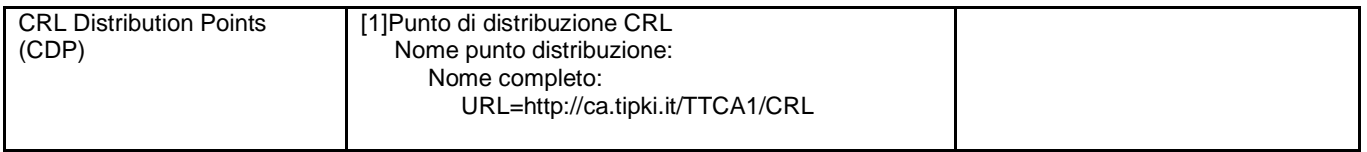

## **7.1.1.4 Certificato della CA 2, TI Trust Technologies**

Il certificato della CA, denominata TI Trust Technologies CA 2, ha il seguente profilo:

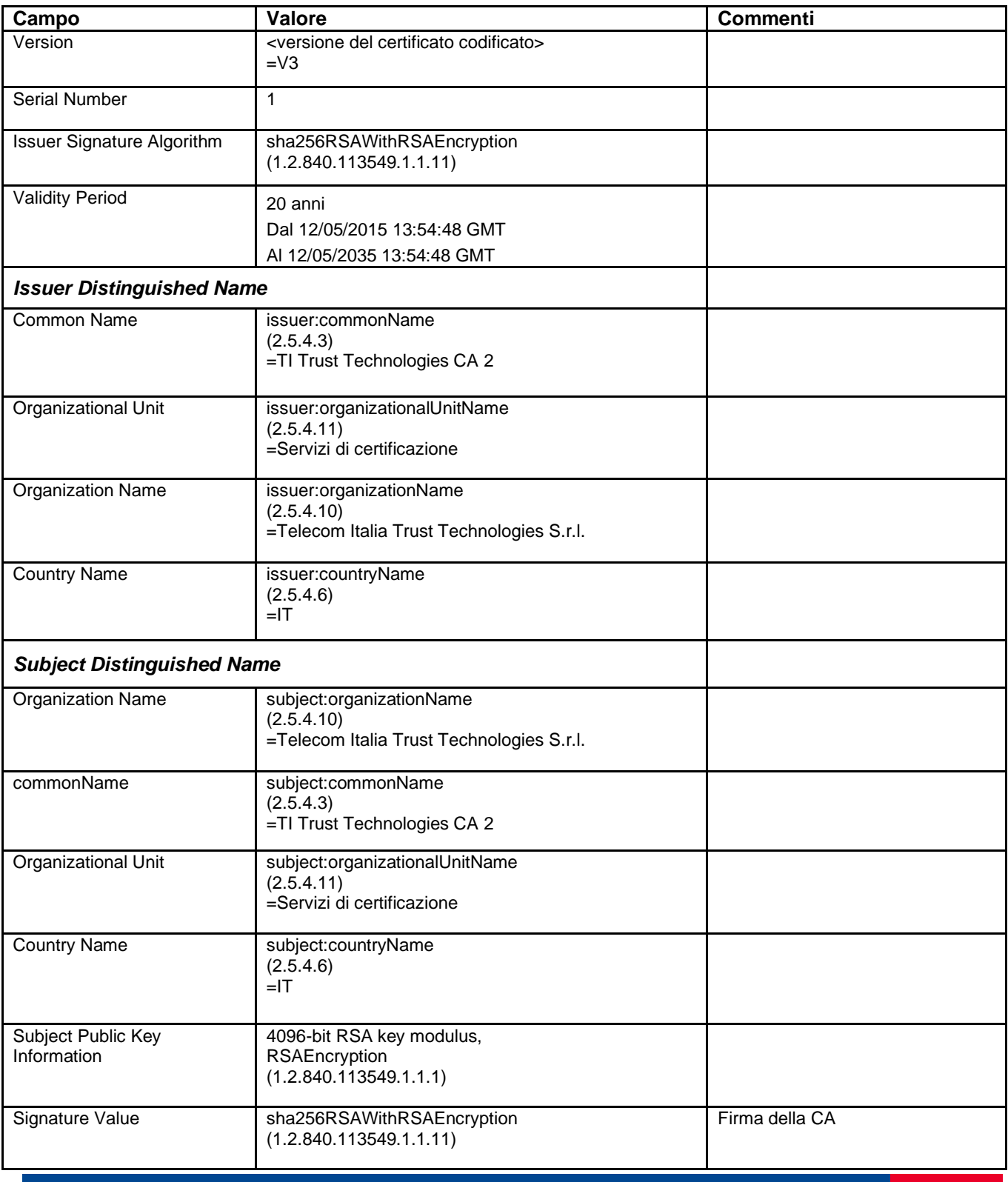

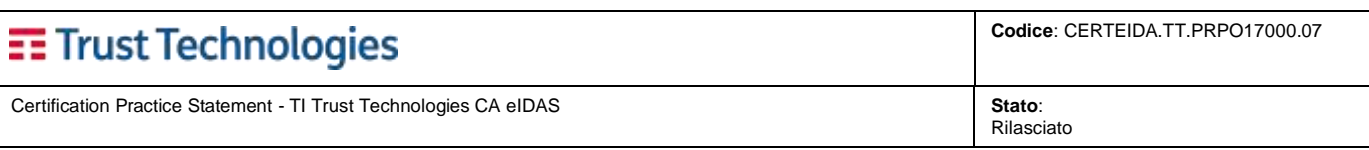

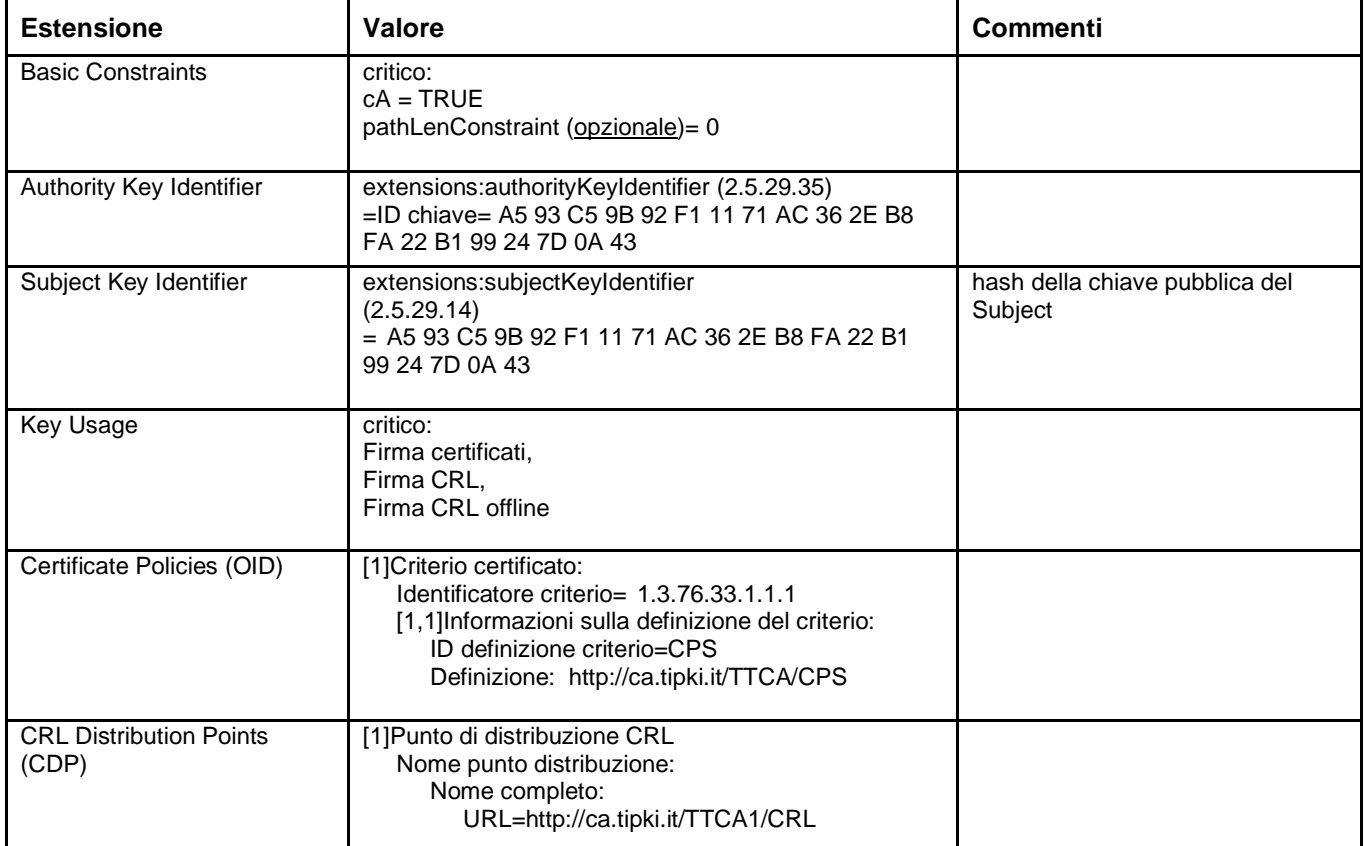

## **7.1.1.5 Certificato della CA eIDAS, TI Trust Technologies**

Il certificato della CA, denominata TI Trust Technologies eIDAS CA, ha il seguente profilo:

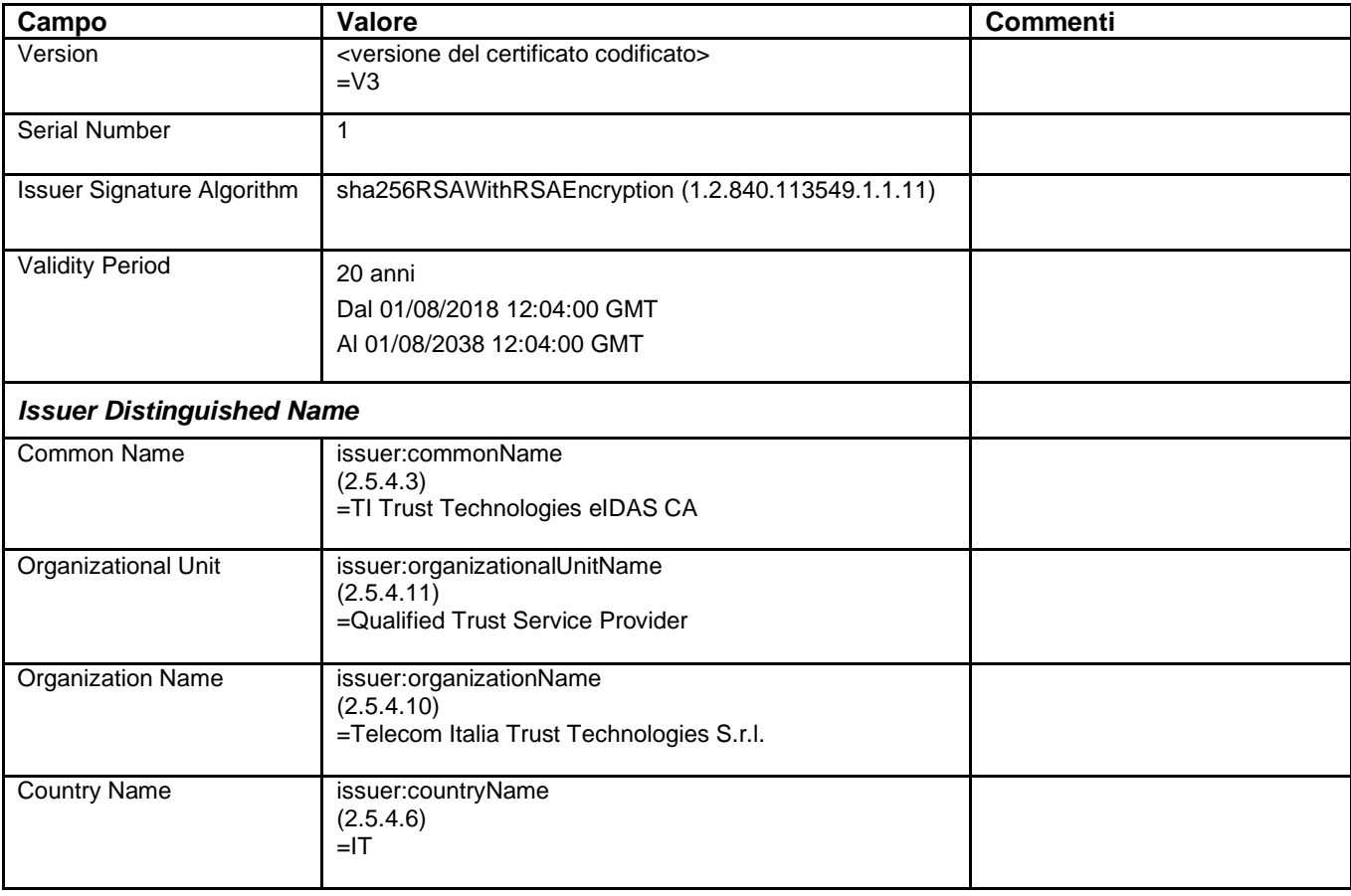

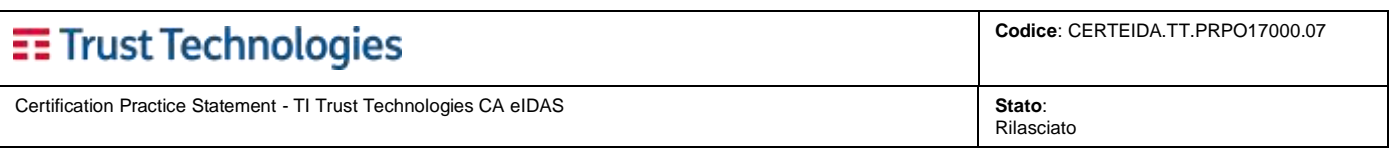

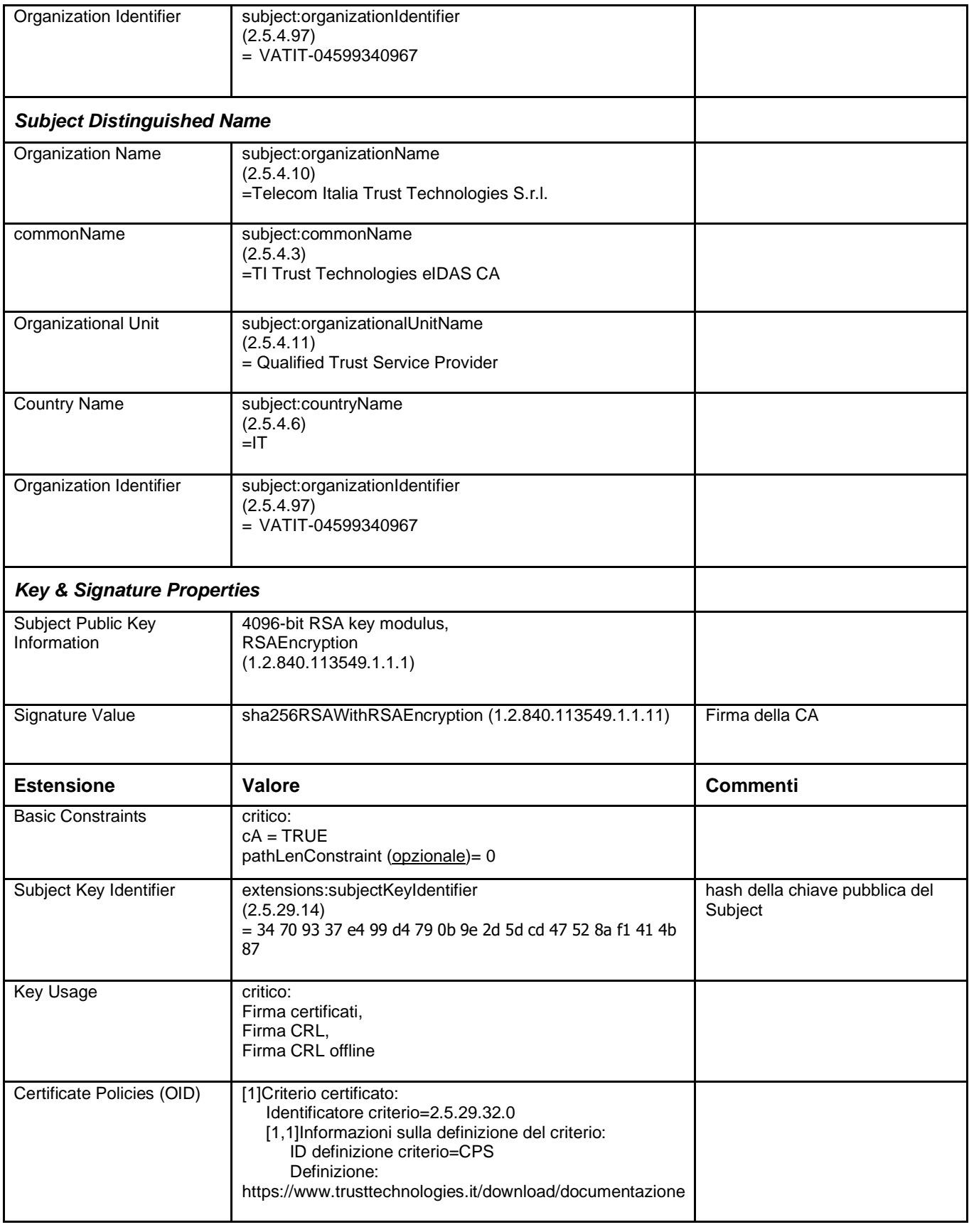

# **7.1.1.6 Certificato della QTSP CA, TI Trust Technologies**

Il certificato della CA, denominata TI Trust Technologies QTSP CA, ha il seguente profilo:

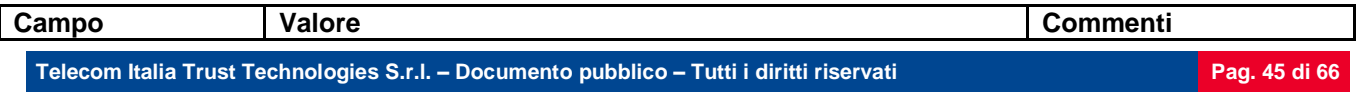

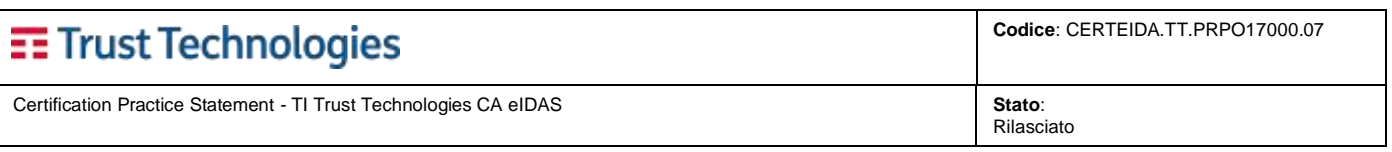

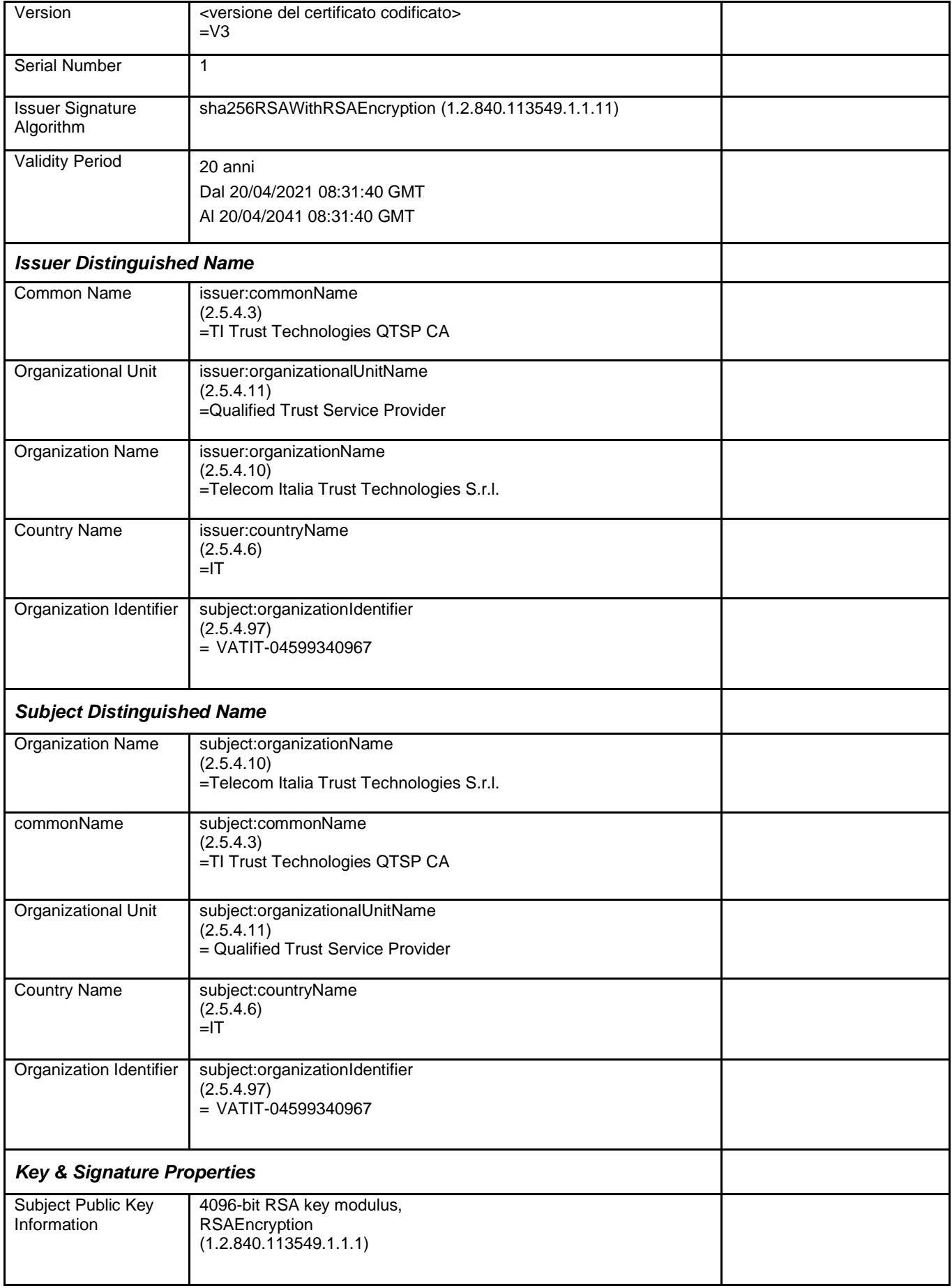

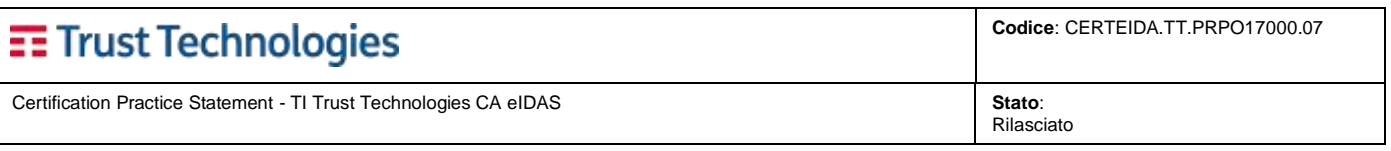

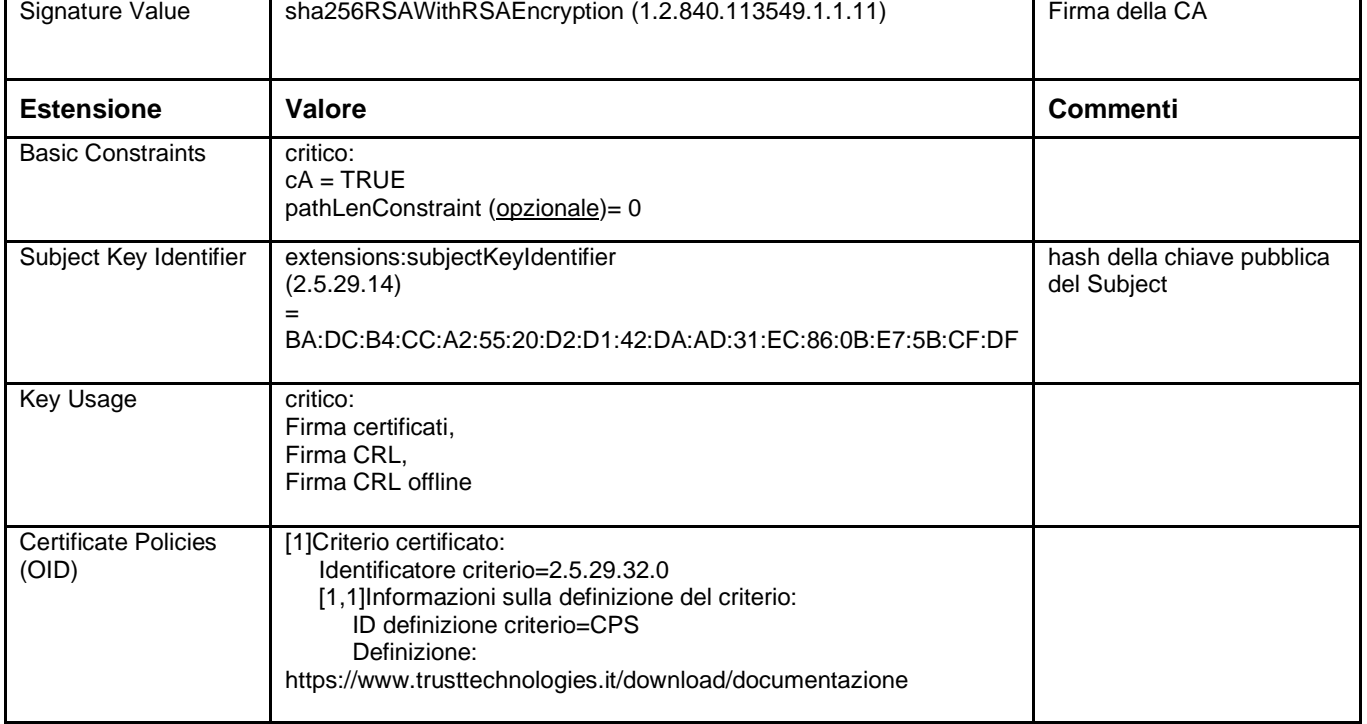

# **7.1.1.7 Certificato della QTSP CA 1, TI Trust Technologies**

Il certificato della CA, denominata TI Trust Technologies QTSP CA 1, ha il seguente profilo:

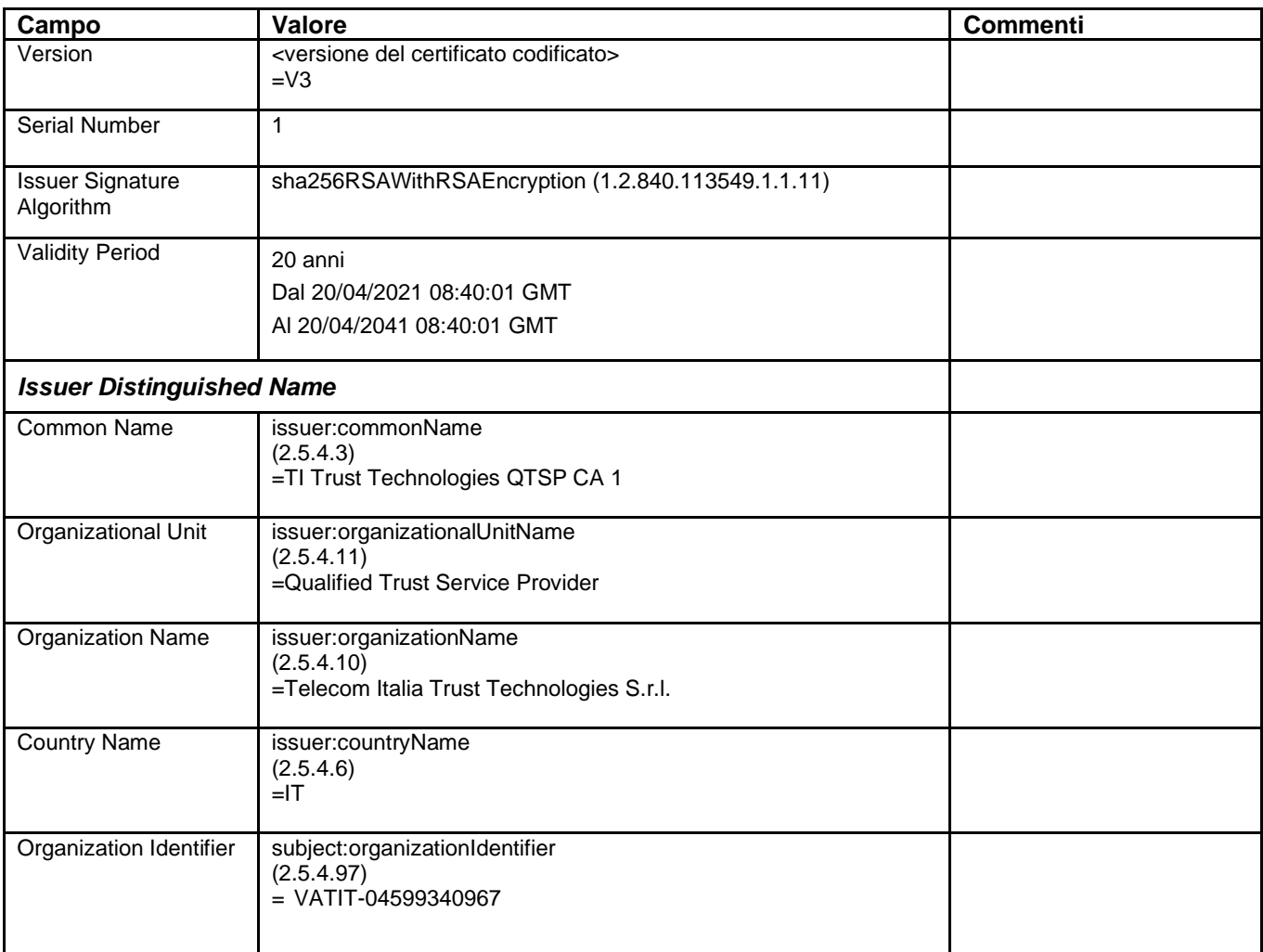

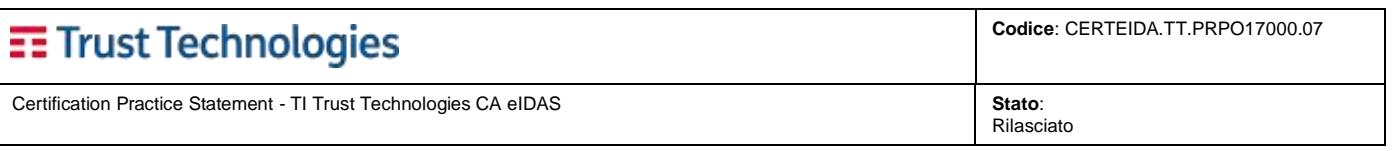

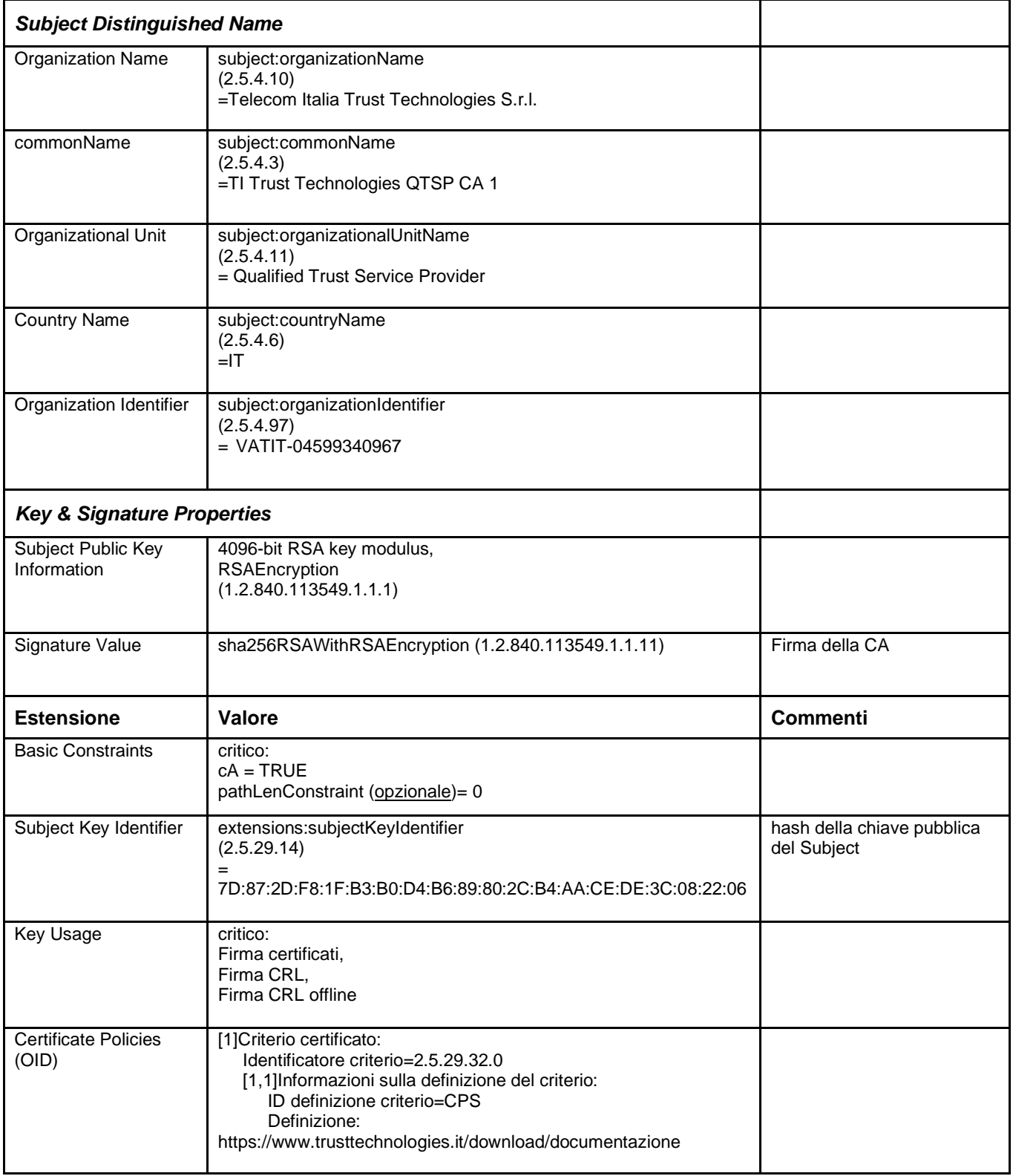

## **7.1.1.8 Certificato della QTSP CA 2, TI Trust Technologies**

Il certificato della CA, denominata TI Trust Technologies QTSP CA 2, ha il seguente profilo:

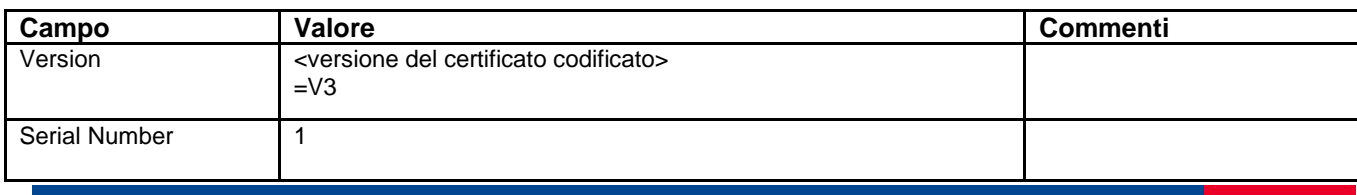

**Telecom Italia Trust Technologies S.r.l. – Documento pubblico – Tutti i diritti riservati Pag. 48 di 66**

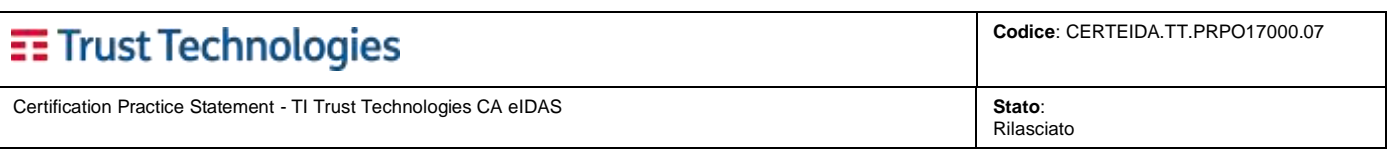

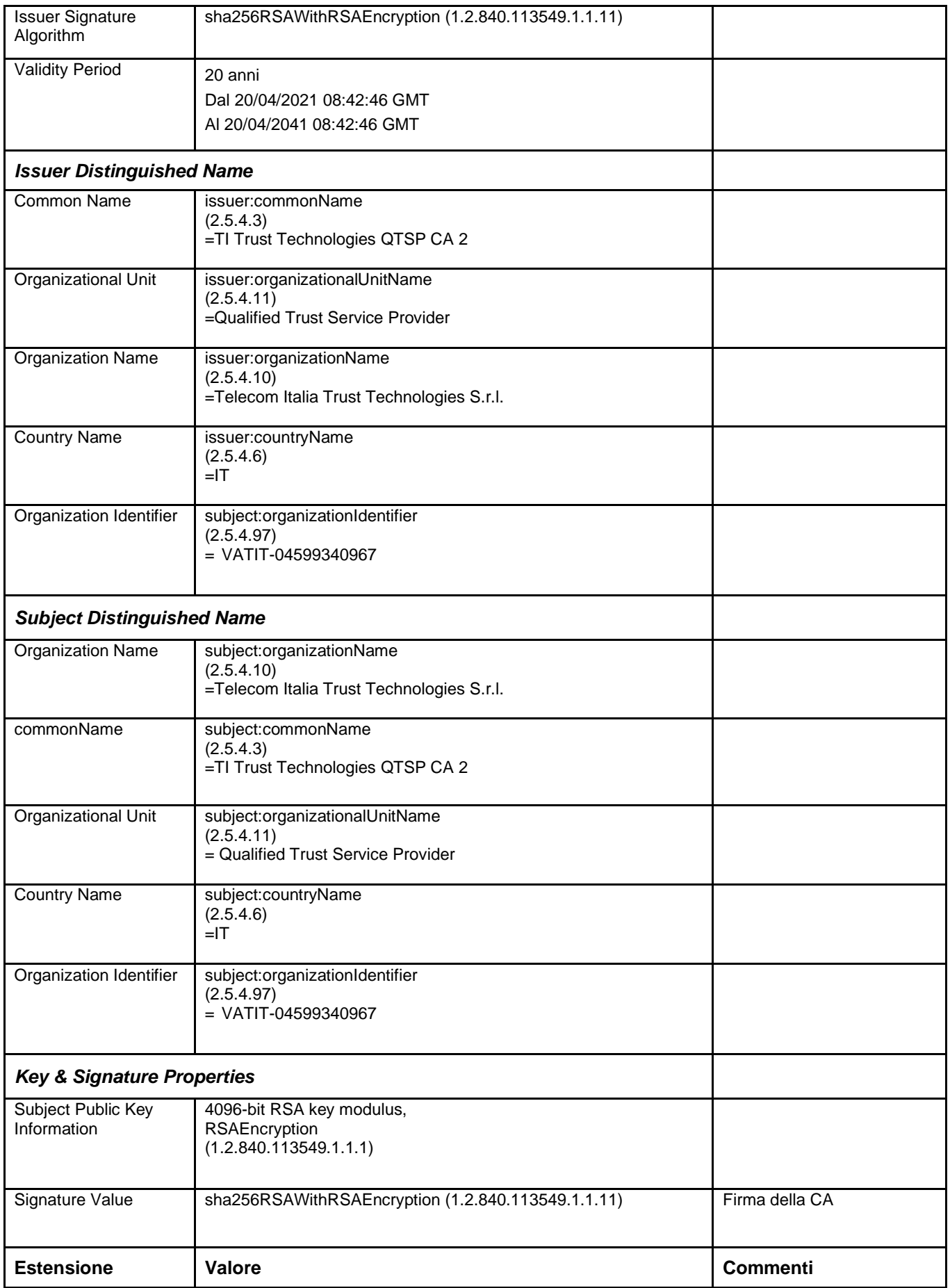

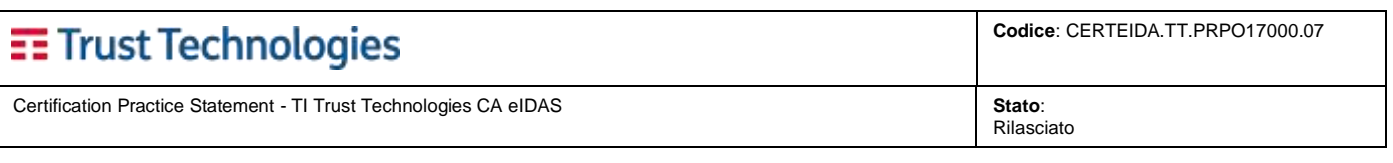

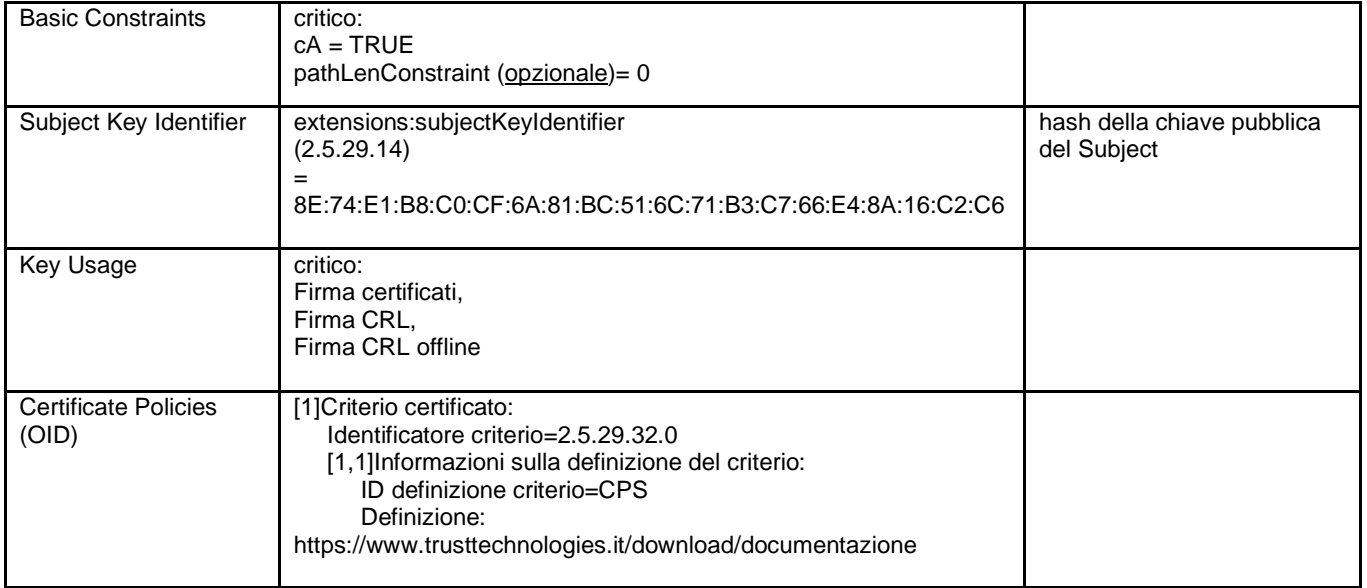

#### **7.1.1.9 Certificato della MDI QTSP CA, TI Trust Technologies**

Il certificato della CA, denominata TI Trust Technologies MDI QTSP CA, ha il seguente profilo:

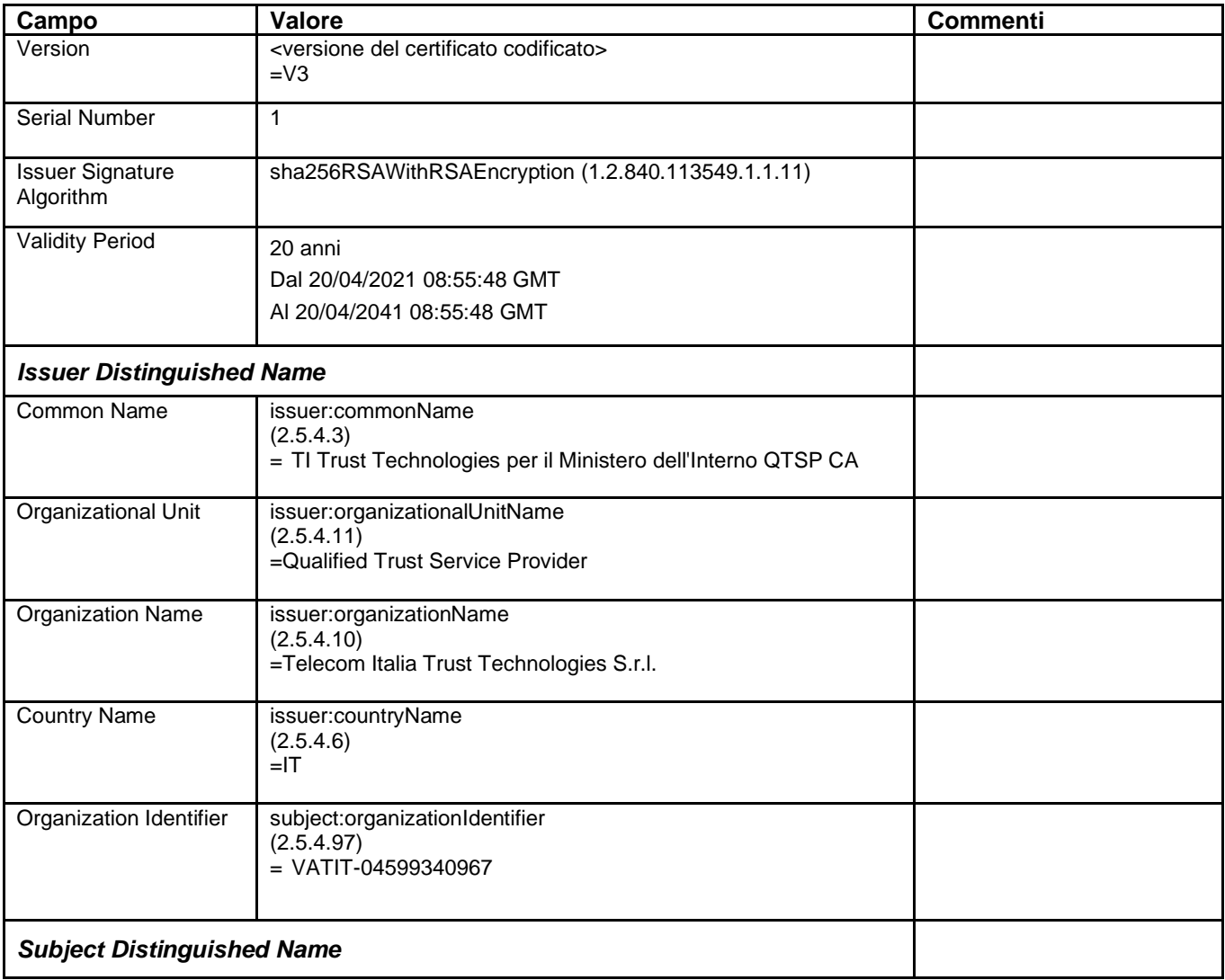

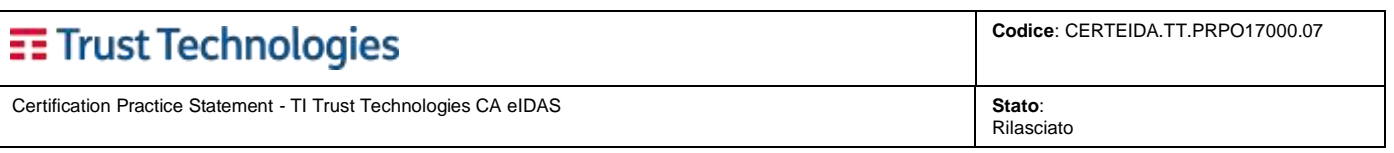

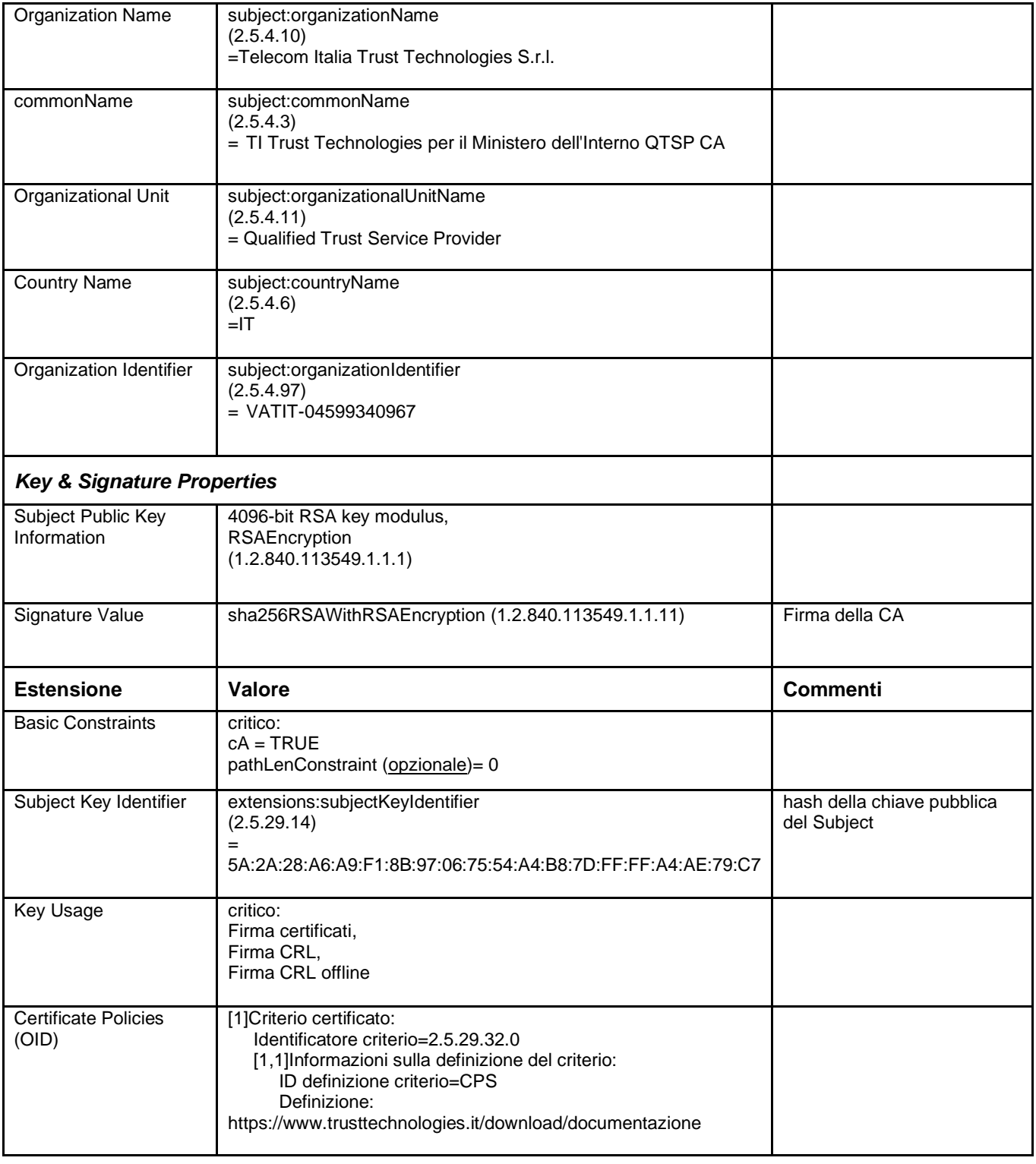

#### <span id="page-50-0"></span>**7.1.2 Profilo dei certificati qualificati**

#### **7.1.2.1 Certificato Qualificato persona fisica su dispositivo QSCD**

Il certificato qualificato persona fisica su dispositivo QSCD (Policy ID: 0.4.0.194112.1.2) viene emesso col seguente profilo:

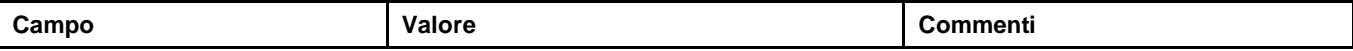

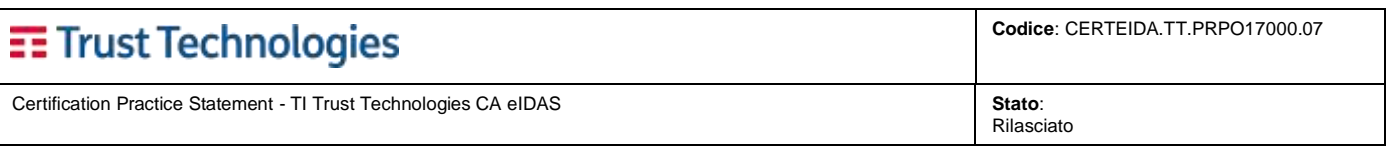

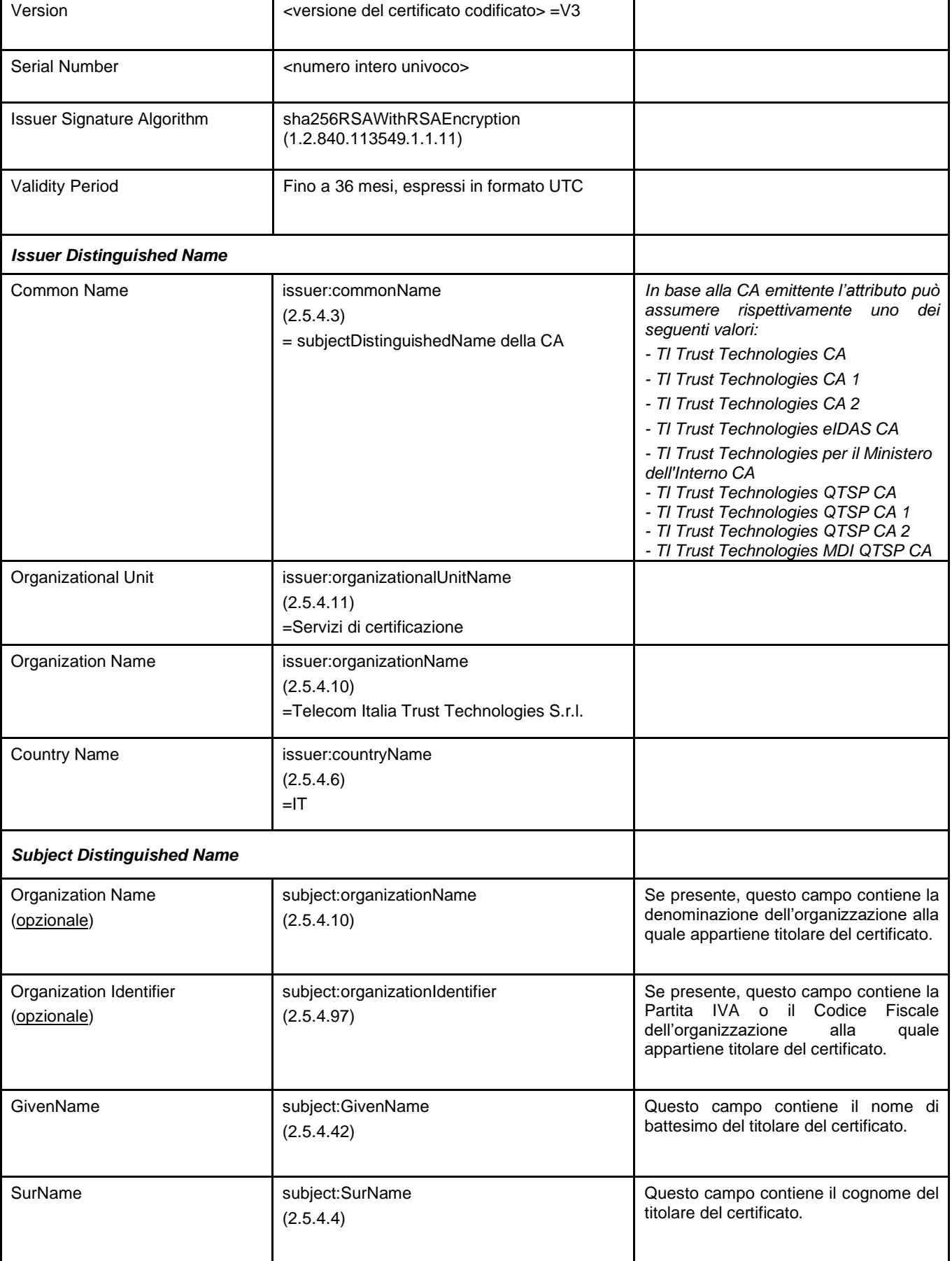

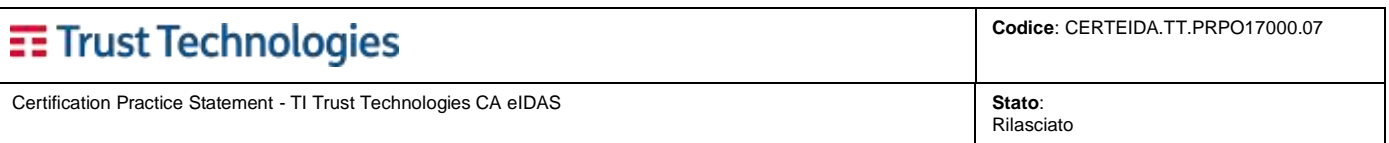

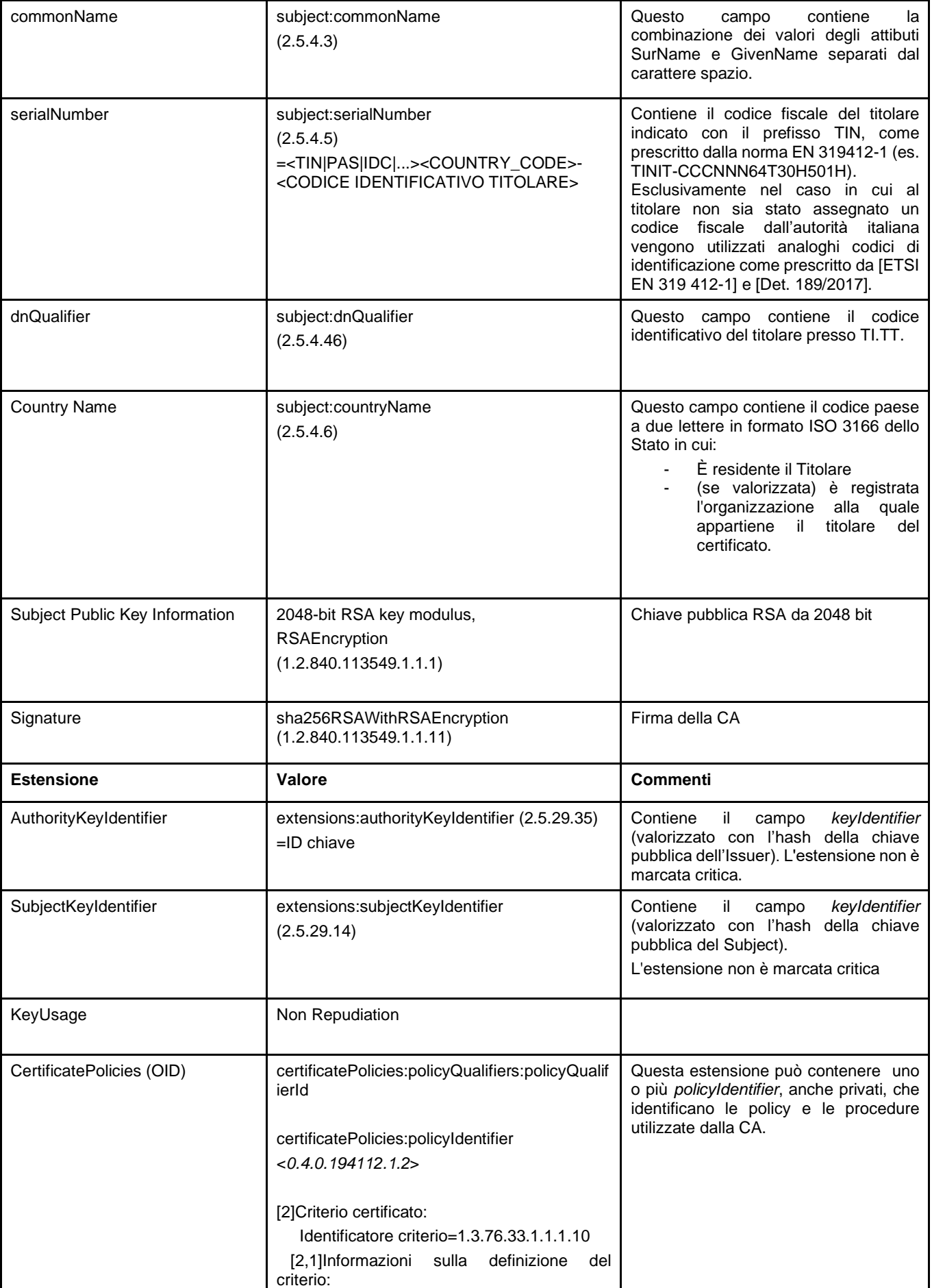

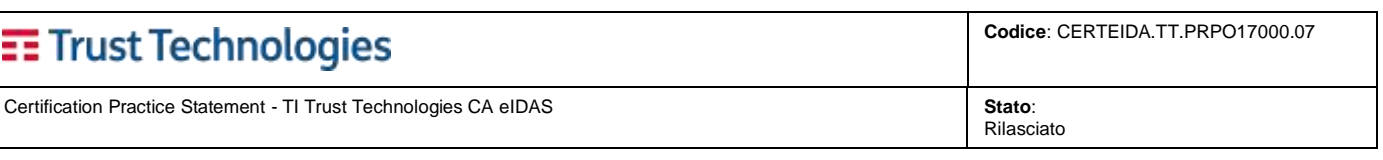

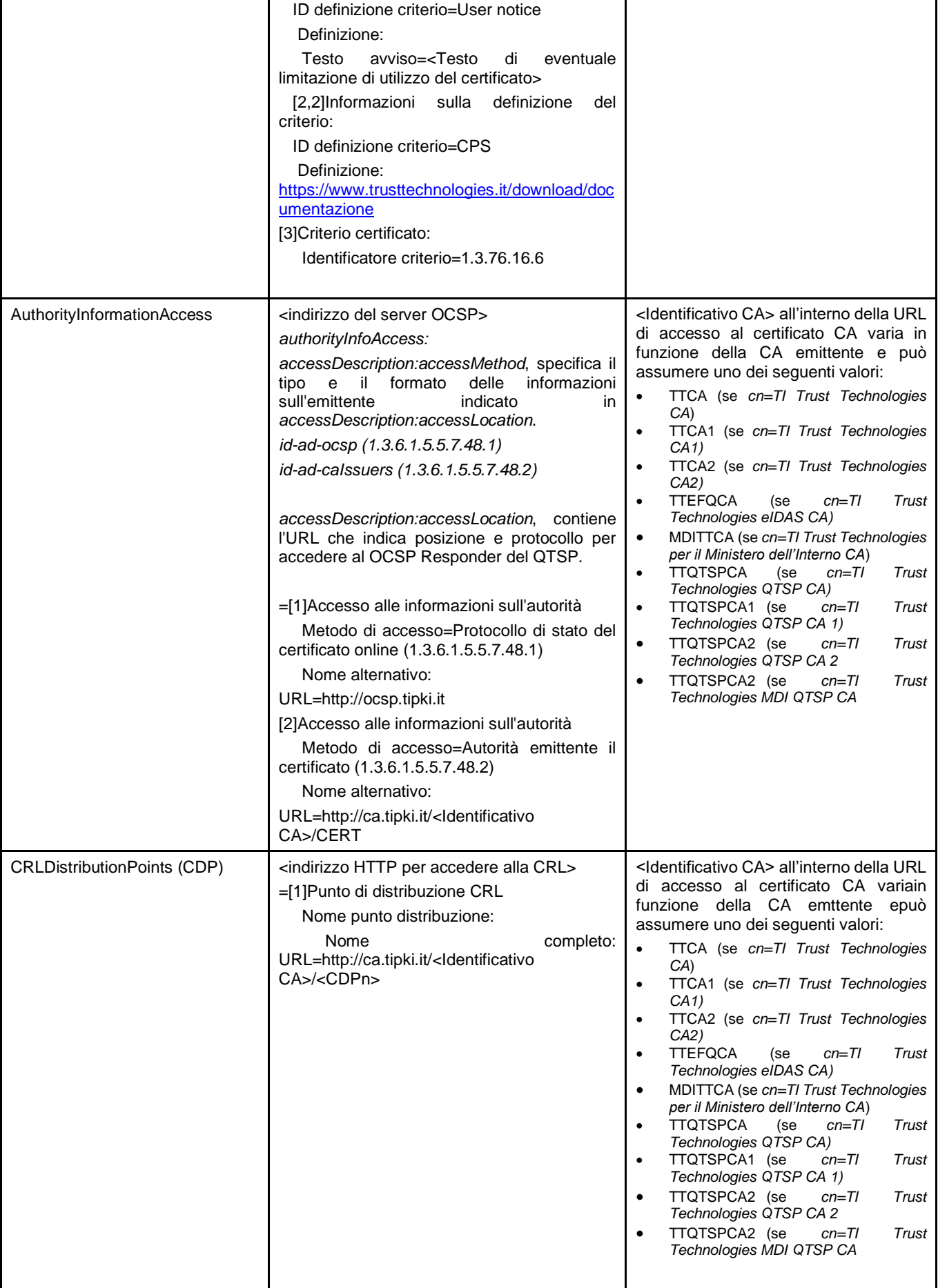

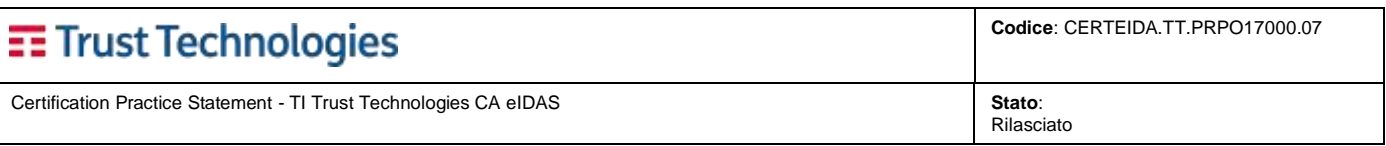

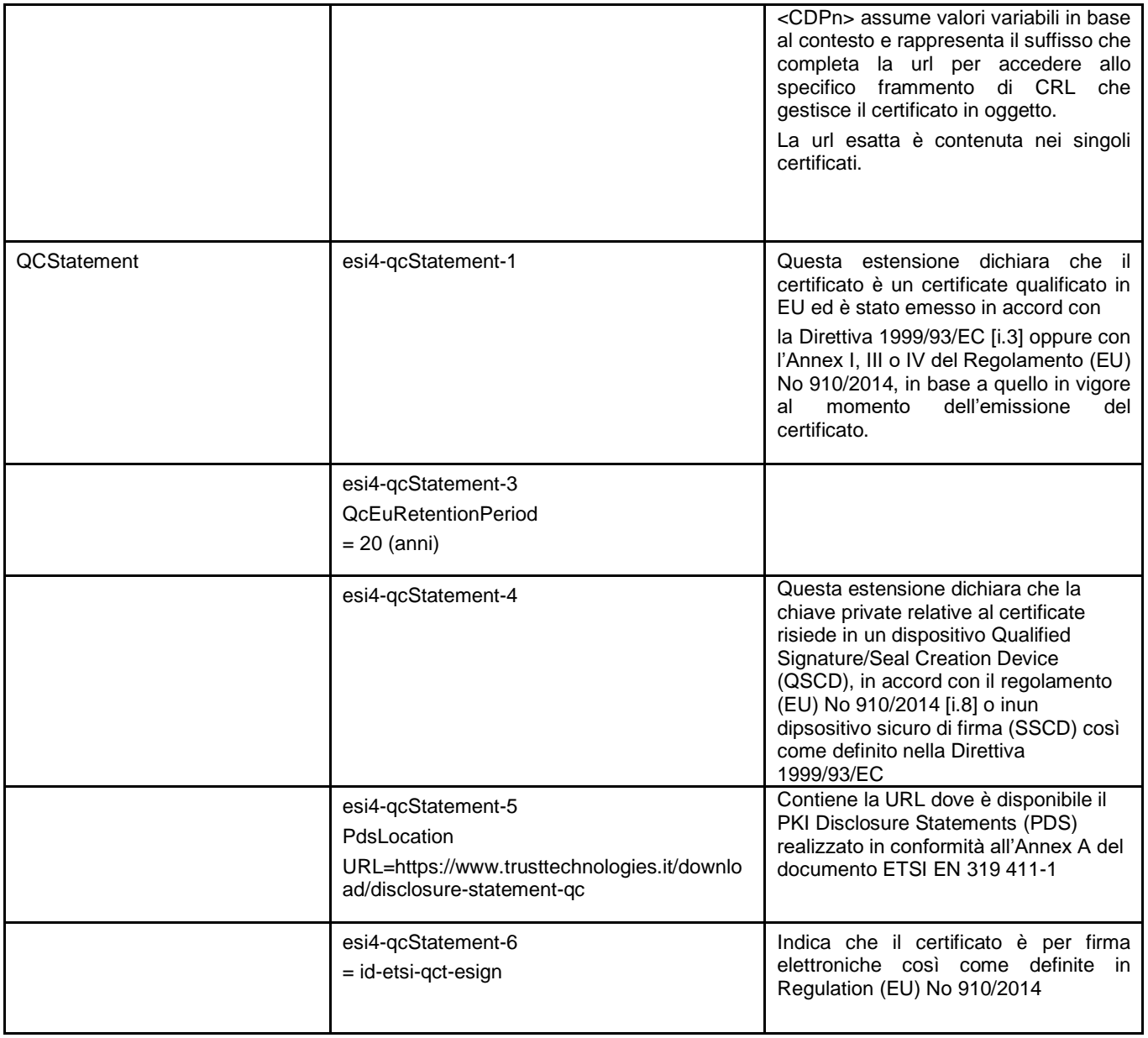

La CA si riserva di inserire nel certificato ulteriori informazioni e/o ulteriori estensioni purché nel rispetto della specifica pubblica [\[RFC5280\]](#page-11-5) e salvaguardando la funzionalità del certificato per l'uso previsto.

#### **7.1.2.2 Certificato Qualificato persona fisica su dispositivo remoto QSCD**

Il certificato qualificato persona fisica su dispositivo remoto QSCD (Policy ID: 0.4.0.194112.1.2) viene emesso col seguente profilo:

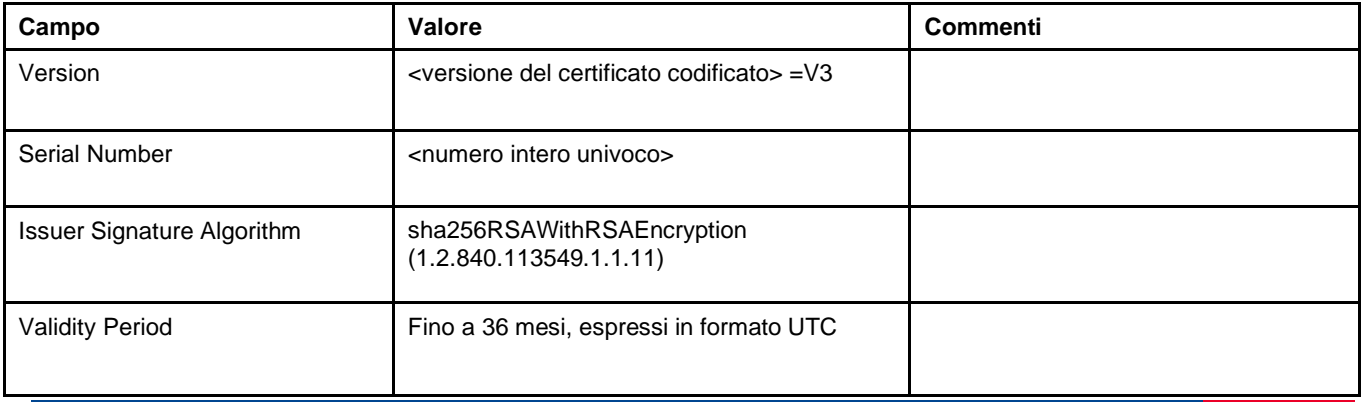

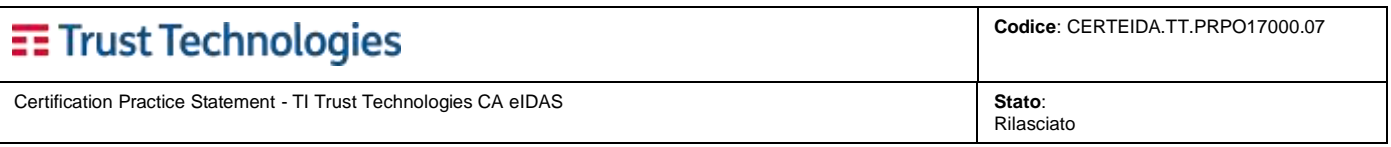

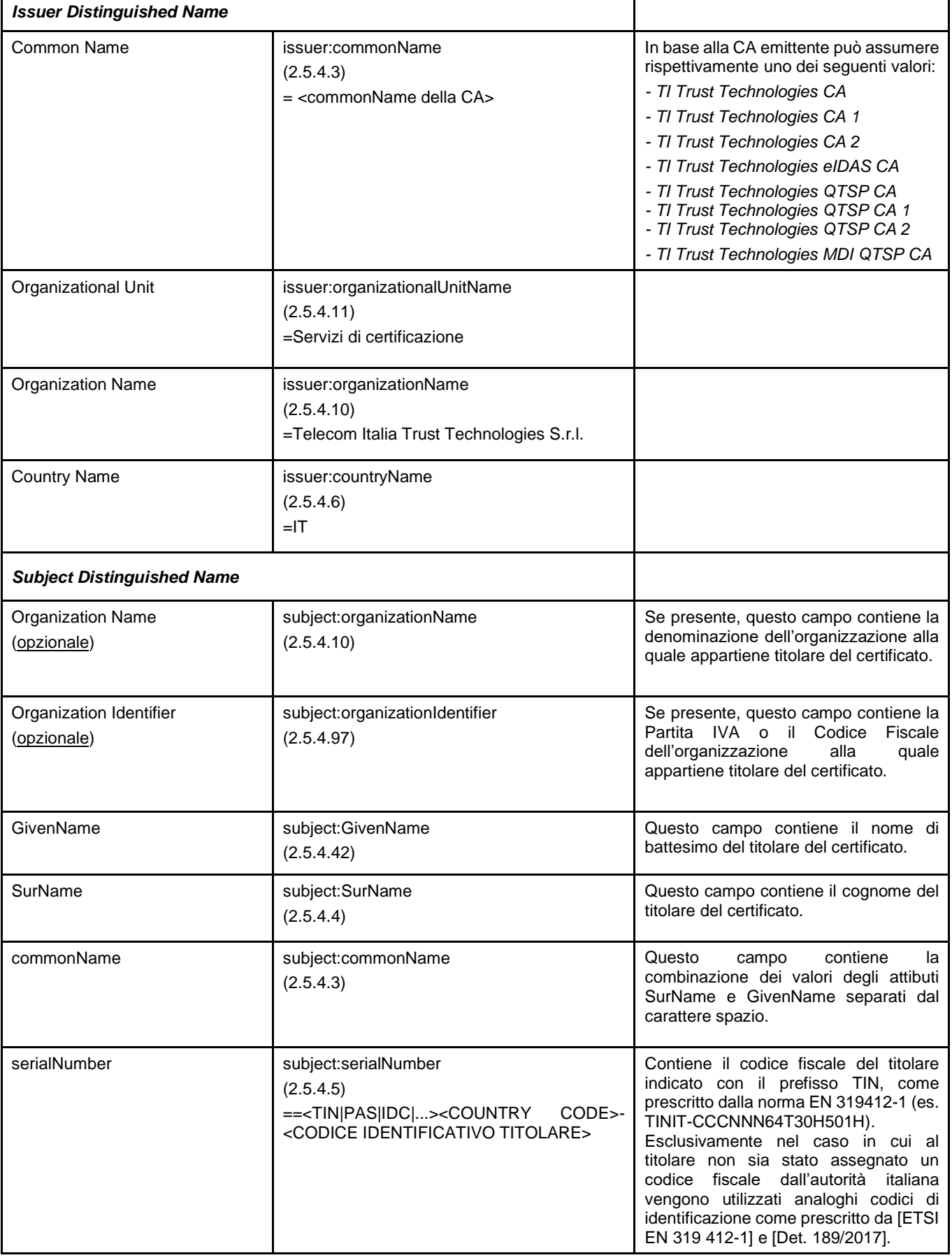

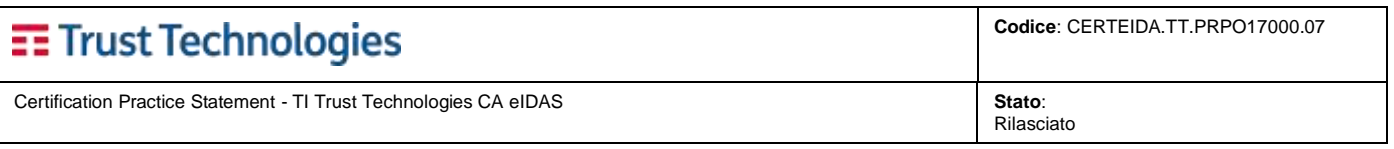

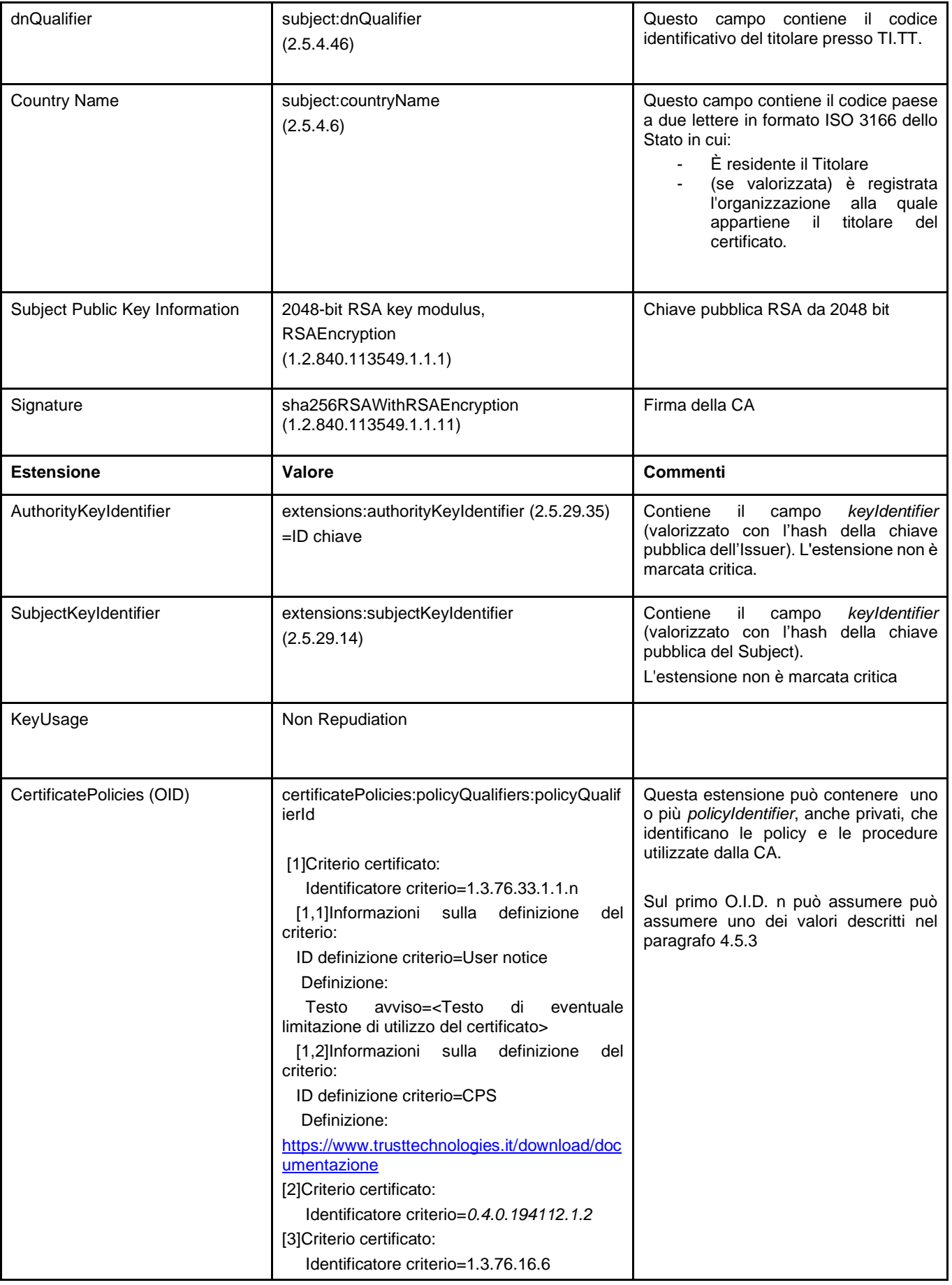

# **EE** Trust Technologies

Certification Practice Statement - TI Trust Technologies CA eIDAS **Stato**:

**Codice**: CERTEIDA.TT.PRPO17000.07

Rilasciato

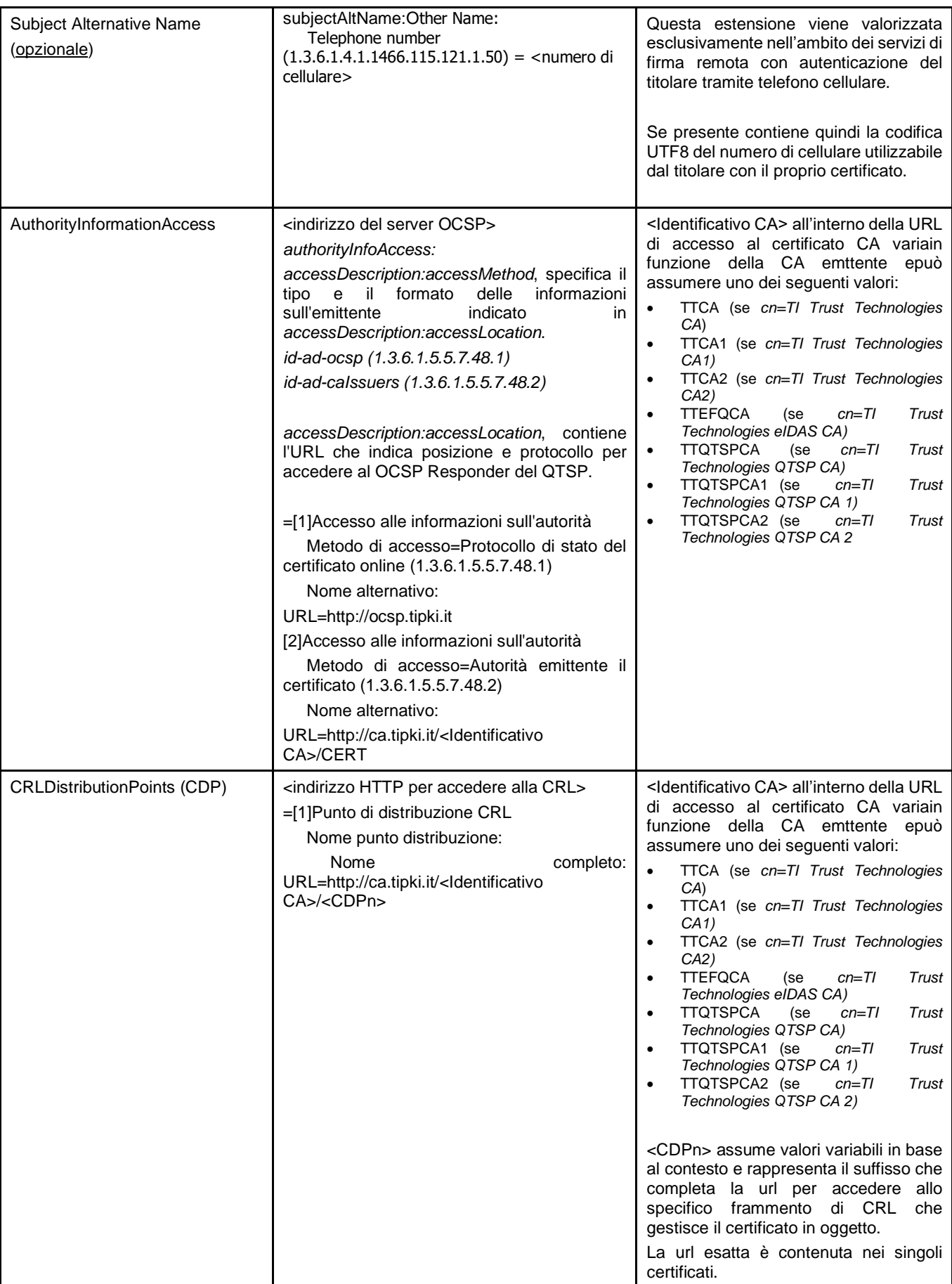

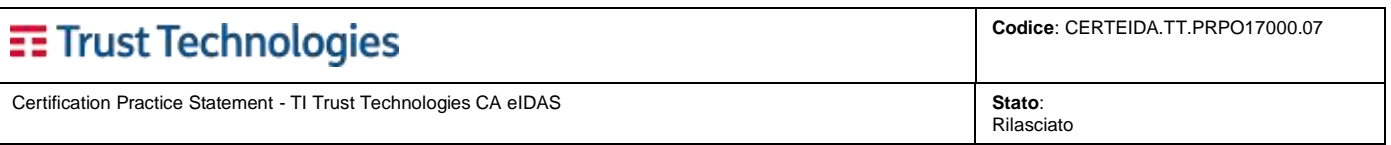

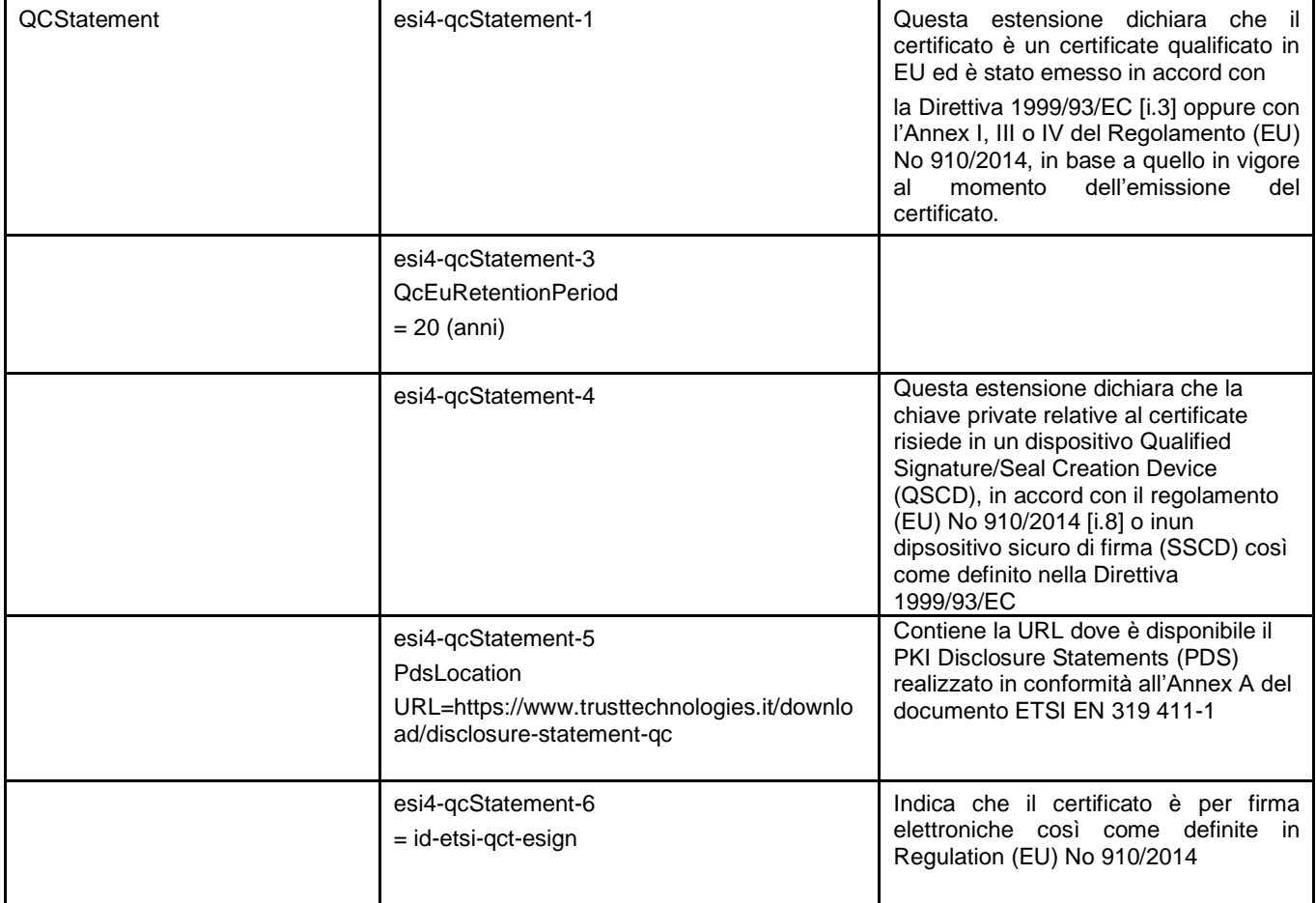

La CA si riserva di inserire nel certificato ulteriori informazioni e/o ulteriori estensioni purché nel rispetto della specifica pubblica [\[RFC5280\]](#page-11-5) e salvaguardando la funzionalità del certificato per l'uso previsto.

#### **7.1.2.3 Certificato Qualificato persona giuridica su dispositivo remoto QSCD**

Il certificato qualificato persona giuridica su dispositivo remoto QSCD (Policy ID: 0.4.0.194112.1.3) viene emesso col seguente profilo:

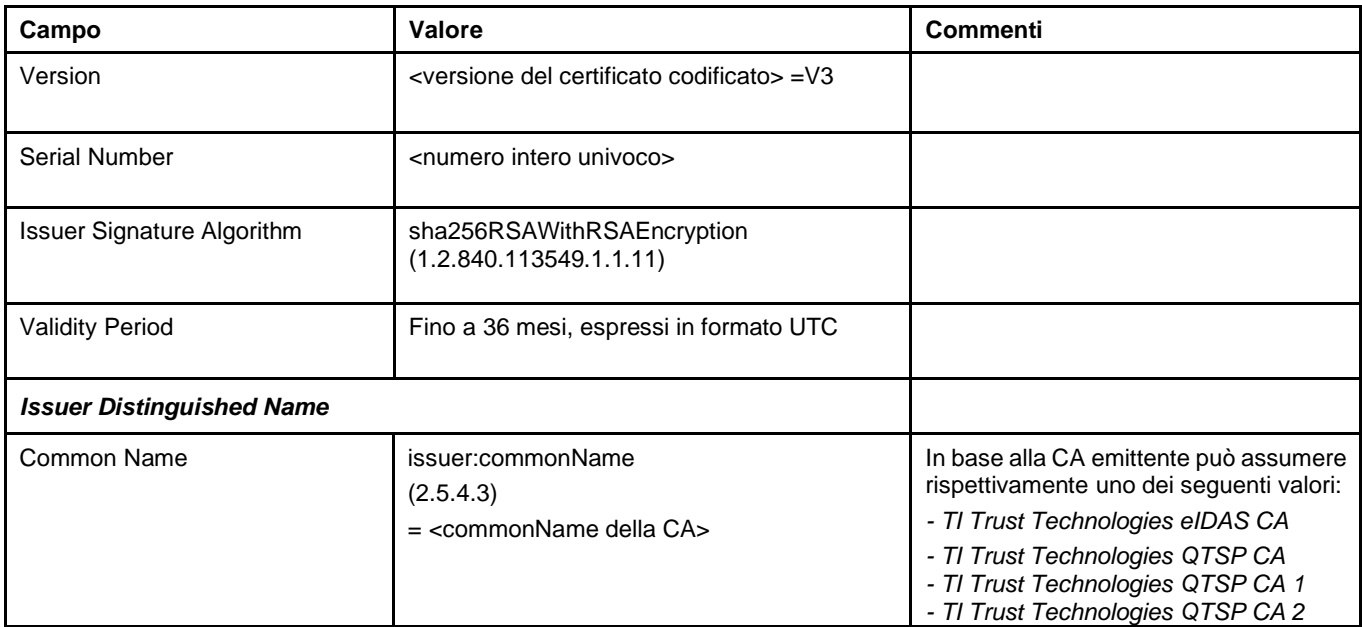

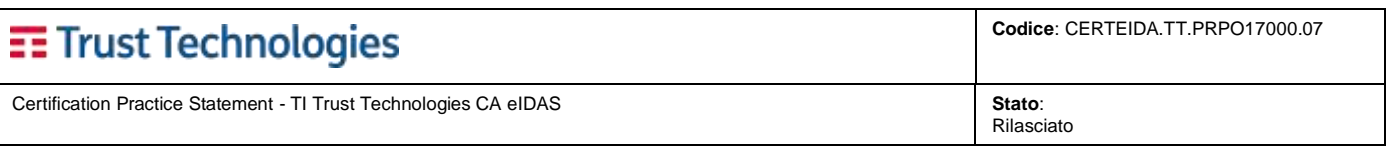

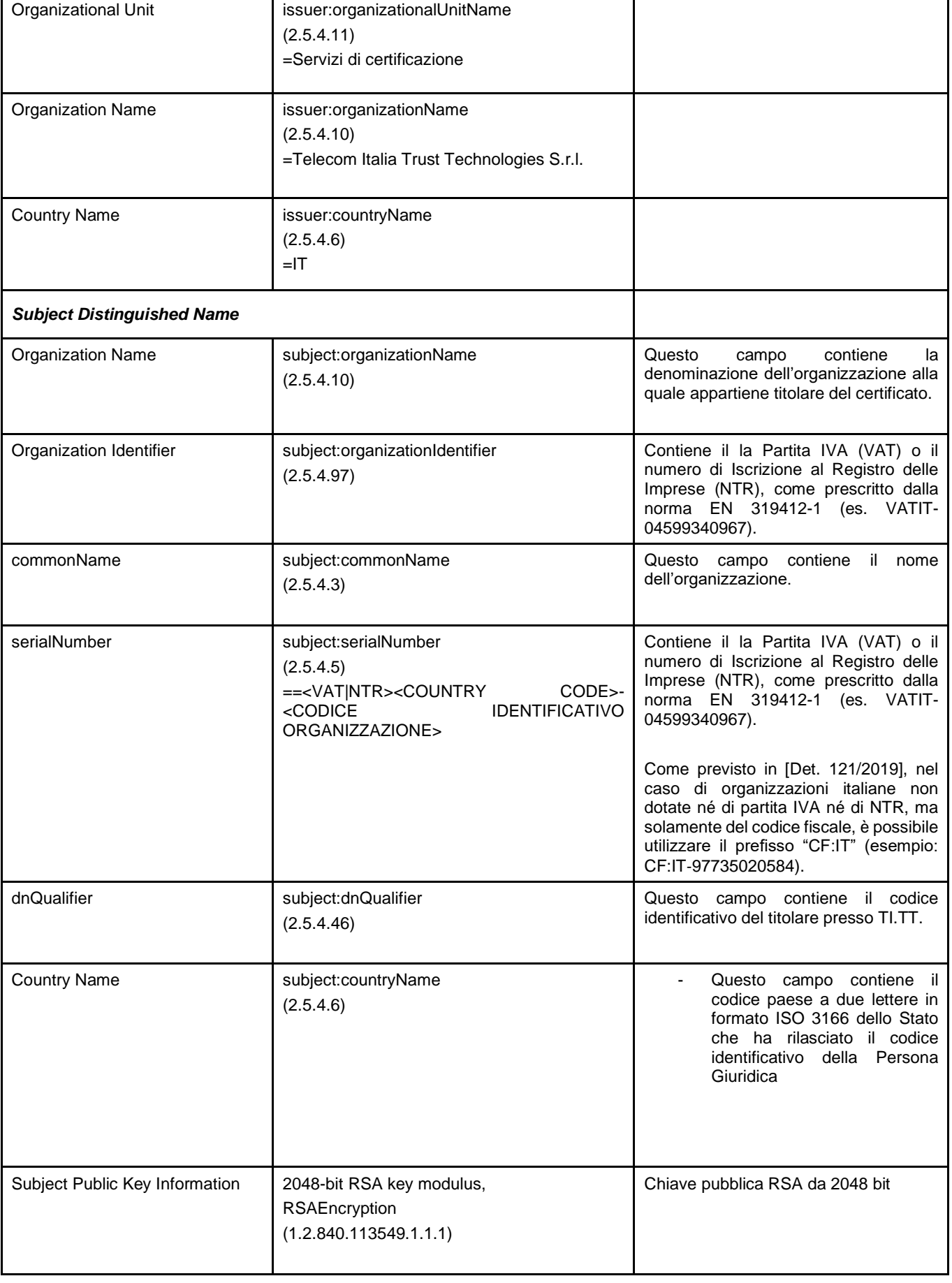

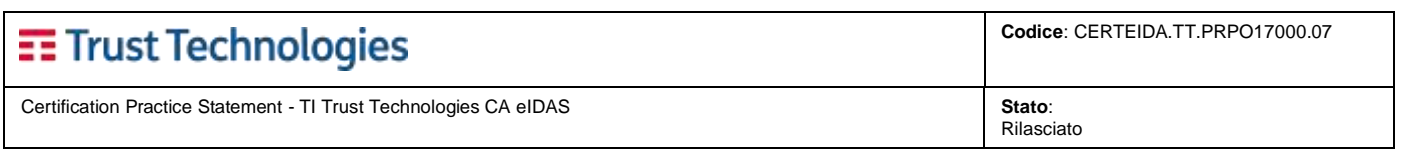

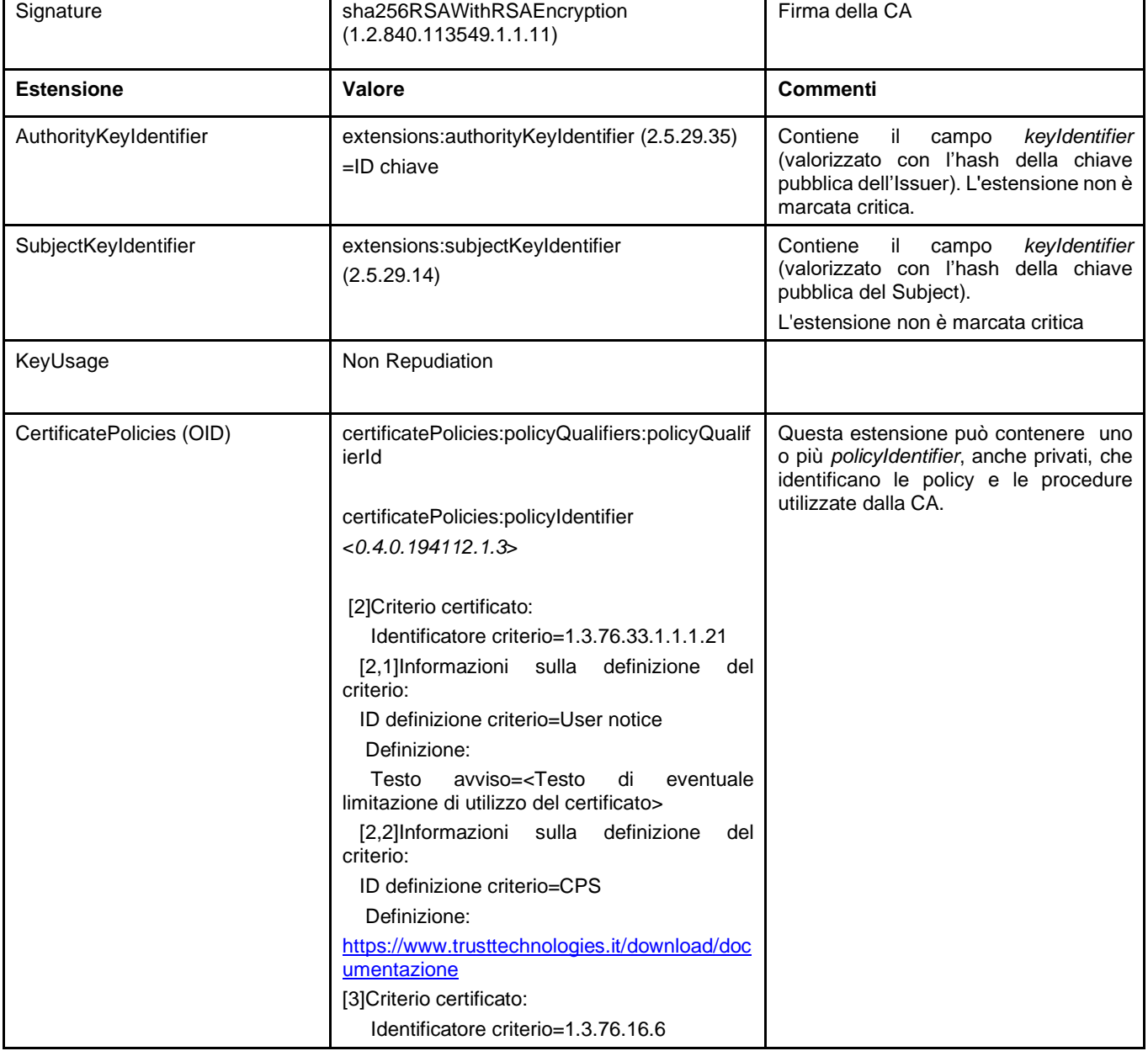

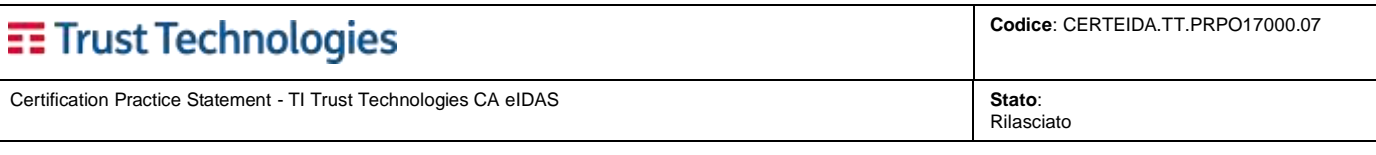

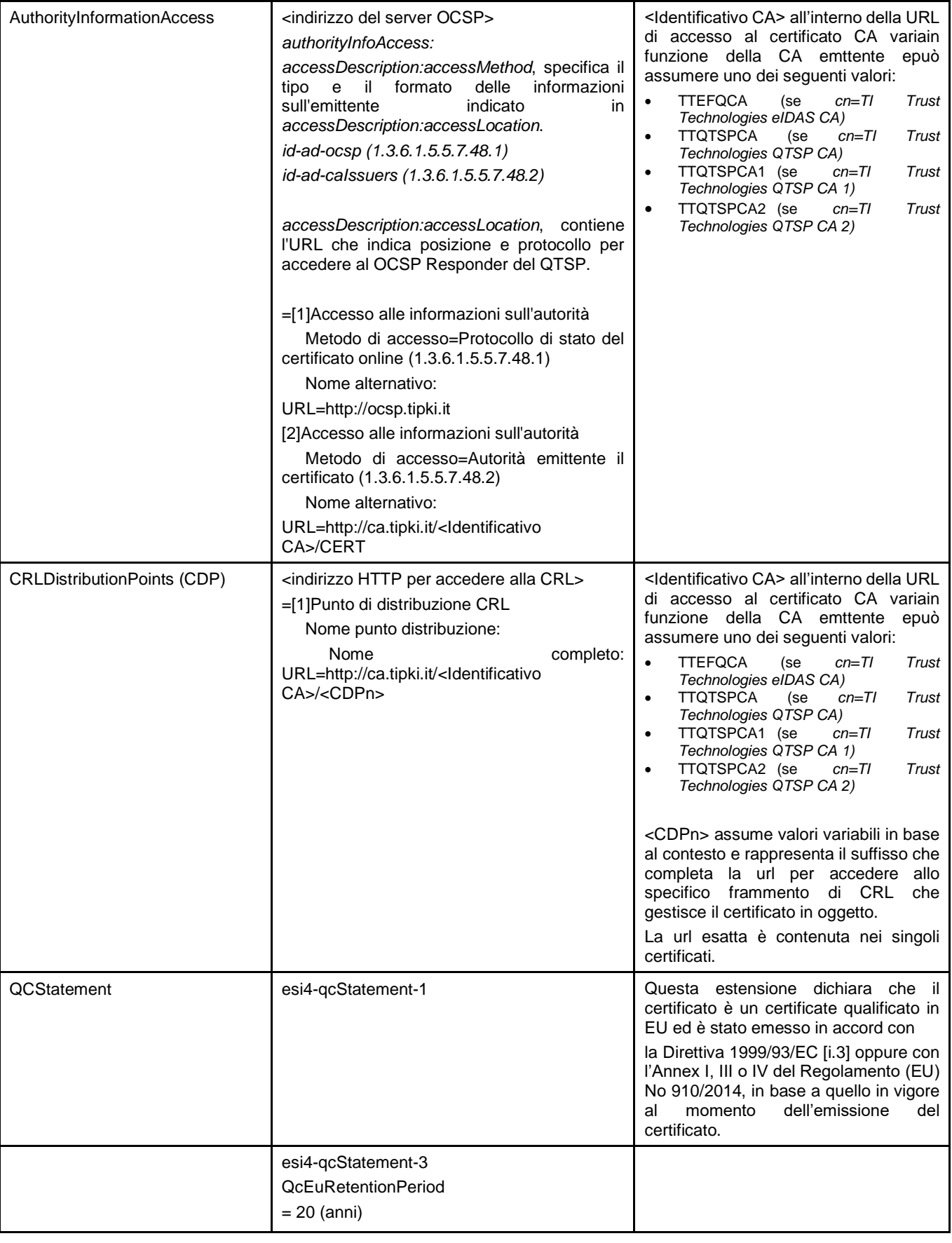

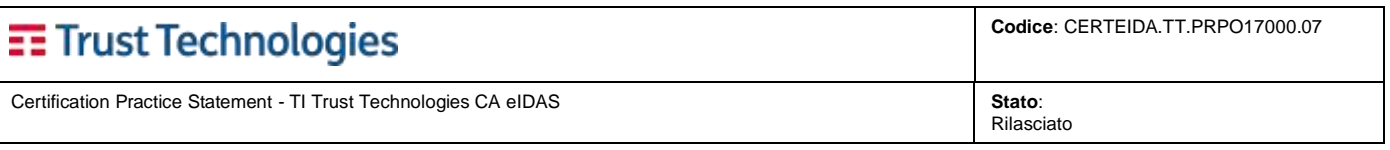

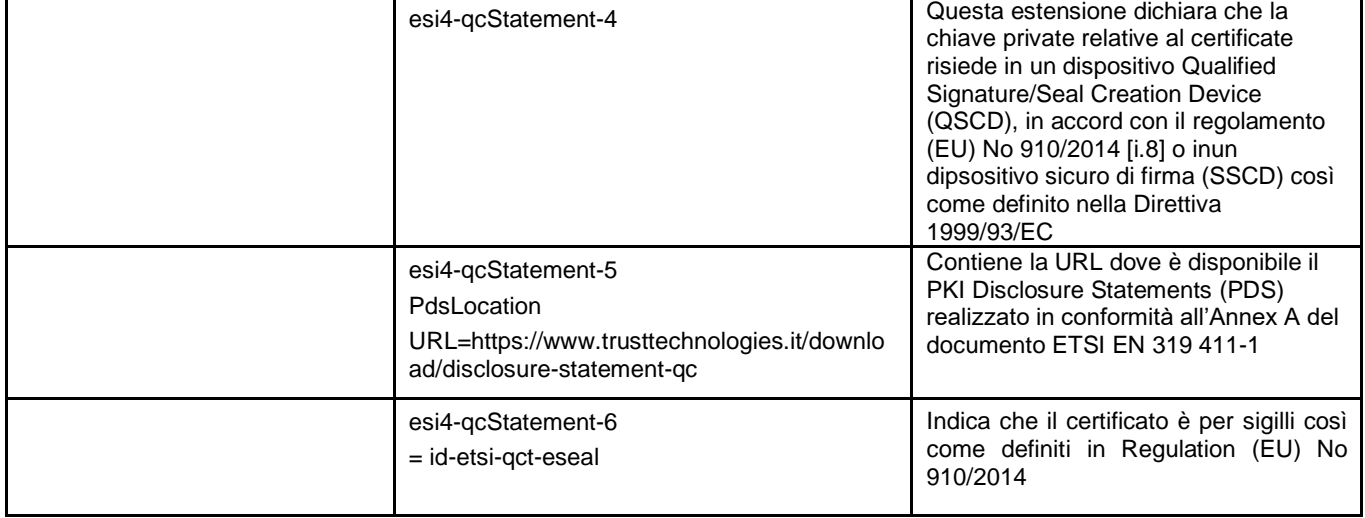

La CA TI Trust Technologies si riserva di inserire nel certificato ulteriori informazioni e/o ulteriori estensioni purché nel rispetto della specifica pubblica [\[RFC5280\]](#page-11-5) e salvaguardando la funzionalità del certificato per l'uso previsto.

# <span id="page-62-0"></span>**7.2 Profilo della CRL**

Le CRL sono conformi allo standard internazionale ISO/IEC 9594-8:2005 [[X.509](#page-11-4) versione 2] e alla specifica pubblica [\[RFC5280\]](#page-11-5).

Oltre ai dati obbligatori, le CRL contengono:

- il campo *nextUpdate* (data prevista per la prossima emissione della CRL)
- l'estensione *CRLNumber* (numero progressivo della CRL)
- l'estensione *Authority Key Identifier*
- l'estensione *Issuing Distribution Point* (punto di distribuzione della CRL)
- l'estensione *ExpiredCertOnCRL*

# <span id="page-62-1"></span>**7.3 Profilo dell'OCSP**

L'OCSP è conforme alla specifica pubblica [\[RFC6960\]](#page-11-12).

La CA TI Trust Technologies mantiene traccia del profilo OCSP in un documento tecnico indipendente, reso disponibile, su richiesta, a propria discrezione.

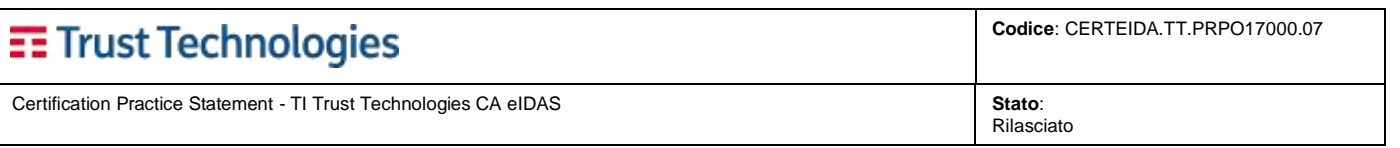

# <span id="page-63-0"></span>**8 VERIFICHE DI CONFORMITÀ**

Il business di riferimento per TI Trust Technologies è costituito dalla *fornitura di prodotti e servizi collegati alle tecnologie di crittografia a chiave pubblica* (PKI - Public Key Infrastructure).

I servizi erogati prevedono il rispetto di precisi obblighi normativi imposti dalla normativa nazionale ed internazionale.

Le disposizioni normative attribuiscono alla figura della Certification Authority la responsabilità di adottare i requisiti tecnici, organizzativi e societari, nonché di sicurezza previsti dalla norma di riferimento per lo svolgimento dell'attività e di rispettare le prescrizioni previste dalla normativa vigente e di verificarne l'efficacia. A tal fine, TI Trust Technologies effettua verifiche ed ispeziioni periodiche e programmate circa la propria conformità alle suddette prescrizioni.

# <span id="page-63-1"></span>**8.1 Argomenti coperti dalle verifiche**

L'ispezione è finalizzata a verificare la conformità del servizio CA di TI Trust Technologies alle norme di legge, dal punto di vista tecnico ed organizzativo. L'ispezione segue delle Linee Guida basate sulla norma europea [\[ETSI TS 101 456\]](#page-11-15) ("*Policy requirements for certification authority issuing qualified certificates*").

# <span id="page-63-2"></span>**8.2 Frequenza**

Al fine di adempiere agli obblighi di legge previsti in materia di gestione dei servizi della Certification Authority, le attività di verifiche interne vengono eseguite annualmente mediante ispezioni programmate. La frequenza annuale è ritenuta adeguata per assicurare il controllo della conformità del QTSP rispetto alle prescrizioni di riferimento.

TI Trust Technologies si sottopone almeno ogni due anni ad una verifica da parte di un organismo di valutazione della conformità, presentando nei tempi richiesti all'organismo di vigilanza il relativo rapporto di conformità.

# <span id="page-63-3"></span>**8.3 Relazioni tra la CA TI Trust Technologies e gli ispettori esterni**

Non esiste alcuna relazione tra la CA TI Trust Technologies e AgID che possa in alcun modo influenzare l'esito delle ispezioni a favore di TI Trust Technologies.

Il responsabile Audit di TI Trust Technologies è un dipendente che riporta direttamente alla Direzione ed è pertanto indipendente dalla struttura organizzativa preposta all'erogazione del servizio di CA.

# <span id="page-63-4"></span>**8.4 Azioni conseguenti alle verifiche**

I risultato delle ispezioni, siano esse effettuate internamente, da AgID o da un Ente Certificatore, sono condivise con la CA TI Trust Technologies attraverso un verbale di ispezione.

Il risultato dell'ispezione viene comunicato alla Direzione ed ai responsabili della struttura organizzativa preposta all'erogazione del servizio di CA.

TI Trust Technologies predispone un Piano di Adeguamento che consente di indicare le azioni correttive da realizzare per il ripristino del livello di compliance previsto quando, a seguito delle attività di verifica, siano emerse *non conformità*<sup>17</sup>. Il Piano di Adeguamento deve riportare per ciascuna delle non conformità individuate, le modalità, le responsabilità ed i tempi con i quali si intendono effettuare le azioni di miglioramento. La formalizzazione di un Piano di Adeguamento completo ed adeguato costituisce lo strumento che consente a TI Trust Technologies di programmare e di monitorare le azioni per la risoluzione delle non conformità riscontrate. Pertanto, è necessario che il Piano sia compilato applicando le seguenti linee guida:

- le azioni correttive devono essere descritte in modo specifico e con un livello di dettaglio sufficiente a consentire una valutazione della loro efficacia;
- per ciascuna azione deve essere chiaramente individuato il "responsabile dell'attuazione", nell'ambito della struttura organizzativa interessata. Qualora la realizzazione dell'azione sia di competenza di più funzioni aziendali, il "responsabile dell'attuazione" avrà il compito di richiedere l'intervento delle funzioni competenti e di verificarne la realizzazione;
- per ciascuna azione dovranno essere indicati i tempi di realizzazione. Tali tempi dovranno essere i più brevi possibile, in particolare per le misure che derivano da obblighi previsti dalla legge.

Il Piano di Adeguamento deve essere condiviso con il Responsabile dell'Audit che verifica la completezza e la correttezza dei dati riportati. L'attuazione dello stesso sarà oggetto di monitoraggio successivo da parte del Responsabile dell'Audit che dovrà verificare la conclusione di ciascuna azione.

# <span id="page-63-5"></span>**9 ASPETTI OPERATIVI E LEGALI PER L'UTILIZZO DEI SERVIZI**

I servizi erogati da TI Trust Technologies sono regolati dalle condizioni generali e specifiche per l'utilizzo dei servizi di certificazione che devono essere sottoscritte in fase di richiesta del servizio. Tali condizioni, pubblicate sul sito web

**Telecom Italia Trust Technologies S.r.l. – Documento pubblico – Tutti i diritti riservati Pag. 64 di 66**

<sup>17</sup> *Non conformità*: esiti negativi ai controlli effettuati in Fase di Esecuzione.

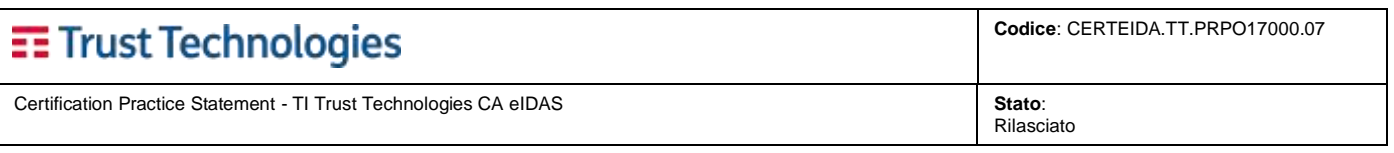

<https://www.trusttechnologies.it/download/legale-e-privacy/> sono sottoscritte con firma digitale, per accettazione, dal Rappresentante Legale di TI Trust Technologies.

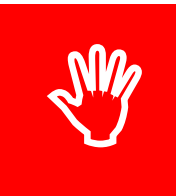

**In fase di identificazione, ogni utente ha l'obbligo di fornire tutte le notizie relative al proprio stato. Eventuali comunicazioni infedeli espongono il dichiarante a grave responsabilità penale (art. 495 bis del Codice Penale).**

**"***Chiunque dichiara o attesta falsamente al soggetto che presta servizi di certificazione delle firme elettroniche identità o lo stato o altre qualità della propria o dell'altrui persona è punito con la reclusione fino ad un anno."*

# <span id="page-64-0"></span>**9.1 Tariffe del servizio**

In caso di vendita diretta del servizio al Cliente Finale, le tariffe sono pubblicate sullo store on line del sito web https://www.trusttechnologies.it

Per i servizi di vendita indiretta le condizioni sono negoziate caso per caso, in base ai volumi richiesti e possono essere soggette a variazioni salva la facoltà di recesso epr il cliente.

# <span id="page-64-1"></span>**9.2 Tutela della riservatezza e trattamento dei dati personali**

TI Trust Technologies è titolare dei dati personali raccolti in fase di identificazione e registrazione dei soggetti che richiedono i certificati e si obbliga quindi a trattare tali dati con la massima riservatezza e nel rispetto di quanto previsto dalla [Normativa Privacy].

<span id="page-64-2"></span>L'informativa privacy fornita al titolare ed è pubblicata sul sito web <https://www.trusttechnologies.it/download/legale-e-privacy/>

# **9.3 Diritti di proprietà intellettuale**

L'utilizzo dei servizi non implica per nessuno dei partecipanti alcuna alterazione sui diritti di proprietà intellettuale di cui ciascuno è detentore.

# <span id="page-64-3"></span>**9.4 Validità temporale del documento**

Questo documento ha valore a partire dal momento della sua pubblicazione fino al momento della sua eventuale sostituzione con una nuova versione, come specificato nel cap. **2** .

Anche in caso di cessazione delle attività da parte di TI Trust Technlogies (cfr. **5.7**), il presente documento mantiene la sua applicabilità per tutte le operatività successive alla cessazione.

# <span id="page-64-4"></span>**9.5 Modifiche**

Eventuali modifche che TI Trust Technologies intende apportare al presente CPS che non influiscono sull'attuazione della CP o sull'accetabilità dei certificati, saranno effettuate senza nessuna informativa preventiva come definito nel cap[.2.3](#page-12-3) .

# <span id="page-64-5"></span>**9.6 Risoluzione delle dispute**

Qualsiasi controversia derivante dal presente CPS tra TI Trust Technologies ed i clienti del servizio è deferita al giudizio di un collegio arbitrale. La sede dell'arbitrato sarà Roma.

# <span id="page-64-6"></span>**9.7 Legge applicabile**

Questo CPS è soggetto alla legge italiana e come tale sarà interpretato ed eseguito. Per quanto non espressamente previsto nel presente CPS, valgono le norme vigenti.

<span id="page-64-7"></span>Altri contratti in cui questo CPS è incorporato con riferimento possono contenere clausole distinte rispetto alla legge applicabile.

# **9.8 SLA, indicatori e misure di qualità**

In questo paragrafo sono definiti gli indicatori atti a descrivere i livelli di qualità della fornitura. Gli SLA (Service Level Agreement) riportati nel seguito sono validi per il servizio erogato da TI Trust Technologies con piattaforma allocata e gestita presso il centro servizi di Pomezia.

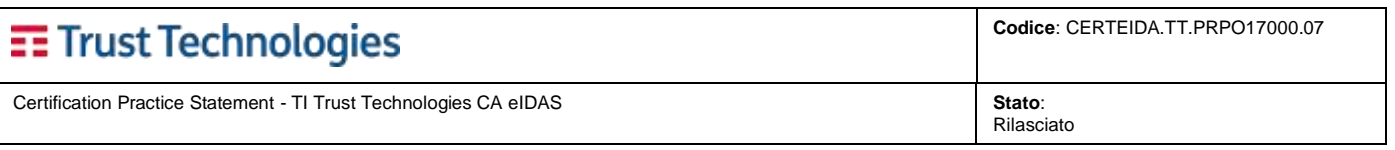

Gli SLA vengono calcolati sulla base delle segnalazioni degli utenti tracciate su trouble ticket aperti dai tecnici dell'Help Desk. In particolare, ogni segnalazione di guasto che perviene al numero verde gestito dall'Help Desk dà luogo all'apertura di un ticket la cui registrazione consente di effettuare un monitoraggio periodico per la verifica del rispetto degli SLA.

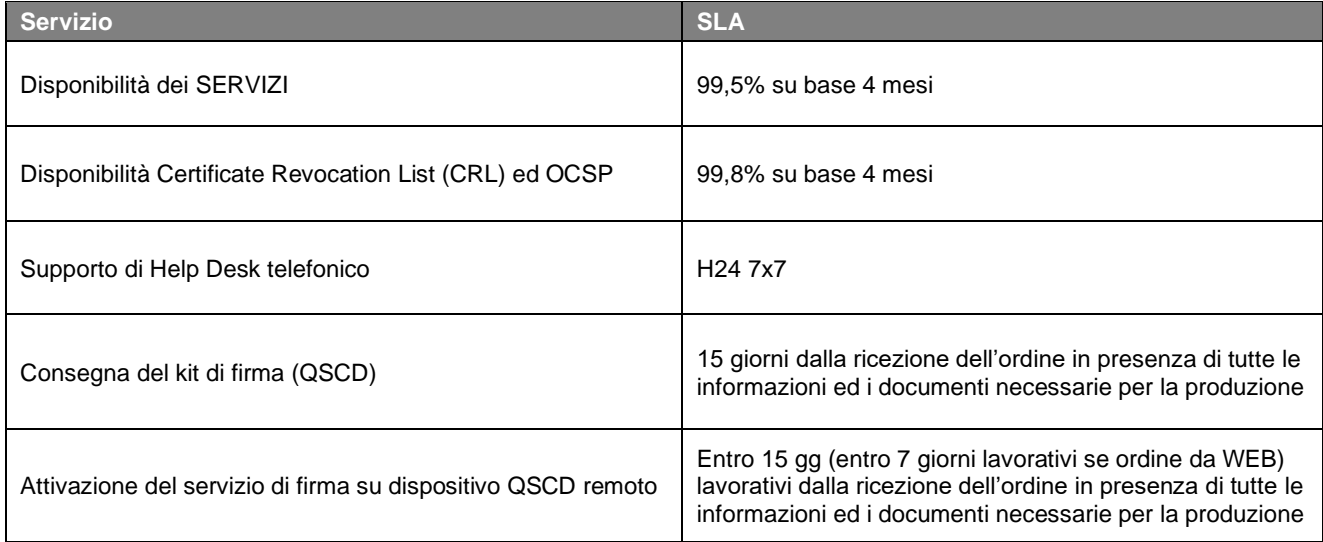